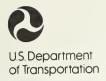

Federal Transit Administration

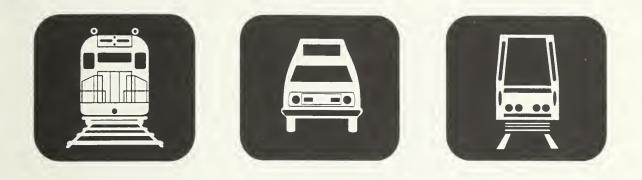

# **Reporting Manual** For the 1993 Section 15 Report Year

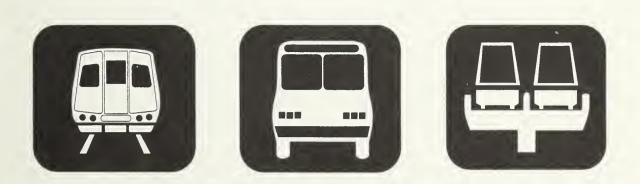

Audit Review and Analysis Division Office of Capital and Formula Assistance

# **Executive Summary**

The Federal Transit Administration's (FTA) Section 15 program helps meet information needs in planning for public transportation services and making investment decisions at the Federal, State, and local levels. The program's goal is to provide an accurate and validated transit information database in a timely manner. Since the information collected in this program will affect public policy for many years, your cooperation to provide accurate data is essential.

FTA continues to streamline the reporting process while maintaining historical continuity for analysts, and enhancing data accuracy. Improvements to the reporting system for 1993 include:

- Enhancements to Diskette reporting;
- Redesign of the Operating Funding Form (203) to incorporate revenue sources;
- Reporting of an employee count on the Transit System Employee Form (404);
- Redesign of the Transit System Service Form (406) to accommodate both rail and non-rail modes;
- Revisions to passenger mile data sampling requirements for agencies serving urbanized areas (UZA's) of fewer than 200,000 population; and
- Additional guidance for new reporters.

Changes to the Section 15 program for 1993 are summarized in the introduction and incorporated throughout the Reporting Manual.

The enclosed reporting forms are designed to help you report as easily as possible while establishing uniformity. The forms are used to record information in several areas. The initial series of forms, the Basic Information Forms (000's) establish a basic agency profile. The Capital Forms (100's) detail the origin, amount and uses of an agency's capital funding. The Operating Funding Forms (200's) capture information on the origin and amount of operating funding. The Operating Expenses Forms (300's) detail operating expenses by activity. The Non-Financial Operating Data Forms (400's) collect various operating data such as service levels, maintenance, safety, vehicle inventories, and employee work hours. The Summary Forms (900's) consist of the data used for the Section 9 apportionment.

Two declarations are required to ensure the accuracy of the data. Sample formats are provided. These declarations are the Chief Executive Officer (CEO) Certification and the independent Auditor Statement (Financial and Section 9 data).

The forms and statements are due to FTA as follows:

- For fiscal year end dates between January 1 and June 30, your report is due October 28, 1993.
- For fiscal year end dates between July 1 and September 30, your report is due January 28, 1994.
- For fiscal year end dates between October 1 and December 31, your report is due April 29, 1994.

If there are any questions or if FTA can do anything to assist you in reporting, please write to the address below.

Federal Transit Administration Office of Capital and Formula Assistance Audit Review and Analysis Division P.O. Box 61126 Washington, DC 20039-1126

Note: Please use the U.S. Postal Service for deliveries to this P.O. Box.

# Table of Contents

| Section                                                                                                    | Page                                                                                                    |
|----------------------------------------------------------------------------------------------------|----------------------------------------------------------------------------------------------------|
| Introduction .<br>What is Section 15?<br>Changes in FY 1993 Reporting<br>Who Reports .<br>What to Report .<br>When to Report .<br>Where to Report .<br>How to Report .<br>New Reporters .                                                                                       | 2<br>2<br>4<br>5<br>6<br>7<br>8                                                                                            |
| Section 15 Framework<br>Declarations<br>Chief Executive Officer (CEO) Certification<br>Auditor Statement<br>Exemptions and Waivers<br>Five or Fewer Vehicles Exemption<br>Declaration Waivers<br>Data Waivers<br>Validation Process                                             | <ul> <li>. 14</li> <li>. 15</li> <li>. 19</li> <li>. 28</li> <li>. 28</li> <li>. 28</li> <li>. 29</li> <li>. 29</li> </ul> |
| Report Forms                                                                                                    | . 31                                                                                                    |
| Purchased Transportation Services       00         Cooperative Agreements       00                                                                                                    | )00-2<br>)0-10<br>)0-11<br>)0-12<br>)0-26                                                                                  |
| Capital Forms (100's)<br>Capital Funding Form (103) 1                                                                                                    | .00-2                                                                                                    |
| Operating Funding Forms (200's)<br>Operating Funding Form (203)                                                                                                    | 200-2                                                                                                    |
| Operating Expenses Forms (300's)       3         Operating Expenses Summary Form (301)       3         Operating Expenses Form (301)       3         Allocating Joint Expenses       3         Operators' Wages Form (321)       30         Fringe Benefits Form (331)       30 | 300-3<br>300-5<br>)0-22                                                                                                    |

# Table of Contents

| Section                                                         | Page     |
|-----------------------------------------------------------------|----------|
| Non-Financial Operating Data Forms (400's)                      |          |
| Revenue Vehicle Maintenance and Energy Form (402)               | 400-2    |
| Transit Way Mileage Form (403)                                  | 400-8    |
| Transit System Employee Form (404)                              | . 400-16 |
| Transit Safety Form (405)                                       | . 400-28 |
| Transit System Service Form (406)                               |          |
| Collecting Passenger Mile Data                                  | . 400-40 |
| Revenue Vehicle Inventory Form (408)                            | . 400-56 |
| Summary Forms (900's)                                           |          |
| Section 9 Statistics Form (901)                                 | 900-2    |
| Appendix A: 1993 Section 15 User's Guide for Diskette Reporting | A-1      |

# Exhibits

Page

| 1  | Substantive Form Changes for 1993                                  |
|----|--------------------------------------------------------------------|
| 2  | Summary of Section 15 Reporting Requirements 10                    |
| 3  | Reference Documents                                                |
| 4  | Required Declarations                                              |
| 5  | Section 9 Data Review Suggested Procedures 21                      |
| 6  | Mode Codes                                                         |
| 7  | Revenue Object Class Equivalency 200-8                             |
| 8  | Assignment of Expense Object Classes to Allocation Variables 300-6 |
| 9  | Function Equivalency                                               |
| 10 | Expense Object Class Equivalency 300-13                            |
| 11 |                                                                    |
| 12 | Employee Labor Classifications                                     |
|    | Passenger Mile Sampling Requirements 400-42                        |
|    | Passenger Mile Reporting Requirements 400-43                       |
| 15 | Vehicle Type, Ownership, and Fuel Type Codes 400-60                |
| 16 | Manufacturers' Codes for Reporting Revenue Vehicle Inventories     |
|    | (Bus and Demand Responsive Vehicles) 400-61                        |
| 17 | Manufacturers' Codes for Reporting Revenue Vehicle Inventories     |
|    | (Rail and Other Vehicles)                                          |
| 18 | Section 9 Statistics Form (901) Corresponding Data 900-6           |
|    |                                                                    |

| 1  | Accrual Method of Accounting                                    |
|----|-----------------------------------------------------------------|
| 2  | Chief Executive Officer (CEO) Definition 16                     |
| 3  | Chief Executive Officer (CEO) Certification Suggested Format 17 |
| 4  | Auditor Statement Suggested Format                              |
| 5  | Purchased Transportation Services Reporting - Agency X          |
| 6  | Purchased Transportation Services Reporting - Agency Y          |
| 7  | Purchased Transportation Services Reporting - Agency Z          |
| 8  | Cooperative Agreement Reporting - Agency A                      |
| 9  | Cooperative Agreement Reporting - Agency B and Agency C 000-20  |
| 10 | Operating Funding Reporting 200-7                               |
| 11 | Allocating Joint Expenses                                       |
|    | Accounting for an Operator's Time and Cost                      |
|    | Revenue Service Interruption                                    |
|    | Average Monthly Directional Route Miles 400-11                  |
|    | Employee Definition                                             |
|    | Incident Reporting 400-31                                       |
|    | Computing Average Weekday Data 400-38                           |
|    |                                                                 |

# **Check Lists**

# Page

| Transit System Identification Form (001)               |
|--------------------------------------------------------|
| Contractual Relationship Identification Form (002)     |
| Supplemental Information Form (005) 000-30             |
| Capital Funding Form (103) 100-10                      |
| Operating Funding Form (203) 200-1                     |
| Operating Expenses Form (301) 300-20                   |
| Operators' Wages Form (321)                            |
| Fringe Benefits Form (331) 300-32                      |
| Revenue Vehicle Maintenance and Energy Form (402) 400- |
| Transit Way Mileage Form (403)                         |
| Transit System Employee Form (404) 400-27              |
| Transit Safety Form (405) 400-35                       |
| Transit System Service Form (406) 400-54               |
| Revenue Vehicle Inventory Form (408) 400-60            |
| Section 9 Statistics Form (901) 900-9                  |
|                                                        |

This Page Left Blank Intentionally

Introduction

# Introduction

# What is Section 15?

The following is Section 15 of the Federal Transit Act (The Act), as amended:

SEC.15(a) The Secretary shall by January 10, 1977, develop, test, and prescribe a reporting system to accumulate public mass transportation financial and operating information by uniform categories and a uniform system of accounts and records. Such system shall be designed to assist in meeting the needs of individual public mass transportation systems, Federal, State and local governments, and the public for information on which to base planning for public transportation services, and shall contain information appropriate to assist in the making of public sector investment decisions at all levels of government. The Secretary is authorized to carry out this subsection independently, or by grant or contract (including working arrangements with other Federal, State, or local government agencies). The Secretary is authorized to request and receive such information or data as he deems appropriate from public or private sources.

(b) After July 1, 1978, the Secretary shall not make any grant under Section 5 or 9 unless the applicant for such grant and any person or organization to receive benefits directly from that grant are each subject to the reporting system and the uniform system of accounts and records prescribed under subsection (a) of this section.

(c) The Secretary shall, not later than July 1, 1979, report to Congress on the system prescribed under authority of this section, together with his recommendations for any further legislation, if any, he deems necessary in connection with such systems.

The Section 15 reporting system evolved from the transit industry-initiated Project FARE (Uniform Financial Accounting and Reporting Elements). Over the years, a cooperative working arrangement has developed between the transit industry and the Federal government on the Section 15 data collection and reporting system. The private and public sectors have recognized the importance of and need for timely and accurate data on which to assess the continued progress of the nation's mass transportation systems.

# Changes in FY 1993 Reporting

Diskette Reporting: Diskette reporting incorporates several new enhancements:

- Lotus interface,
- Additional types of printer compatibility, and
- Declarations available as both ASCII text or Wordperfect files.

Updated diskettes will be sent to each Section 15 reporter as follows:

- For fiscal year end dates between January 1 and June 30, your diskettes will be sent approximately June 30, 1993.
- For fiscal year end dates between July 1 and December 31, your diskettes will be sent approximately July 31, 1993.

Each reporter will receive updated diskettes and a user manual. The Reporting Manual contains the form completion instructions by line and column. A diskette symbol marks each instruction with computed or look-up fields in diskette reporting. The Diskette Reporting User's Manual is also included as an appendix to the Reporting Manual.

*Operating Funding Form (203)*: The form is redesigned to capture in greater detail the sources and amounts of operating funding applied to the transit system. There are three categories of funds: Federal; State and local government; and, directly generated. The directly generated category details funds by their original revenue source. The subcategories are consistent with the basic level revenue object classes. The revenues do not have to be earned in FY 1993; the directly generated funds applied in FY 1993 may include revenues earned in previous report years.

*Transit System Employee Form* (404): The form now includes a person count of full time and part time employees. Data on employee work hours in support of purchased transportation and the person count of part time employees are optional. In addition, all data for the labor classifications of transportation administration and support, revenue vehicle operation, ticketing and fare collection, and system security are optional consistent with the Operating Expenses Form (301).

*Transit System Service Form (406)*: The form is redesigned to accommodate both rail and non-rail modes. The service supplied portion of the form differentiates rail and non-rail modes. In addition, school bus service and charter service miles are no longer reported.

*Passenger Mile Sampling Requirements*: Beginning in 1993, for agencies serving urbanized areas (UZA's) of fewer than 200,000 population, the mandatory year for submitting statistically sampled passenger mile data occurs every five years (1993, 1998, etc.).

*New Reporters*: The Reporting Manual details procedures for new reporters. These include how to obtain a Section 15 Identification Number, when to submit the first report based on award/request of a Section 9 grant, and required forms and declarations.

Forms' Revisions: Exhibit 1 on page 4 identifies the substantive form changes for FY 1993.

## Substantive Form Changes for 1993

All Forms: All forms have a check-off box to use if a specific form is not applicable (N/A). MO (monorail) and PB (publico) are new mode codes.

Capital Funding Form (103): The form is modified to capture Other dedicated funds from non-tax sources under Part II.B Funds dedicated to transit at their source.

Revenue Summary Form (201): The form is eliminated.

*Operating Funding Form (203)*: The form is redesigned to capture in greater detail the sources and amounts of operating funding applied to the transit system. There are three categories of funds: Federal; State and local government; and, directly generated. The directly generated category details funds by their original revenue source.

*Revenue Vehicle Maintenance and Energy Form (402):* Revenue service interruptions are optional for fixed guideway modes.

*Transit System Employee Form (404)*: The form now includes a person count of full time and part time employees. Data on employee work hours in support of purchased transportation and the person count of part time employees are optional. In addition, all data for the labor classifications of transportation administration and support, revenue vehicle operation, ticketing and fare collection, and system security are optional consistent with the Operating Expenses Form (301).

*Transit System Service Form (406)*: The form is modified to accommodate reporting of both rail and non-rail data. School bus and charter service miles are eliminated.

Transit System Service (Rail Modes) Form (407): The form is eliminated.

# Who Reports

All recipients or beneficiaries of Section 9 funds are required to submit or coordinate the submittal of a Section 15 report.

FTA encourages all public agencies and private operators to report their mass transit services through the Section 15 program. Major restructuring of the Section 15 program has reduced the reporting requirements. Reporting of data is less burdensome because of form deletions and simplifications, a reduction in the levels of reporting to one basic level, and the introduction of diskette reporting. Through the submission of full reports, the Section 15 data base for the national transit industry will be more reflective of the industry as a whole.

Section 9 Continuing Requirements: Recipients and beneficiaries of Section 9 grants must submit a Section 15 report through the life of the grant and/or capital equipment obtained through the grant. If you do not expend funds from the grant for either capital or operating assistance, you must file a Section 15 report if the grant is still active or if capital equipment still has a useful life. For example, a 45 seat motorbus has a useful life of twelve years or 500,000 miles. Even though you may not use Section 9 funds during a particular year, you must report under Section 15 if the motorbus has only 100,000 miles and is three years old.

*Transit Agencies*: Recipients or beneficiaries of Section 9 funds who administer and manage transit activities are responsible for submitting or coordinating the submittal of Section 15 reports regardless of whether they directly operate or purchase their transit services. These recipients or beneficiaries can be public entities directly operating services or contracting for all or part of the total transit service provided. They must report all service they provide or purchase regardless of whether Section 9 funds were used.

*Operators of Purchased Transportation Services*: Public agencies or private carriers who provide public mass transportation services under contract to recipients or beneficiaries of Section 9 funds must report data only for the services under contract.

*Consolidated Section 15 Reporters*: One reporter may file a consolidated report on behalf of other reporters if it is easier to collect and control the quality of the data. This often occurs when one agency coordinates the development and funding of public mass transportation services in an area. Agencies filing a consolidated report must operate within the same urbanized area (UZA). If you wish to file a consolidated report, make your request, in writing, identifying the names, fiscal year end dates, previous Section 15 ID numbers, if applicable, of the agencies to be included, and the date of the first consolidated report submission.

Agencies with Five or Fewer Vehicles: Agencies with five or fewer vehicles in annual maximum service for non-fixed guideway systems are not required to file a complete Section 15 report. Please refer to page 28.

Public Carriers with no Section 9 Subsidy: Public agencies that do not receive FTA Section 9 funds may voluntarily submit a complete Section 15 report.

*Private Conventional and Subscription Bus Operators*: Private providers of conventional and subscription bus services who are not under contract to a Section 9 recipient or beneficiary may voluntarily submit a complete Section 15 report.

*Demonstration Grants*: If you provide services only under a demonstration grant or as a test project, you are not required to file a Section 15 report.

# What to Report

The Section 15 report consists of a series of forms and declarations that provide a summary of your agency's transit characteristics, including financial and non-financial operating statistics, for your fiscal year.

Public transportation is service available to the general public. Sightseeing, charter, and school bus services are specifically excluded. For Section 15 purposes, you may also include

comparable complementary paratransit services required by the Americans with Disabilities Act (ADA), defined as:

§...paratransit or other special service to individuals with disabilities that is comparable to the level of service provided to individuals without disabilities who use the fixed route system. (Federal Register, Vol. 56, No 173, September 6, 1991).

*Financial and Non-Financial Operating Data*: The initial series of forms, the Basic Information Forms (000's), establish a basic agency profile. The Capital Forms (100's) detail the origin, amount and uses of an agency's capital funding. The Operating Funding Forms (200's) capture information on the origin and amount of operating funding. The Operating Expenses Forms (300's) detail operating expenses by activity. The Non-Financial Operating Data Forms (400's) collect various operating data such as service levels, maintenance, safety, vehicle inventories and employee work hours. The Summary Forms (900's) consist of the data used for the Section 9 apportionment.

*Declarations*: Two declarations are required to ensure the accuracy of the data. These declarations are the Chief Executive Officer (CEO) Certification and the independent Auditor Statement (Financial and Section 9 Data). These are detailed on pages 14 through 27, together with suggested formats and procedures.

# When to Report

Due Date: An original and two copies of the Section 15 report are due as follows:

- For fiscal year end dates between January 1 and June 30, your report is due October 28, 1993.
- For fiscal year end dates between July 1 and September 30, your report is due January 28, 1994.
- For fiscal year end dates between October 1 and December 31, your report is due April 29, 1994.

A report received within a 15 calendar-day grace period is not considered late.

*Filing Extension*: You may request a 30 calendar-day extension with good cause. Make your request, in writing, *at least 15 days* before the report due date. The 30 day extension includes the 15 calendar-day grace period.

*Reporting Waiver*: You may request a waiver of reporting requirements if there is good cause, i.e., data cannot be furnished without unreasonable expense and inconvenience. Make your request, in writing, *at least 60 calendar-days* before the report due date. This will not affect your Section 9 funding eligibility but may impact the amount of funding if your agency serves a UZA of 200,000 or more population.

Late and Incomplete Reports: A report may be late or incomplete based on a number of items. Each type is described as well as how it may affect your agency.

*Late Report*: A report is considered late if you fail to report by your due date, the last day of the grace period, or extended due date.

*Incomplete Report*: A report is incomplete if it does not contain all the required reporting forms, data, or Chief Executive Officer Certification for your directly operated services; or if it is not in substantial conformance with the Section 15 definitions and requirements.

*Note*: If your report is missing a required independent Auditor Statement, but you do have a commitment by the Chief Executive Officer to obtain it in a timely manner, FTA may include your data in the calculation of the urbanized area's Section 9 apportionment but may withhold any new grants until the proper statement is received and accepted.

*Failure to Report*: The following are considered as failure to report: not submitting a report, submitting a late report, or submitting an incomplete report. As a result, your data may not be included in the Section 15 data base and FTA may declare your agency ineligible to receive directly or indirectly any Section 9 grants during an entire Federal fiscal year. This ineligibility applies to all reporting agencies regardless of the size of the urbanized area served.

*Report Due Date Notification*: FTA sends each reporter a reminder letter thirty days prior to the Section 15 report due date. If a report is not received by the due date and there are no requests for an extension, waiver or exemption of reporting requirements, FTA sends a second reminder letter five days after the due date. If a report is not received thirty days after the due date (extended for agencies granted a thirty day extension), FTA sends a letter to the Chief Executive Officer (with a copy to the designated recipient) requesting the status of the report.

# Where to Report

Mailing Address: Send all reports and correspondence to:

Federal Transit Administration Office of Capital and Formula Assistance Audit Review and Analysis Division P.O. Box 61126 Washington, DC 20039-1126

Note: Please use the U.S. Postal Service for deliveries to this P.O. Box.

*Telephone Number*: Telephone calls should be made to FTA's contractor: COMSIS Corporation at (301) 588-9676.

*Facsimile Number*: You may send documents to FTA's contractor by facsimile at (301) 588-8682 in order to expedite processing and information exchange. However, all faxed documents must be followed by an original and two copies.

You may obtain Section 15 reporting forms, diskettes and reference documents by writing to the address listed on page 7. Direct questions to this address or call FTA's contractor as denoted on page 7.

# How to Report

Section 15 ID: Your agency must have a Section 15 identification number before filing a report. If you provide service under a purchased transportation agreement and you operate 100 or more vehicles in annual maximum service across all modes for a single buyer, or if you are otherwise filing a separate Section 15 report, your agency must have a unique Section 15 ID number for each public agency. For example, if ABC Private Transit Company is under contract to BBB Public Transit System in Florida and CCC Public Transit Agency in California, ABC Private Transit Company must have two Section 15 ID numbers. See the section on new reporters on page 12 for further information on how to obtain a Section 15 ID number.

*Fiscal Year*: The data contained in the Section 15 report should cover your fiscal year. If your fiscal year end date changes, notify FTA immediately in writing so that FTA can determine which twelve month period will be contained in your next Section 15 submission.

Required Declarations and Forms: Not all forms and declarations are required of all reporters. For a summary of Section 15 requirements see Exhibit 2 on page 10. To determine your requirements, read from left to right. The all reporters column applies to each reporter whether there are directly operated services only, purchased transportation services only, or a combination of directly operated and purchased transportation services. The directly operated column contains additional requirements for directly operated services. Similarly, the purchased transportation and UZA  $\geq$  200,000 population columns contain additional requirements for purchased transportation services or if you serve an urbanized area of 200,000 or more population, respectively.

*Reporting Optional Data*: Reporters may provide optional information on the Operating Funding Form (203), the Operating Expenses Form (301), the Transit System Employee Form (404), and the Transit System Service Form (406). Optional information is a more detailed description of the basic data, but it is not required. Optional data fields are indicated on the forms as fields with < > inserted.

*How to Complete the Forms*: You may complete the forms either manually or through automated means:

# Manual Completion:

- File each form in the package, even if it is not required. Each form contains a check-off box (N/A) to use if a specific form does not apply.
- Use the accrual method of accounting.
- Round all financial data to the nearest dollar. Follow other rounding directions for each form.
- The forms are designed for use on a standard 10 pitch typewriter with a single line carriage return.

# Automated Completion:

- Use the Diskette Reporting module to complete the forms on your computer, or
- Use computer generated forms, provided they have the identical layout as the corresponding forms they replace.
- File each form, even if it is not required. For any non-applicable forms, use the hard copy from your forms package; check the N/A box.

*Report Submittal*: Submit an original and two copies of all declarations and forms. If you use diskette reporting, submit the diskette and two copies of the printouts.

Generally Accepted Accounting Principles: The Urban Mass Transportation Industry Uniform System of Accounts and Records and Reporting System (USOAR) was never intended to be a unique, self-contained system. For it to be so would require addressing every possible Section 15 transaction and situation, which is clearly beyond the capabilities of FTA and Section 15 users. Rather, the Section 15 program is based on, and largely synonymous with, Generally Accepted Accounting Principles (GAAP) and Standards of Governmental Accounting and Financial Reporting.

As some of the uses of Section 15 information can be different from the uses of GAAP statements, the Section 15 program has evolved, in part, along different needs of its users. However, the areas of disagreement between Section 15 and GAAP are relatively small when compared with the areas of agreement.

The general rule, therefore, is: If a unique requirement exists for Section 15 purposes, this requirement will be contained in Section 15 reference documents provided by FTA (e.g., the USOAR and the Reporting Manual). In the absence of unique Section 15 provisions to the contrary, Section 15 reporters should follow GAAP.

|                                                    | Exhibit 2                                                 |                                                                                |                                  |                                         |
|----------------------------------------------------|-----------------------------------------------------------|--------------------------------------------------------------------------------|----------------------------------|-----------------------------------------|
| Summary of Section                                 | on 15 Reporting                                           | Requiremen                                                                     | nts                              |                                         |
| Declarations and Forms                             | All<br>Reporters                                          | Directly<br>Operated                                                           | Purchased<br>Transpor-<br>tation | UZA<br>≥200,000<br>Population           |
| Chief Executive Officer (CEO) Certification        | $\checkmark$                                              |                                                                                |                                  |                                         |
| Auditor Statement                                  | √ except<br>agencies issued<br>a Financial<br>data waiver |                                                                                |                                  | Section 9<br>data<br>√ ≥100<br>vehicles |
| Transit System Identification Form (001)           | $\checkmark$                                              |                                                                                |                                  |                                         |
| Contractual Relationship Identification Form (002) |                                                           |                                                                                |                                  |                                         |
| Supplemental Information Form (005)                | √ for<br>special<br>circumstances                         |                                                                                |                                  |                                         |
| Capital Funding Form (103)                         | $\checkmark$                                              |                                                                                |                                  |                                         |
| Operating Funding Form (203)                       | $\checkmark$                                              |                                                                                |                                  |                                         |
| Operating Expenses Form (301)                      | $\checkmark$                                              |                                                                                |                                  |                                         |
| Operators' Wages Form (321)                        |                                                           | √ >25<br>vehicles per<br>mode<br>(not required<br>for first time<br>reporters) |                                  |                                         |
| Fringe Benefits Form (331)                         |                                                           | √ > 25<br>vehicles all<br>modes                                                |                                  |                                         |
| Revenue Vehicle Maintenance and Energy Form (402)  |                                                           | $\checkmark$                                                                   |                                  |                                         |
| Transit Way Mileage Form (403)                     | $\checkmark$                                              |                                                                                |                                  |                                         |
| Transit System Employee Form (404)                 |                                                           | $\checkmark$                                                                   | √ if optional<br>data for PT     |                                         |
| Transit Safety Form (405)                          |                                                           | $\checkmark$                                                                   |                                  |                                         |
| Transit System Service Form (406)                  | √                                                         |                                                                                |                                  |                                         |
| Revenue Vehicle Inventory Form (408)               | $\checkmark$                                              |                                                                                |                                  |                                         |
| Section 9 Statistics Form (901)                    |                                                           |                                                                                |                                  | $\checkmark$                            |

The promulgation of GAAP is the responsibility of two organizations: (1) the Financial Accounting Standards Board (FASB), which is responsible for general GAAP affecting all types of entities; and (2) the Governmental Accounting Standards Board (GASB), which is affiliated with the FASB and specializes in agencies in the United States. In the event of a conflict between FASB and GASB pronouncements, the GASB prevails for governmental entities.

Both FASB and GASB pronouncements are available through the FASB in Stamford, Connecticut. Most auditing firms will assist their clients in obtaining GAAP documents and applying GAAP requirements.

Accrual Method of Accounting: Use the accrual method of accounting in preparing your Section 15 report. Using the accrual basis, revenues are recorded when earned, regardless of whether or not receipt of the revenue takes place in the same reporting period. Similarly, expenditures are recorded as soon as they result in liabilities for benefits received, regardless of whether or not payment of the expenditure is made in the same reporting period. If you use a cash-basis or encumbrance-basis accounting system, you must make work-sheet adjustments to record the data on an accrual basis. Example 1 below provides an example for accrual accounting with respect to a capital asset.

# Example 1

### Accrual Method of Accounting

Example:

An operator plans to purchase five buses in fiscal year (FY) 1993 at a projected cost of \$600,000. FTA approves \$480,000 of Section 3 funds as the Federal share (based on 80/20 split for the Federal/non-Federal match).

The transit operator takes delivery of only three of the buses in FY 1993, however, incurring a cost of \$360,000.

Solution:

Report on the Capital Funding Form (103) (line 1) the Federal share of three buses = \$288,000 (\$360,000 × 80%), and under part B, the non-Federal share \$72,000 (\$360,000 x 20%).

Reference Documents: Volume II of the Urban Mass Transportation Industry Uniform System of Accounts and Records and Reporting System and Uniform System of Accounts and Records and Reporting System; Final Rule (CFR Part 630) are essential to understanding the forms and instructions presented in this manual. You can obtain these documents, as well as the other reference documents listed in Exhibit 3 on page 12, by calling FTA's contractor at the telephone number on page 7.

## Reference Documents

| January 1977  | Urban Mass Transportation Industry Uniform System of Accounts and Records and Reporting System: Volume II - Uniform System of Accounts and Records    |
|---------------|----------------------------------------------------------------------------------------------------|
| April 1987    | Fully Allocated Cost Analysis Guidelines for Public Transit Providers, Price-<br>Waterhouse, Office of Government Services, Washington, DC            |
| July 1988     | FTA Circular 2710.1A Sampling Procedures for Obtaining Fixed Route Bus<br>Operating Data Required Under the Section 15 Reporting System               |
| July 1988     | FTA Circular 2710.2A Sampling Procedures for Obtaining Demand Responsive<br>Bus System Operating Data Required Under the Section 15 Reporting System  |
| July 1988     | FTA Circular 2710.4A Revenue Based Sampling Procedures for Obtaining Fixed<br>Route Bus Operating Data Required Under the Section 15 Reporting System |
| July 1988     | Government Auditing Standards                                                                                                    |
| November 1992 | Glossary of Transit Terms for Section 15                                                                                                    |
| January 1993  | Uniform System of Accounts and Records and Reporting System; Final Rule. (58 FR 4880) (49 CFR Part 630)                                               |

# **New Reporters**

New reporters have slightly different requirements for submitting their first Section 15 report as follows:

Section 15 ID Number: The first requirement is to request a Section 15 Identification Number from FTA. The request is made by the Chief Executive Officer (CEO) of the transit agency, company, City or other entity who will be filing the report. Send the letter to the mailing address on page 7. The CEO's letter should state the following:

- Legal name and mailing address of the agency;
- Name, title, address and telephone number of the CEO;
- Name, title, address, telephone and fax numbers of the contact person;
- Fiscal year end date;
- Mass transit modes by type of service (directly operated or purchased transportation);

- Number of vehicles operated in annual maximum service across all modes and types of service;
- Date (month and year) of grant request for Section 9 funds if you are a designated recipient; and
- Any related information or relationships with other Section 15 reporters.

When to File the First Report: When you file your first report depends on who you are:

- If you are a designated Section 9 recipient, FTA will inform you of your first report year based on award of the grant, capital acquisition and/or the start of service.
- If you are a private provider under contract to a beneficiary or recipient of Section 9 funds who operates 100 or more vehicles in annual maximum service, you must file your first report for the year in which you reached the 100 vehicle threshold.
- If you are a private or public provider of mass transit services voluntarily submitting a report, you may decide for which year you will file your first report.

*Report Content*: You must file all declarations and forms summarized in Exhibit 2 on page 10. For the first report, you will need a financial data statement as part of the independent Auditor Statement. As is noted in Exhibit 2 only the Operators' Wages Form (321) is not required for first time reporters.

# Section 15 Framework

This section describes the framework of the Section 15 reporting requirements. It includes the required declarations, exemptions and waivers of reporting requirements, and the validation process used for each Section 15 report to ensure a complete, timely and accurate database.

# Declarations

The Section 15 program was created to provide a comprehensive mass transit database. To meet a high standard of data quality, FTA requires each reporter to annually submit declarations stating the validity and reliability of the data being reported. There are two declarations: The Chief Executive Officer (CEO) Certification and the independent Auditor Statement. Not all declarations are required of all agencies.

*Reporting Change*: Clarified wording of financial data waivers in the suggested format of the Chief Executive Officer (CEO) Certification (see paragraphs 3a and 3b on page 18).

Exhibit 4 below contains a summary of the required declarations describing who must perform the declaration, the criteria for waivers, and follow-up actions if a waiver is granted.

| Exhibit 4                                                         |                       |                               |                                                                                                    |                                                                                                    |  |
|-------------------------------------------------------------------|-----------------------|-------------------------------|----------------------------------------------------------------------------------------------------|----------------------------------------------------------------------------------------------------|--|
| Required Declarations                                             |                       |                               |                                                                                                    |                                                                                                    |  |
|                                                                   |                       |                               | Waiver                                                                                                    |                                                                                                    |  |
| Declarations                                                      | Annual<br>Requirement | Ву                            | Eligibility Criteria                                                                                                    | Reporter Actions Required                                                                               |  |
| CEO<br>Certification<br>Auditor<br>Statement<br>Financial<br>Data | $\checkmark$          | CEO<br>independent<br>Auditor | <ul> <li>N/A</li> <li>Use accrual accounting and<br/>USOAR, or directly translatable</li> </ul>                            | <ul> <li>N/A</li> <li>CEO annually certifies financial<br/>data in CEO Certification</li> </ul>         |  |
|                                                                   |                       |                               | <ul> <li>method</li> <li>Previously filed valid financial statement</li> <li>Waiver granted in writing from FTA</li> </ul> | <ul> <li>Waiver is valid until accounting<br/>method changes or significant<br/>issues arise</li> </ul> |  |
| Section 9<br>Data                                                 | $\checkmark$          | independent<br>Auditor        | • Operate fewer than 100 vehicles across all modes and types of services                                                   | <ul> <li>Automatic waiver</li> <li>Valid until operation of 100 or<br/>more vehicles</li> </ul>         |  |

*Chief Executive Officer (CEO) Certification*: The CEO Certification is a letter signed by the Chief Executive Officer of an agency certifying the overall accuracy of the data in the Section 15 report. It also is used in lieu of the Financial Data part of the Auditor Statement if a waiver has been granted; and to certify the accuracy of data items used for apportionment of Section 9 funds if the reporting agency is in or serves an urbanized area with a population of 200,000 or more.

In determining the appropriate person to sign the CEO Certification, please refer to the definition and examples in Example 2 on page 16.

The CEO of each reporting agency is required to submit a certification with each annual Section 15 report. The certification must attest to the following:

- That all data contained in the Section 15 report are accurate;
- That all data submitted in the Section 15 report are in accord with Section 15 definitions;
- If applicable, verification that the data items used for the apportionment of Section 9 funds are accurate, and that there is documentation of procedures and internal controls to ensure the accuracy of the data;
- If applicable, that the reporting agency's accounting system used to derive all data submitted in the Section 15 report is the Section 15 Uniform System of Accounts and Records (USOAR) and that a Section 15 report using this system was reviewed by an independent auditor in a previous report year; or
- If applicable, that the reporting agency's internal accounting system is other than the USOAR, and that its:
  - accounting system uses the accrual basis of accounting,
  - accounting system is directly translated, using a clear audit trail, to the accounting treatment and categories specified by the USOAR,
  - accounting system and direct translation to the USOAR are the same as those reviewed by an independent auditor in a previous reporting year; and
- That a 100 percent passenger mile count was conducted or that the sampling method used to collect passenger mile data for each mode/type of service meets FTA requirements.

CEO Certification Format: A suggested format for the Section 15 CEO Certification is presented in Example 3 on pages 17 and 18.

*Note*: The CEO Certification should contain a completed title line or identify the signee as the CEO in the letterhead.

# Chief Executive Officer Definition

The Chief Executive Officer is the principal executive in charge of and responsible for the reporting agency.

The following are some basic responsibilities and accountability that a CEO would normally be expected to assume:

- Responsibility for applying resources efficiently, economically, and effectively to achieve the purposes for which the resources were furnished.
- Accountability for the resources provided to carry out the programs and services.
- Responsibility for establishing and maintaining an effective internal control system to ensure that appropriate goals and objectives are met; resources are safeguarded; laws and regulations are followed; and reliable data are obtained, maintained, and fairly disclosed.
- Responsibility for complying with applicable laws and regulations. That responsibility encompasses identifying the requirements with which the entity and the official must comply and implementing systems designed to achieve compliance with those requirements.

The CEO is the one person responsible for the transit systems' operation: general administration, vehicle operations, vehicle and non-vehicle maintenance.

The following examples illustrate who is a CEO:

- General Manager of a Transit Authority
- Administrator of a Transit Authority
- Department head of a county or city government office
- Division head of a State Department of Transportation
- Executive Director of a Council of Governments, Commission, or Transit District
- Executive Director of a city sponsored demand response system

Purchased transportation by a private operator  $\geq$  100 vehicles

- Senior Operations Manager (site specific)
- Anyone higher in the company, for example the President, Vice-President, or Controller at the corporate level would also be acceptable. This includes equivalent positions at operating subsidiaries.

## Chief Executive Officer (CEO) Certification Suggested Format

#### Agency's Letterhead

"I hereby certify the following concerning the financial and non-financial/operating data submitted in the (name of agency) Section 15 report for its fiscal year ending (date):

1. The financial and non-financial/operating data (1) are accurate and truthful records of the financial transactions and operations of the (name of agency) and (2) conform in all material respects with the accounting and definitional requirements of the Urban Mass Transportation Industry Uniform System of Accounts and Records and Reporting System.

Paragraph 2 pertains only to reporters in or serving urbanized areas with populations of 200,000 or more.

- 2. The verifications below pertain to each data item to be used in the Section 9 formula allocation. (These data include fixed guideway directional route miles, vehicle revenue miles, passenger miles, and operating costs.) List each applicable data item by mode and type of service (i.e. motorbus directly operated, demand response purchased, etc.). Discuss the following for each data item listed in the parentheses.
  - a. Verification that a system is in place for recording data in accordance with FTA definitions. Verification that the correct data are being measured (e.g., vehicle revenue miles as opposed to total vehicle miles) and that no systematic errors exist (i.e., all data are recorded).
  - b. Verification that a system is in place to record data on a continuing basis and that data gathering is an ongoing effort.
  - c. Verification that source documents are available to support the reported data and are maintained for a minimum of three years. Verification that documents are reviewed and signed by a supervisor, as required.
  - d. Verification that a system of internal controls is in place to ensure the accuracy of the data collection process and recording system and that reported documents are not altered. Verification that documents are reviewed and signed by a supervisor, as required.
  - e. Verification that the data collection methods are those suggested by FTA or equivalent. Verification that FTA standards for precision and accuracy have been satisfied in that the sampling technique has either been approved by FTA or has been determined to conform to FTA requirements by a qualified statistician. Verification that the collection methods documented are being followed.
  - f. Verification that the data are accurate. Documentation of an analytic review of the reported data to confirm that data are consistent with prior reporting periods and other facts known about agency operations.

# Chief Executive Officer (CEO) Certification Suggested Format (continued)

Paragraphs 3a and 3b pertain to reporters with a waiver of the financial data part of the independent Auditor Statement. Include paragraph 3a or 3b.

- 3a. The accounting system from which this Section 15 report is derived follows the accounting system prescribed by the Section 15 Uniform System of Accounts and Records. The same accounting system has been adopted and was used to compile the Section 15 report previously submitted for fiscal year-ending (date), which contained an independent auditor's Section 15 financial data statement signed by (name of auditor) and dated (date), and on which the financial data waiver was granted.
- 3b. The (name of agency)'s internal accounting system is other than the accounting system prescribed by the Section 15 Uniform System of Accounts and Records but uses the accrual basis of accounting and is directly translated, using a clear audit trail, to the accounting treatment and categories specified by the Section 15 Uniform System of Accounts and Records. The same internal accounting system has been adopted and was used to compile the Section 15 report previously submitted for fiscal year-ending (date), which contained an independent auditor's Section 15 financial data statement signed by (name of independent auditor) and dated (date), and on which the financial data waiver was granted.

Use paragraphs 4a, 4b, 4c, and/or 4d\* to describe how passenger mile data were collected for each mode and type of service.

- 4a. The FY (year) passenger mile data for (mode) and (type of service) contained in this report were collected and estimated using the FTA Circular (number).
- 4b. The FY (year) passenger mile data for (mode) and (type of service) contained in this report were collected using a 100 percent count of passenger mile data.
- 4c. The FY (year) passenger mile data for (mode) and (type of service) contained in this report were collected and estimated using an alternative sampling procedure determined to meet the 95 percent confidence and 10 percent precision levels by a qualified statistician.
- 4d. The requirement to submit passenger mile data at the 95 percent confidence and 10 percent precision levels was waived in FY (year). The description of how (agency name) arrived at the passenger mile number in this report on the Supplemental Information Form (005) is accurate. (\*Note: Paragraph 4d does not apply in the 1993 mandatory year)."

Signed:

Title: \_\_\_\_\_ Date: \_\_\_\_\_

*Auditor Statement*: The independent Auditor Statement is a letter signed by an independent public accountant or other independent entity such as a State audit agency that ensures the conformity, in all material respects, of the financial data as prescribed in Volume II of the USOAR and ensures the accuracy of the data used to apportion Section 9 funds. The letter should state whether any of the reporting forms do not conform to these Section 15 requirements and describe the discrepancies.

The Auditor Statement should be on the independent auditing firm's letterhead, and should identify the location (city) of the office performing the statement.

*Financial Data*: Each agency is required to file an Auditor Statement with their Section 15 report unless they have received a waiver in writing from FTA. The criteria for granting a financial data waiver are:

- The reporting agency (1) has adopted the USOAR and (2) has previously submitted a Section 15 report that was compiled using the USOAR and was reviewed by an independent auditor; or
- The reporting agency (1) uses an internal accounting system other than the accounting system prescribed by the USOAR, (2) uses the accrual basis of accounting, (3) directly translates the system and accounting categories, using a clear audit trail, to the accounting treatment and categories specified by the USOAR, and (4) has previously submitted a Section 15 report that was compiled using the same internal accounting system and translation to the USOAR and was reviewed by an independent auditor.

For agencies who have received a waiver, the CEO Certification must verify that the financial data meet one of the above conditions.

Note: OMB Circular A-128 Single Audit Act is not a substitute.

A suggested format for the Auditor Statement is presented in Example 4 on page 26.

Section 9 Data: All reporters who are in or serve urbanized areas with populations of 200,000 or more and whose report covers 100 or more vehicles in annual maximum service across all modes and types of service must have an independent auditor review all Section 15 data used in the Section 9 formula allocation. The statement should discuss, by mode and type of service: directional route miles, vehicle revenue miles, passenger miles, and operating costs. The auditor should describe the procedures for determining the following:

- Assurance that there is a system in place and maintained for recording data in accordance with Section 15 definitions. Assure that the correct data are being measured and that there are no systematic errors.
- Assurance that there is a system in place to record data on a continuing basis and that the data gathering is an ongoing effort.

- Assurance that source documents are available to support the reported data and are maintained for FTA review and audit for a minimum of three years following FTA's receipt of the Section 15 report. The data must be fully documented and securely stored.
- Assurance that there is a system of internal controls to ensure the accuracy of the data collection process and recording system and that reported documents are not altered. Assure that documents are reviewed and signed by a supervisor as required.
- Assurance that the data collection methods are those suggested by FTA, or have been approved by FTA or a qualified statistician as being equivalent in quality and precision. Assure that the collection methods documented are being followed.
- Assurance that the deadhead miles, computed by taking the difference between the reported "total actual vehicle miles" data and the reported "total actual vehicle revenue miles" data, appear to be accurate.
- Documentation of an analytic review of the reported data to ensure that data are consistent with prior reporting periods and other facts known about agency operations.
- Documentation of the list of specific documents reviewed and tests performed.
- Documentation of how purchased transportation revenues were handled, i.e., no revenues were retained by the provider (contractor) or all revenues retained by the provider were reported.

The procedures in Exhibit 5 on pages 21 through 25 are agreed upon procedures that satisfy the above requirements. These procedures are suggested. You may determine with your independent auditor other procedures appropriate for your agency. However, other procedures must address each of the assurances and documentation requirements described above.

A suggested format for the Auditor Statement is presented in Example 4 on pages 26 and 27.

# Section 9 Data Review Suggested Procedures

FTA has specified and agreed to a set of procedures for the independent auditor to perform to satisfy the requirements of the Section 9 data review. Several of the procedures below require the auditor to select a random sample of documents or data. The procedures do not specify the number to be selected (i.e., the percentage of the total documents/data). The auditor should use professional judgment to determine the percentage that will enable the auditor to make the required assurances. The procedures, to be applied to each applicable mode and type of service (directly operated and purchased transportation), are:

- a. Obtain and read a copy of written procedures related to the system for reporting and maintaining data in accordance with the Section 15 requirements and definitions set forth in 49 CFR Part 630, *Federal Register*, January 15, 1993 and as presented in the *1993 Reporting Manual*. If procedures are not written, discuss the procedures with the personnel<sup>1</sup> assigned responsibility of supervising the preparation and maintenance of Section 15 data.
- b. Discuss the procedures (written or informal) with the personnel assigned responsibility of supervising the preparation and maintenance of Section 15 data to determine:
  - The extent to which the agency followed the procedures on a continuous basis, and
  - Whether they believe such procedures result in accumulation and reporting of data consistent with the Section 15 definitions and requirements set forth in 49 CFR Part 630, *Federal Register*, January 15, 1993 and as presented in the *1993 Reporting Manual*.
- c. Inquire of same person<sup>1</sup> concerning the retention policy that is followed by the agency with respect to source documents supporting the Section 15 data reported on the Section 9 Statistics Form (901).
- d. Based on a description of the agency's procedures obtained in items a and b above, identify all the source documents which are to be retained by the agency for a minimum of three years.

For each type of source document, select three months out of the year and observe that each type of source document exists for each of these periods.

- e. Discuss the system of internal controls with the person<sup>1</sup> responsible for supervising and maintaining the Section 15 data. Inquire whether individuals, independent of the individuals preparing the source documents and posting the data summaries, review the source documents and data summaries for completeness, accuracy and reasonableness and how often such reviews are performed.
- f. Select a random sample of the source documents and determine whether supervisors' signatures are present as required by the system of internal controls.
- g. Obtain the worksheets utilized by the agency to prepare the final data which are transcribed onto the Section 9 Statistics Form (901). Compare the periodic data included on the worksheets to the periodic summaries prepared by the agency. Test the arithmetical accuracy of the summarizations.

<sup>&</sup>lt;sup>1</sup> The accountant may wish to list the titles of the persons interviewed.

### Section 9 Data Review Suggested Procedures (continued)

h. Discuss the agency's procedure for accumulating and recording passenger mile data in accordance with Section 15 requirements with agency staff<sup>2</sup>. Inquire whether the procedure used is (1) a 100 percent count of actual passenger miles or (2) an estimate of passenger miles based on statistical sampling meeting FTA's 95 percent confidence and 10 percent precision requirements.

If the agency conducts a statistical sample for estimating passenger miles, inquire whether the sampling procedure is (1) one of the three procedures suggested by FTA and described in FTA Circulars 2710.1A, 2710.2A or 2710.4A; or (2) an alternative sampling procedure.

If the agency uses an alternative sampling procedure, inquire whether the procedure has been approved by FTA or whether a qualified statistician has determined that the procedure meets FTA's statistical requirements. Note as an exception in the report use of an alternative sampling procedure that has not been approved in writing by a qualified statistician.

- i. Discuss with agency staff<sup>2</sup> the agency's eligibility to conduct statistical sampling for passenger mile data every third year. Determine whether the agency meets one of the three criteria which allow reporters to conduct statistical samples for accumulating passenger mile data every third year rather than annually. Specifically:
  - According to the 1990 Census, the public agency serves an urbanized area of less than 500,000 population.
  - The public agency directly operates fewer than 100 revenue vehicles in all modes in annual maximum revenue service (in any size urbanized area).
  - The service is purchased from a provider (contractor) operating fewer than 100 revenue vehicles in annual maximum revenue service, and is included in the agency's Section 15 report.

For agencies that meet one of the above criteria, review the Section 15 documentation for the most recent mandatory sampling year (1993) and determine (1) that statistical sampling was conducted to accumulate passenger mile data meeting the 95 percent confidence and 10 percent precision requirements; and (2) that FTA informed the agency of their eligibility to sample every third year.

Determine how the agency estimated annual passenger miles if the statistical requirements were waived.

j. Obtain a description of the sampling procedure for estimation of passenger mile data used by the agency. Obtain a copy of the agency's working papers or methodology used to select the actual sample of runs for recording passenger mile data. If the average trip length was used, determine that the universe of runs were used as the sampling frame. Determine that the methodology was to select specific runs from the universe resulted in a random selection of runs. If a selected sample run was missed, determine that a replacement sample run was randomly selected. Determine that the agency followed the stated sampling procedure.

 $<sup>^{2}</sup>$  The accountant may wish to list the titles of the persons interviewed.

## Section 9 Data Review Suggested Procedures (continued)

- k. Select a random sample of the source documents for accumulating passenger mile data and determine that they are complete (all required data are recorded) and that the computations are accurate. Select a random sample of the accumulation periods and recompute the accumulations for each of the selected periods. List the accumulation periods which were tested. Test the arithmetical accuracy of the summarization.
- 1. Discuss the procedures for systematic exclusion of charter, school bus, and other ineligible vehicle miles from the calculation of vehicle revenue miles with agency staff<sup>3</sup> and determine that stated procedures are followed. Select a random sample of the source documents used to record charter and school bus mileage and test the arithmetical accuracy of the computations.

m. For vehicle revenue mile data, document the collection and recording methodology and determine that deadhead miles are systematically excluded from the computation.

This is accomplished as follows:

- If vehicle revenue miles are calculated from schedules, document the procedures used to subtract missed trips. Select a random sample of the days that service is operated and recompute the daily total of missed trips and missed vehicle revenue miles. Test the arithmetical accuracy of the summarization.
- If vehicle revenue miles are calculated from hubodometers, document the procedures used to calculate and subtract deadhead mileage. Select a random sample of the hubodometer readings and determine that the stated procedures for hubodometer deadhead mileage adjustments are applied as prescribed. Test the arithmetical accuracy of the summarization of intermediate accumulations.
- If vehicle revenue miles are calculated from vehicle logs, select a random sample of the vehicle logs and determine that the deadhead mileage has been correctly computed in accordance with FTA's definitions. Test the arithmetical accuracy of the summarization of intermediate accumulations.
- n. For rail modes, review the recording and accumulation sheets for vehicle revenue miles and determine that locomotive miles are not included in the computation.
- o. If fixed guideway directional route miles are reported, inquire of the person<sup>3</sup> responsible for maintaining and reporting the Section 15 data whether the operations meet FTA's definition of fixed guideway in that the service is:
  - Rail, trolleybus, or ferryboat; or
  - Motorbus service operating over exclusive or controlled access rights-of-way and:
    - access is restricted;
    - legitimate need for restricted access is demonstrated by peak period level of service D or worse on parallel adjacent highway; and
    - restricted access is enforced.
- <sup>3</sup> The accountant may wish to list the titles of the persons interviewed.

#### Section 9 Data Review Suggested Procedures (continued)

p. Discuss the measurement of fixed guideway directional route miles with the person<sup>4</sup> responsible for reporting the Section 15 data and determine that the mileage is computed in accordance with FTA's definitions of fixed guideway and directional route miles.

Inquire whether there were service changes during the year that resulted in an increase or decrease in directional route miles. If a service change resulted in a change in overall directional route mileage, recompute the average monthly directional route miles and agree the total to the fixed guideway directional route miles reported on the Section 9 Statistics Form (901).

- q. Measure fixed guideway directional route miles from maps or by retracing route.
- r. Inquire of the person<sup>4</sup> responsible for reporting the Section 15 data whether other public transit agencies operate service over the same fixed guideway as the agency. If yes, determine that the agency coordinated with the other public agency(ies) operating the same mode of public transportation over the fixed guideway such that the segment of fixed guideway is reported only once.
- s. Compare operating expenses with audited financial data, after reconciling items are removed.
- t. If the agency purchases transportation services, inquire of the personnel<sup>4</sup> responsible for reporting the Section 15 data regarding the disposition of purchased transportation generated fare revenues. Specifically, determine whether purchased transportation fare revenues are retained by the contract service provider, and if so, the amount of such fares, or whether the purchased transportation fare revenues are returned to the agency.

If purchased transportation fare revenues are retained by the purchased service provider, obtain documentation of retained fare revenue amounts as reported by the contract service provider and agree the total to retained fare revenues reported on the Contractual Relationship Identification Form (002).

- u. If the agency's report contains data for purchased transportation services, provided by contractor(s) operating fewer than 100 vehicles in maximum service, and assurances of the data for those services is not included in the engagement, obtain a copy of the Auditor Statement for Section 9 data of the purchased transportation service. Attach a copy of the statement to the report. Note as an exception if the agency does not have an Auditor Statement for the purchased transportation data.
- v. If the agency purchases transportation services, obtain a copy of the purchased transportation contract and determine that the contract (1) specifies the specific mass transportation services to be provided by the contractor; (2) specifies the monetary consideration obligated by the agency contracting for the service; (3) specifies the period covered by the contract and that this period is the same as, or a portion of, the period covered by the agency's Section 15 report; and (4) is signed by representatives of both parties to the contract. Inquire of the person<sup>4</sup> responsible for maintaining the Section 15 data regarding the retention of the executed contract, and determine that copies of the contracts are retained for three years.

<sup>&</sup>lt;sup>4</sup> The accountant may wish to list the titles of the persons interviewed.

#### Section 9 Data Review Suggested Procedures (continued)

- w. If the agency provides service in more than one urbanized area, or an urbanized area and a nonurbanized area, inquire of the person responsible for maintaining the Section 15 data regarding the procedures for allocation of statistics between urbanized areas and non-urbanized areas. Obtain and review the worksheets, route maps and urbanized area boundaries used for allocating the statistics and determine that the stated procedure is followed and that the computations are correct.
- x. Compare the data reported on the Section 9 Statistics Form (901) to comparable data for the prior report year and calculate the percentage change from the prior year to the current year. For vehicle revenue mile, passenger mile, or operating expense data that have increased or decreased by more than 10 percent, or fixed guideway directional route mile data that have increased or decreased by more than 1 percent, inquire of agency management regarding the specifics of operations that led to the increases or decreases in the data relative to the prior reporting period.

The auditor should document the specific procedures followed, documents reviewed, and tests performed in the work papers. The work papers should be available for FTA review for a minimum of three years following the Section 15 report year.

The auditor may perform additional procedures which are agreed to by the auditor and the transit agency, if desired. The auditor should clearly identify the additional procedures performed in a separate attachment to the statement as procedures that were agreed to by the transit agency and the auditor, but not by FTA.

Auditor Statement Suggested Format

Auditing Firm's Letterhead

#### **Financial Data**

"In connection with our regular examination of the financial statements of \_\_\_\_\_\_, for the year-ended \_\_\_\_\_\_, on which we have reported separately under date of \_\_\_\_\_\_, we have also reviewed the reporting forms listed below and included in \_\_\_\_\_\_\_ report for the year-ended \_\_\_\_\_\_, required under Section 15 of the Federal Transit Act as amended, for conformity in all material respects with the requirements of the Federal Transit Administration as set forth in its applicable *Urban Mass Transportation Industry Uniform System of Accounts and Records and Reporting System.* Our review for this purpose included such tests of the accounting records and such other auditing procedures as we considered necessary in the circumstances. We did not make a detailed examination such as would be required to determine that each transaction has been recorded in accordance with the *Urban Mass Transportation Industry Uniform System of Accounts and Records and Reporting System*.

[Submit a list of the specific Capital Forms (100's), Operating Funding Forms (200's), and Operating Expenses Forms (300's) being reported upon]

Based on our review, in our opinion the accompanying reporting forms identified above conform in all material respects with the accounting requirements of the Federal Transit Administration as set forth in its applicable Urban Mass Transportation Industry Uniform System of Accounts and Records and Reporting System."

Signed: \_\_\_\_\_ Date: \_\_\_\_\_

City

#### Section 9 Data

FTA has established the following standards with regard to the data reported to it in the Section 9 Statistics Form (901) of the agency's annual Section 15 report:

- A system is in place and maintained for recording data in accordance with Section 15 definitions. The correct data are being measured and no systematic errors exist.
- A system is in place to record data on a continuing basis and the data gathering is an ongoing effort.
- Source documents are available to support the reported data and are maintained for FTA review and audit for a minimum of 3 years following FTA's receipt of the Section 15 report. The data are fully documented and securely stored.
- A system of internal controls is in place to ensure the accuracy of the data collection process and that the
  recording system and reported comments are not altered. Documents are reviewed and signed by a
  supervisor, as required.
- The data collection methods are those suggested by FTA or meet FTA requirements.

#### Auditor Statement Suggested Format (continued)

- The deadhead miles, computed as the difference between the reported total actual vehicle miles data and the reported total actual vehicle revenue miles data, appear to be accurate.
- Data are consistent with prior reporting periods and other facts known about agency operations.

We have applied the procedures to the data contained in the accompanying Section 9 Statistics Form (901) for the fiscal year-ending (date). Such procedures, which were agreed to and specified by FTA in Exhibit 5 of the 1993 Reporting Manual and were agreed to by the agency, were applied to assist you in evaluating whether the agency complied with the standards described in the first paragraph of this part and that the information included in the Section 15 report Section 9 Statistics Form (901) for the fiscal year-ending (date) is presented in conformity with the requirements of the Urban Mass Transportation Industry Uniform System of Accounts and Records and Reporting System, as specified in 49 CFR Part 630, Federal Register, January 15, 1993 and as presented in the 1993 Reporting Manual. Additional procedures performed, which are agreed to by the agency but not by FTA, are described in a separate attachment to this report. This report is intended solely for your information and FTA and should be used by those who did not participate in determining the procedures.

List each mode by type of service (directly operated or purchased transportation).

The following information and findings came to our attention as a result of performing the procedures described in the attachments to this report.

Itemize all information and findings. If none, so state.

The agreed upon procedures are substantially less in scope than an examination, the objective of which is an expression of an opinion on the Section 9 Statistics Form (901). Accordingly, we do not express such an opinion. Also we do not express an opinion on the agency's system of internal control taken as a whole.

In performing the procedures, except for the information and findings described above, no matters came to our attention that caused us to believe that the information included in the Section 15 report on the Section 9 Statistics Form (901) for the fiscal year-ending (date) is not presented in conformity with the requirements of the Urban Mass Transportation Industry Uniform System of Accounts and Records and Reporting System as specified in 49 CFR Part 630, Federal Register, January 15, 1993 and as presented in the 1993 Reporting Manual. Had we performed additional procedures, other matters might have come to our attention that would have been reported to you. This report relates only to the information described above, and does not extend to the agency's financial statements taken as a whole, or the forms in the agency's Section 15 report other than the Section 9 Statistics Form (901), for any date or period.

"(name of auditor)"

City

# **Exemptions and Waivers**

There are several exemptions and waivers of Section 15 reporting requirements. These cover waivers of individual elements of the report such as the independent Auditor Statement and data waivers, and exemptions from filing the entire report. The exemptions and waivers are discussed below.

*Five or Fewer Vehicles Exemption*: Agencies who have five or fewer vehicles may file for an exemption of Section 15 reporting requirements.

Criteria: Reporters meeting these criteria are not required to file a Section 15 report:

- The number of vehicles required for annual maximum service (directly operated and purchased transportation across all modes) is five or fewer.
- All service is non-fixed guideway.

However, you must receive a written exemption from FTA. Contact FTA in writing at *least 60 days* prior to your report due date, describing your agency and including your Section 15 ID number. If FTA grants you an exemption, you will be notified in writing. You must apply annually for an exemption.

To request an exemption submit:

- A letter from your Chief Executive Officer stating that your agency meets the eligibility criteria,
- A Transit System Identification Form (001), and
- A Revenue Vehicle Inventory Form (408) for each mode and type of service.

Record Keeping Requirements: If FTA grants an exemption:

- You must continue to follow the USOAR accounting requirements for revenues and expenses,
- You are not required to collect or maintain any other data for Section 15 reporting purposes.
- You must continue to meet any requirements stipulated in Federal or State grants.

Section 9 Apportionment: If your agency is in an urbanized area of 200,000 or more population, this exemption will adversely affect the Section 9 apportionment to your urbanized area. Data will not be available to enter into the apportionment formula.

*Declaration Waivers*: The independent Auditor Statement is the only declaration with waivers. Both the financial data section and the Section 9 data section of the statement are eligible for waivers.

*Financial Data Waiver*: Each agency is required to file an Auditor Statement with their Section 15 report unless they have received a waiver in writing from FTA. The criteria for granting a financial data waiver are:

- The reporting agency (1) has adopted the USOAR and (2) has previously submitted a Section 15 report that was compiled using the USOAR and was reviewed by an independent auditor; or
- The reporting agency (1) uses an internal accounting system other than the accounting system prescribed by the USOAR, (2) uses the accrual basis of accounting, (3) directly translates the system and accounting categories, using a clear audit trail, to the accounting treatment and categories specified by the USOAR, and (4) has previously submitted a Section 15 report that was compiled using the same internal accounting system and translation to the USOAR and was reviewed by an independent auditor.

For agencies who have received a waiver, the CEO Certification must verify that the financial data meet one of the above conditions.

Note: OMB Circular A-128 Single Audit Act is not a substitute.

Section 9 Data Waiver: All reporters who are in or serve urbanized areas with populations of 200,000 or more and whose report covers fewer than 100 vehicles in annual maximum service across all modes and types of service are not required to have an independent auditor review of all Section 15 data used in the Section 9 formula allocation. The waiver is valid until the 100 vehicle threshold is reached. The reporter must continue to report Section 9 data.

*Data Waivers*: You may request a waiver of all or some reporting requirements if there is good cause, i.e., data cannot be furnished without unreasonable expense and inconvenience. Make your request, in writing, *at least 60 calendar-days* before the report due date. This will not affect your Section 9 funding eligibility but may impact the amount of funding if your agency serves a UZA of 200,000 or more population.

## **Validation Process**

*Preliminary Review*: Each Section 15 report is carefully tracked and reviewed for completeness before the actual validation for the data accuracy. A computerized tracking system records the Section 15 report due date, submittal extensions, and exemption and waiver status. A validation analyst routinely monitors the individual reporters for which he or she is responsible as part of the validation procedures.

As each report is received, it is logged into the tracking system and distributed to an assigned validation analyst. The analyst determines which forms and declarations are required based on waivers and exemptions recorded in the tracking system. The report is reviewed for any other pertinent information such as notification that an independent Auditor Statement for Section 9 data is pending.

*Detailed Review*: A detailed review of the report begins. A series of computerized error and time series checks are performed to assess the completeness and reasonableness of the data. The checks are analyzed together with the reporter's previous report years files and other manual checks. FTA submits any issues raised by the detail review to the Section 15 contact person in a detail review letter. A response to these issues is due within 15 calendar days of receiving the detail review letter.

*Follow-up Review*: Issues raised by the agency's response to the detail review letter or from declarations, etc., received after the detail review letter was written are addressed in a follow-up letter from FTA. Again, a response is due in seven (7) calendar days. The time limits are necessary to ensure the timely production of the Section 15 data used in the Section 9 formula apportionment and the Section 15 Annual Report publications.

*Concurrence and Closeout*: FTA issues an echo report including an agency Transit Profile. The echo report shows what data are to be included in the Section 15 database. The reporter is asked to concur with the data in the echo report. Then, a close-out letter is sent to the reporter. Reporters with outstanding issues that were not resolved in the detail review and follow-up letter process are sent a close-out letter that summarizes the outstanding issues and notifies them of the data to be officially used by FTA.

## **Report Forms**

There are a specific set of instructions and a checklist with each form. The checklist details data consistency checks within the form and cross checks with other forms to help complete the form in the proper relationship to the entire submission. Please use diskette reporting, the forms provided or computer-generated facsimiles. Computer-generated facsimiles must be exact representations of the FY 1993 reporting forms by form number, data item, line, and column.

This Page Left Blank Intentionally

Basic Information Forms (000's)

| Transit System Ident<br>Form not applicable<br>Section 15 ID<br>Form 005 Included                                                                                                    | ification                                                                                     |
|----------------------------------------------------------------------------------------------------|-----------------------------------------------------------------------------------------------|
|                                                                                                    |                                                                                               |
| Fiscal Year Ending                                                                                                    |                                                                                               |
| 1. Transit system identification information         Transit system name         Street mailing address                                                                                                    |                                                                                               |
| City                                                                                                    | State Zip Code                                                                                |
| 2. Chief Executive Officer information<br>CEO name<br>Title<br>Street mailing address<br>City                                                                                                    | Telephone<br>Ext.<br>FAX<br>State Zip Code                                                    |
| 3. Person to be contacted regarding this report<br>Name<br>Title<br>Street mailing address                                                                                                    | Telephone<br>Ext.<br>FAX                                                                      |
| City                                                                                                    | State Zip Code                                                                                |
| 4. Demographic information<br>Identify UZAs served: Primary Others<br>Non-UZAs served: yes no<br>Service area information: Square miles                                                                                                    | Population                                                                                    |
| <ul> <li>5. Type of organization (check one box only)</li> <li>A. Public agency or authority that directly operates all tr<br/>B. Public agency or authority that contracts for some or<br/>C. State Department of Transportation.</li> <li>D. Private carrier under contract to one or more public<br/>E. Private carrier not under contract to a public agency,<br/>F. Other. Describe on a Supplemental Information For</li> </ul> | all transit service (not a State DOT).<br>agencies.<br>and not receiving FTA Section 9 funds. |
| Directly operated<br>Purchased transportation                                                                                                    | s that apply for those services included in your report)<br>IP JT LR MB MO PB TB TR VP OR     |
| Date Prepared                                                                                                    | Date Updated                                                                                  |

## **Transit System Identification Form (001)**

The purpose of this form is to obtain basic organizational and transit service information about reporters filing Section 15 data.

## **General Information**

Reporting Changes: None.

If you are submitting a Section 15 report on behalf of a purchased transportation provider, the information on this form pertains to the purchased service provider.

If you are a private conventional or subscription bus provider, you are required to submit a complete Section 15 report in order to have your data included in your urbanized area's Section 9 apportionment.

*Urbanized and Non-Urbanized Areas*: Identify all 1990 urbanized areas (UZA's) served by UZA number and indicate if a non-urbanized area(s) is also served, as defined by the 1990 U.S. Bureau of the Census.

*Service Area and Population*: Report the service area (square miles) and population for your transit agency. Use the Americans with Disabilities Act (ADA) definitions and requirements to determine service area boundaries and population. For modes not covered by ADA, including ferryboat and vanpool, determine service area and population using your locally defined criteria.

*Modes and Types of Service*: Identify all modes distinguishing between directly operated and purchased transportation services for those transit services included in your report.

## Definitions

ADA Service Area and Population: The following information is taken in part from the Department of Transportation Federal Register, Vol. 56, No. 173, Rules and Regulations:

§37.139 Plan contents. Each plan shall contain the following information: . . . (b) A description of the fixed route system as of January 26, 1992 (or subsequent year for annual updates), including-- (1) A description of the service area, route structure, days and hours of service, fare structure, and population served. This includes maps and tables, if appropriate, . . . (c) A description of existing paratransit services, including: . . . service area, response time, fares, restrictions on trip purpose, hours and days of service, and capacity constraints; . . . (d) A description of the plan to provide comparable paratransit: . . .

§37.131 Service criteria for complementary paratransit. The following service criteria apply to complementary paratransit required by §37.121 of this part. (a) Service Area--

(1) *Bus.* (i) The entity shall provide complementary paratransit service to origins and destinations within corridors with a width of three-fourths of a mile on each side of each fixed route. The corridor shall include an area with a three-fourths of a mile radius at the ends of each fixed route. (ii) Within the core service area, the entity also shall provide service to small areas not inside any of the corridors but which are surrounded by corridors. (iii) Outside the core service area, the entity may designate corridors with widths from three fourths of a mile up to one and one half miles on each side of a fixed route, based on local circumstances. (iv) ... the core service area is that area in which corridors with a width of three-fourths of a mile on each side of each fixed route merge together such that, with few and small exceptions, all origins and destinations within the area would be served.

(2) *Rail.* (i) For rail systems, the service area shall consist of a circle with a radius of 3/4 of a mile around each station. (ii) At end stations and other stations in outlying area, the entity may designate circles with radii of up to  $1 \frac{1}{2}$  miles as part of its service area, based on local circumstances.

(3) *Jurisdictional Boundaries*. Notwithstanding any other provision of this paragraph, an entity is not required to provide paratransit service in an area outside the boundaries of the jurisdiction(s) in which it operates, if the entity does not have legal authority to operate in that area. The entity shall take all practicable steps to provide paratransit service to any part of its service area.

*Publico*: A privately owned and operated mass transit service with fixed routes but no fixed schedules. The service is market oriented, and unsubsidized but regulated through a public service commission, state or local government. Publicos are operated under franchise agreements, fares are regulated by route and there are special insurance requirements. Vehicle capacity varies from eight to thirty or more, and the vehicles may be owned or leased by the operator.

*Vanpool*: A voluntary commuter ridesharing arrangement using vans with a seating capacity greater than seven persons (including the driver) or buses, which provides transportation to a group of individuals traveling directly from their homes to their regular places of work within the same geographical area. For Section 15, the vanpool mode is a mass transit service operated by a public entity, or in which a public entity owns or purchases or leases the vehicles. Other forms of public participation to encourage ridesharing arrangements such as the provision of parking spaces, utilization of HOV lanes, coordination or clearing house service, do not necessarily qualify as public vanpools.

### Instructions

Section 15 ID: Enter the four-digit Section 15 identification number assigned to your agency. If you are unsure of your ID number or need a number assigned to your agency, please contact FTA's contractor at the address and telephone number on page 7.

*Chief Executive Officer Information*: Enter the information for the principal executive in charge of and responsible for the reporting agency. Please refer to Example 2, page 16 for further clarification.

*Person to be Contacted Regarding this Report*: Enter the name of the person responsible for coordinating Section 15 reporting. The contact person will receive all Section 15 correspondence and questions that FTA may have with a report.

UZA Number: Use the U.S. Bureau of the Census designated urbanized areas for 1990. If you are unsure of your urbanized area, please contact your validation analyst.

*Mode*: Check all boxes that apply for those services included in this report, refer to Exhibit 6 below.

|    |   | Mode                       | Codes |                        |
|----|---|----------------------------|-------|------------------------|
| AG | _ | Automated Guideway Transit | LR -  | Light Rail (Streetcar) |
| CC |   | Cable Car                  | MB -  | Motorbus               |
| CR | - | Commuter Rail              | MO -  | Monorail               |
| DR | - | Demand Response            | PB -  | Publico                |
| FB |   | Ferryboat                  | TB -  | Trolleybus*            |
| HR | - | Heavy Rail (Rapid Rail)    | TR -  | Aerial Tramway         |
| IP | - | Inclined Plane             | VP -  | Vanpool                |
| JT | - | Jitney                     | OR -  | Other                  |

#### Transit System Identification Form (001) Form Completion

Section 15

ID: Enter the four-digit Section 15 identification number assigned by FTA to your agency.

Fiscal Year

Item 1: Transit system identification information

Enter the full legal name of your agency. Do not use abbreviations or acronyms.

Enter the mailing address of your transit agency. The street address should always begin on the first line. If the mailing address includes a P.O. Box, the P.O. Box should always appear on the second line.

Item 2: Chief Executive Officer (CEO) information

Enter the name of your CEO.

Enter the title of your CEO.

Enter the business telephone number of your CEO.

Enter the FAX number of your CEO.

Enter the business mailing address of your CEO. The street address should always begin on the first line. If the mailing address includes a P.O. Box, the P.O. Box should always appear on the second line.

Item 3: Person to be contacted regarding this report

Enter the name of the person responsible for coordinating Section 15 reporting.

Enter the title of the contact person.

Enter the telephone number of the contact person.

Enter the FAX number for the contact person.

Enter the mailing address of the contact person if it is different than the address in item 1.

End: Enter your agency's fiscal year end date (month, day, year).

#### Item 4: Demographic information

Enter the UZA number(s) of the urbanized areas served by your agency.

Check yes if you also provide service to a non-urbanized area(s).

Enter the square miles in your transit agency's service area in accordance with the definition on page 000-3.

Enter the population served by your transit agency.

Item 5: Type of organization

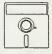

This is a look up field in Diskette Reporting. Pressing the F3 key when the cursor is on this field will display the list of valid options, highlight the desired option and press Enter to make the selection.

Enter the type of organization. Check only one box.

- box A: Check box A only if you are a public agency and directly operate all transit service. You should not be submitting any Contractual Relationship Identification Forms (002's) for purchased transportation services, unless you are selling service to someone else.
- box B: Check box B only if you are a public agency or authority contracting for some or all purchased transportation services. You should be submitting a Contractual Relationship Identification Form (002) for each contract, and the Non-Financial Operating Data Forms (400's) should contain data for the purchased transportation services if the seller (contractor) is included in your report.
- box C: Check box C only if you are a State Department of Transportation.
- box D: Check box D only if you are a private carrier under contract to a public agency. This applies only if the public agency with whom you contract files a separate Section 15 report in which your data are not included. Complete the forms as directly operated service.
- box E: Check box E only if you are a private provider not under contract to a public agency. Your ID number should have a 9 as the second digit. You should not be receiving any FTA Section 9 funds, directly or indirectly.

*Note*: You are required to submit a complete Section 15 report in order to have your data considered for inclusion in your urbanized area's Section 9 apportionment.

- box F: Check box F only if none of the above apply, and describe your filing circumstances on a Supplemental Information Form (005) (box 6). Common reasons for checking this box are:
  - You are an agency filing a consolidated report.
  - You are a non-profit or human service agency.
  - You are a transportation brokerage.
- Item 6: Summary of modes and types of service

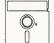

This field determines which forms appear in the Diskette Reporting data entry menus. It is therefore imperative that this field contain correct information.

Check all modes that apply, distinguishing between directly operated and purchased transportation services. Include only those services included in your report.

Transit System Identification Form (001) Check List:

- $\sqrt{1}$  If you checked box 5B, submit a separate Contractual Relationship Identification Form (002) for each contract.
- $\sqrt{1}$  If you checked box 5F, submit a Supplemental Information Form (005) (box 6) describing your type of organization.
- $\sqrt{10}$  If you checked mode code OR (Other, under item 6), submit a Supplemental Information Form (005) (box 14) and describe the mode.

This Page Left Blank Intentionally

|                                                                                                    |      |       | Contractual Relationshi                                                                           | p Identification  |                              |           |
|----------------------------------------------------------------------------------------------------|------|-------|---------------------------------------------------------------------------------------------------|-------------------|------------------------------|-----------|
| Form not applicable Form (002)                                                                                                    |      |       |                                                                                                   | 2)                |                              |           |
| Section 15 ID                                                                                                    |      |       | page (                                                                                            |                   |                              |           |
|                                                                                                    | Forn | n 005 | (Use one form for each Included                                                                   | contract)         |                              |           |
|                                                                                                    |      |       |                                                                                                   |                   |                              |           |
| 1.                                                                                                    | Cor  | ntrac | tual relationship (check one box only)                                                            |                   |                              |           |
|                                                                                                    |      | Α.    | System named on the Transit System Identification services whose purchased transportation servi   |                   |                              | portation |
|                                                                                                    |      |       |                                                                                                   |                   |                              |           |
|                                                                                                    |      |       | Seller's name                                                                                     | S                 | Section 15 ID                |           |
|                                                                                                    |      | Β.    | System named on the Transit System Identification services. The buyer and seller e                |                   |                              |           |
|                                                                                                    |      |       |                                                                                                   |                   |                              |           |
|                                                                                                    |      |       | Seller's name                                                                                     |                   | Section 15 ID                |           |
|                                                                                                    | -    | C.    | System named on the Transit System Identification transportation services. The buyer and seller e |                   |                              |           |
|                                                                                                    |      |       |                                                                                                   |                   |                              |           |
|                                                                                                    |      |       | Buyer's name (Public Agency)                                                                      | Section 15 ID     |                              |           |
| <ul> <li>D. System named on the Transit System Identification Form (001) is the seller of transportation services and is filing on behalf of a public agency.</li> </ul> |      |       |                                                                                                   |                   |                              |           |
|                                                                                                    |      |       |                                                                                                   |                   | en anderselet er eller ben i |           |
|                                                                                                    |      |       | Buyer's name (Public Agency)                                                                      |                   | Section 15 ID                |           |
|                                                                                                    |      |       | Buyer's hame (Fublic Agency)                                                                      | ``                |                              |           |
| 2.                                                                                                    | Moi  | netar | y nature of contractual relationship (check all                                                   | boxes that apply) |                              |           |
|                                                                                                    |      | A.    | Cash reimbursement of some or all of seller's o                                                   |                   |                              |           |
|                                                                                                    |      | B.    | Cash payment to seller for specific mass transp                                                   |                   |                              |           |
|                                                                                                    |      | С.    | Cash reimbursement to seller for reduced fare                                                     |                   |                              |           |
|                                                                                                    |      |       |                                                                                                   |                   |                              |           |
|                                                                                                    |      | D.    | Vehicles given, sold, loaned, or leased for below                                                 |                   |                              |           |
|                                                                                                    |      | Ε.    | Other. Explain monetary consideration received<br>Supplemental Information Form (005).            |                   |                              |           |
| 3.                                                                                                    |      |       | of vehicles operated in maximum<br>under contract                                                 | Mode:             | Mode:                        | Mode:     |
| 4.                                                                                                    | Со   | ntrac | t expenditures by buyer                                                                           |                   |                              |           |
| 5.                                                                                                    |      |       | es retained by seller                                                                             |                   |                              |           |
| 6.<br>7.                                                                                                    |      |       | osts incurred by the buyer<br>es returned to the buyer                                            | 3                 |                              |           |
| 1.                                                                                                    | nev  | /enu  |                                                                                                   |                   | I                            |           |
|                                                                                                    |      | D     | ate Prepared                                                                                      | Date Up           | dated                        |           |

## **Contractual Relationship Identification Form (002)**

The purpose of this form is to identify the buyers (purchasers) and sellers (providers) of purchased transportation services.

### **General Information**

Reporting Changes: None.

Identify the buyer (purchaser) and seller (provider) of the purchased transportation services and their Section 15 ID numbers.

Report all purchased transportation agreements. These can be between a public agency and a private carrier or between two public agencies.

Report all purchased transportation services even if they covered only a part of your fiscal year.

Submit one form for each contract.

*Purchased Transportation Services*: Report all purchased transportation services specified in a written contract with a public agency who is a recipient or beneficiary of Section 9 funds. Include data only for those services that are specified in the purchased transportation agreement and for which there is a monetary consideration to the provider.

The purchased transportation services are reported either in a separate report or in the public agency's report. A provider using 100 or more vehicles in annual maximum service to a public agency submits a separate report completed from the perspective of directly operated service. A provider using fewer than 100 vehicles in annual maximum service to a public agency may be included in the public agency's report, or may file a separate report.

For providers using fewer than 100 vehicles in annual maximum service, filing a separate report should be the exception. One such case is when the public agency contracting for the service does not directly operate any transit services. In this situation, the report may be submitted by the provider on behalf of the public agency.

100 or more Vehicles in Annual Maximum Service Reporting Requirements:

Seller: A provider using 100 or more vehicles in annual maximum service submits a separate report from the perspective of directly operated service. The report should be based on the provider's fiscal year, not necessarily that of the public agency buying the service. Only those services included in the purchased transportation written agreement should be reported even if they were operated for only a part of the buyer's or provider's fiscal year. Identify the public agency buying the purchased services in box 1C on the Contractual Relationship Identification Form (002). The seller reports operating funds applied that used funds obtained from services provided through a purchased transportation agreement on the Operating Funding Form (203), line 22. These are the operating funds applied from contract revenues earned by a Section 15 reporter under contract to another Section 15 reporter or agency.

*Buyer*: The public agency buying the service identifies the seller (provider) in box 1B on the Contractual Relationship Identification Form (002). The buyer reports operating funds applied that used funds obtained from fare revenues returned to the buyer through the purchased transportation agreement on the Operating Funding Form (203). The buyer reports payments or accruals, fare revenues retained by the provider, and any other contract related costs incurred by the buyer under object class 508.02 on the Operating Expenses Form (301). The buyer reports hours worked by employees of his agency on behalf of the purchased transportation services (optional) on the Transit System Employee Form (404).

Fewer than 100 Vehicles in Annual Maximum Service Reporting Requirements:

The following describes requirements for a reporter buying service from a provider using fewer than 100 vehicles in annual maximum service, and this service is included in the public agency's report. If the provider is submitting a separate report, the requirements described above for 100 or more vehicles in annual maximum service apply.

*Buyer*: The buyer identifies the seller (provider) of the transportation services in box 1A of the Contractual Relationship Identification Form (002). The buyer reports operating funds applied that used funds obtained from fare revenues returned to the buyer through the purchased transportation agreement on the Operating Funding Form (203). The buyer reports payments or accruals, fare revenues retained by the provider, and any other contract related costs incurred by the buyer under object class 508.01 on the Operating Expenses Form (301). The buyer reports hours worked by employees of his agency on behalf of the purchased transportation services (optional) on the Transit System Employee Form (404). Report non-financial operating data on the Transit Way Mileage Form (403), on the Transit System Service Form (406), and the Revenue Vehicle Inventory Form (408) by mode and type of service (PT). If you have multiple contracts for the same mode, aggregate statistics and submit consolidated non-financial operating data forms.

*Cooperative Agreements*: Do not report cooperative agreements between public agencies as purchased transportation services. A cooperative agreement exists when one or more public entities contribute or are assessed for the value of public transit services provided by another public agency. There is usually a written memorandum of understanding or mutual agreement on the calculation and payment for the services. Generally, the service is part of the public agency's directly operated service.

## Definitions

*Purchased Transportation*: Transportation service provided to a public agency from a public or private transportation provider based on a written contract. A contractual relationship exists only if all the following criteria are met:

- The transportation provider is obligated in advance of the time the service is furnished to provide the operations for which the operating statistics are being reported, for a specific monetary consideration; and
- A written agreement exists that specifies the contractual relationship for the time period and the specific service generating the operating statistics included in the Section 15 report; and
- The written agreement is signed by authorized representatives of both the purchaser and the transportation provider, and should detail the services to be provided, and the nature and amount of the monetary consideration.

*Note*: Granting a transportation provider permission to operate certain services through a franchise or license does not, in itself, constitute purchased transportation. Also, management services contracts, in which all or some personnel or services are provided to manage or operate the transit system are not purchased transportation.

*Monetary Consideration*: The consideration paid by the public body to the private or public transportation provider (private/public carrier). The monetary consideration may include any of the following:

- Cash reimbursement of a private/public carrier's operating deficits;
- Predetermined cash payments to the private/public carrier for specific mass transportation services provided;
- Cash reimbursement to the private/public carrier for reduced fare programs specified by the public body (e.g., for students and for elderly and handicapped citizens); and
- Vehicles given, sold, loaned, or leased by the public body to the private/public carrier at or below market value.

Vehicles Operated in Maximum Service: Vehicles operated to meet annual maximum service requirements. This is the revenue vehicle count during the peak season of the year, on the week and day that maximum service is provided. Exclude atypical days or one-time special events.

*Contract Expenditures by Buyer*: Actual payments or accruals by the buyer under the purchased transportation agreement.

*Revenues Retained by Seller*: Fare revenues retained by the provider of the purchased transportation services.

Other Costs Incurred by the Buyer: Expenses of the buyer (public agency) that are directly attributable to the provision of purchased transportation services. Examples include the provision of maintenance services or fuel for the vehicles used by the provider, gathering and compiling Section 15 data, monitoring of provider operations, and other similar costs, where the buyer uses his resources to support the purchased service.

*Revenues Returned to the Buyer*: Fare revenues returned to the purchaser of the purchased transportation services.

Examples 5 through 7 on pages 000-15 through 000-18 describe how to report purchased transportation services. Examples 8 and 9 on pages 000-19 and 000-20 are examples of cooperative agreements.

#### Purchased Transportation Services Reporting -- Agency X

Public transit agency X is a recipient of Section 9 funds. It gives two vans to the Aging Commission. No money is involved.

What is required under Section 15 reporting requirement?

Scenario 1: The two vans were purchased with FTA Section 9 funds.

Solution:

- Written agreement between agency X and the Aging Commission specifying the transportation services provided in exchange for the vehicles.
- The Aging Commission must maintain adequate records for agency X to compile non-financial operating statistics for purchased services and to ensure the accuracy of the data.
- Agency X must file a Section 15 report indicating purchased transportation services:

| Form 001 - | (Transit System Identification), box 5B, box DR with box PT under item 6 |
|------------|--------------------------------------------------------------------------|
| Form 002 - | (Contractual Relationship Identification), box 1A and box 2D             |
| Form 301 - | (Operating Expenses) object class $508.01 = 0$                           |
| Form 406 - | (Transit System Service), DR/PT                                          |
| Form 408 - | (Revenue Vehicle Inventory), DR/PT, report the two vans                  |
|            |                                                                          |

Scenario 2: The two vans were purchased with local funds. There is no agreement for specific transportation services:

#### Solution:

- Do not report under Section 15 requirements.
- Scenario 3: The two vans were purchased with local funds. There is an agreement for specific transportation services available to the general public.

#### Solution:

• Same as scenario 1.

#### Purchased Transportation Services Reporting -- Agency Y

Public transit agency Y is a recipient of Section 9 funds, and pays ABC Cab Company for demand response service. Agency Y uses all local funds (\$400,000) to pay for the service. ABC Cab Company keeps the \$50,000 in fares it collected. Agency Y provides scheduling and customer support valued at \$100,000 that is allocated equally to the vehicle operations and general administration functions. ABC Cab Company owns 500 vehicles; of these,

- 60 are used for annual maximum service, and
- 20 additional are available as spares.

What is required under Section 15 reporting requirements?

Solution:

- Written agreement between agency Y and ABC Cab Company specifying the services for \$400,000.
- ABC Cab Company must maintain adequate records for agency Y to compile non-financial operating statistics for purchased services and to ensure the accuracy of the data.
- Agency Y has to file a Section 15 report indicating purchased transportation services:

| Form 001 - | (Transit System | Identification), | box 5B, | box Dl | R and box P | T under item 6 |
|------------|-----------------|------------------|---------|--------|-------------|----------------|
|------------|-----------------|------------------|---------|--------|-------------|----------------|

| Form 002 - | <ul> <li>(Contractual Relationship Identification):<br/>boxes 1A and 2B<br/><u>item</u></li> <li>3. vehicles in maximum service</li> <li>4. contract expenditures by buyer</li> <li>5. revenues retained by seller</li> <li>6. other costs incurred by buyer</li> <li>7. revenues returned to buyer</li> </ul>                                                                                                    | DR<br>60<br>\$400,000<br>\$50,000<br>\$100,000<br>0                                 |
|------------|----------------------------------------------------------------------------------------------------|-------------------------------------------------------------------------------------|
| Form 301 - | <ul> <li>(Operating Expenses) DR mode,<br/><u>object class 508.01</u></li> <li>= contract expenditures - 010 vehicle operations</li> <li>+ retained fares - 010 vehicle operations</li> <li>+ scheduling - 010 vehicle operations</li> <li>+ customer support - 160 general administration<br/>total modal expenses</li> <li>total vehicle operations function 010</li> <li>total general administration function 160</li> </ul> | \$400,000<br>\$50,000<br>\$50,000<br>\$50,000<br>\$550,000<br>\$500,000<br>\$50,000 |
| Form 404 - | (Transit System Employee), labor hours expended by agency Y er transportation, (optional) col c.                                                                                                    | nployees to support purchased                                                       |
| Form 406 - | (Transit System Service), DR/PT<br>vehicles operated in maximum service =<br>vehicles available for maximum service =                                                                                                    | 60<br>80                                                                            |
| Form 408 - | (Revenue Vehicle Inventory), DR/PT<br>number of vehicles in total fleet =                                                                                                    | 80                                                                                  |

#### Purchased Transportation Services Reporting -- Agency Z

Public transit agency Z is a recipient of Section 9 funds, and contracts for demand responses service with Community Access. Agency Z pays Community Access \$5,000,000 for the service. Community Access collects \$600,000 in fare revenues and returns them to agency Z. Agency Z supports their DR efforts with one contracts administrator costing \$45,000. Community Access operates a transportation brokerage involving three agencies:

- Agency 1 150 vehicles in annual maximum service
- Agency 2 50 vehicles in annual maximum service
- Agency 3 75 vehicles in annual maximum service

What is required under Section 15 reporting requirements?

#### Solution:

- Written agreement between agency Z and Community Access specifying the services for \$5,000,000.
- Agency Z files a Section 15 report idicating purchased transportation service as follows:

| Form 001 - | (Transit System Identification), box 5B                                                                          |                      |
|------------|----------------------------------------------------------------------------------------------------|----------------------|
| Form 002 - | (Contractual Relationship Identification):<br>box 1B indicating Community Access and its Section 15 ID<br>box 2B |                      |
|            | item                                                                                                    | DR                   |
|            | 3. number of vehicles in maximum service                                                                         | 275                  |
|            | 4. contract expenditures by buyer                                                                                | \$5,000,000          |
|            | 5. revenues retained by seller                                                                                   | 0                    |
|            | 6. other costs incurred by buyer                                                                                 | \$45,000             |
|            | 7. revenues returned to buyer                                                                                    | \$600,000            |
| Form 203 - | (Operating Funding)                                                                                              |                      |
|            | returned fare revenues =                                                                                         | \$600,000            |
| Form 301 - | (Operating Expenses) DR mode,<br>object class 508.02                                                             |                      |
|            | = contract expenditures - 160 general administration<br>+ retained fares                                         | \$5,000,000<br>0     |
|            | + contract administration - 160 general administration                                                           | \$45,000             |
|            | total modal expenses                                                                                             | \$5,045,000          |
|            | total general administration 160                                                                                 | \$5,045,000          |
| Form 404 - | (Transit System Employee), labor hours expended by agency Z purchased transportation, (optional) col c.          | employees to support |
| Form 406 - | (Transit System Service) do not report the DR/PT service.                                                        |                      |
| Form 408 - | (Revenue Vehicle Inventory) do not report Community Access v                                                     | vehicles.            |
|            |                                                                                                    |                      |

#### Example 7 Purchased Transportation Services Reporting -- Agency Z (continued) • Community Access has to file a separate, complete Section 15 report indicating purchased transportation service but from the perspective of a consolidated report with: Form 001 -(Transit System Identification), box 5F, box DR and box PT under item 6 Form 002 -(Contractual Relationship Identification), box 1C indicating agency Z and its Section 15 ID Form 005 -(Supplemental Information) box 6 other organization type: consolidated report Form 203 -(Operating Funding) revenue accrued through a purchased transportation agreement = \$5,000,000 Form 301 -(Operating Expenses) DR mode object class 508.01 = amount paid to agencies 1, 2 and 3+ 0 retained fares + other costs incurred by Community Access Form 404 -(Transit System Employee), labor hours expended by Community Access employees to support purchased transportation, (optional) col c. Form 406 -(Transit System Service) DR/PT Form 408 -(Revenue Vehicle Inventory) DR/PT, report the 275 vehicles from agencies 1, 2 and 3

• Agencies 1, 2 and 3 must maintain adequate records for Community Access to compile non-financial operating statistics for purchased transportation services and to ensure the accuracy of the data.

#### Cooperative Agreement Reporting -- Agency A

Public transit agency A is a Section 9 recipient. Agency A is organized as a regional transit authority who provides motorbus and demand response service throughout three counties. There are no other public transit operators in the three counties. At the time that the regional transit authority was established, each county signed a memorandum of understanding so that each county is assessed annually for a portion of the operating expenses to run public transit services. The assessment is based on service area population, route miles and frequency of service. Agency A does not contract with any public or private transportation providers; it operates all service.

- County One's assessment: \$5,000,000
- County Two's assessment: \$3,750,000
- County Three's assessment: \$2,250,000

Each county pays its assessment from general revenue funds of its county government.

What is required under Section 15 reporting requirements?

#### Solution:

| ٠ | Public transit agency A has to file a Section 15 report, indicating all services are directly operated. |                                                                                                    |       |  |  |  |
|---|----------------------------------------------------------------------------------------------------|----------------------------------------------------------------------------------------------------|-------|--|--|--|
|   | Form 001 - (Transit System Identification), box 5A, box DR/DO and MB/DO un                              |                                                                                                    |       |  |  |  |
|   | Form 002 - (Contractual Relationship Identification) not applicable                                     |                                                                                                    |       |  |  |  |
|   | Form 203 -                                                                                              | (Operating Funding)<br><u>funds allocated to transit out of the general revenues</u><br><u>of the government entity</u> (local funds, line 32, col d) \$11,00 | 0,000 |  |  |  |
|   | Form 301 -                                                                                              | (Operating Expenses)<br><u>object class 508</u><br>(distribute expenses as part of all MB/DO service)                                                         | 0     |  |  |  |

## Cooperative Agreement Reporting -- Agency B and Agency C

Agency B and Agency C are both public transit agencies who use Section 9 funds. Agency B has a cooperative agreement for Agency C to operate motorbus services into Agency B's service area. Under the agreement, Agency B pays \$500,000 to Agency C for the service.

Agency B directly operates MB service.

Agency C directly operates MB service.

What is required under Section 15 reporting requirements?

Solution:

- Agency B and Agency C are both required to file Section 15 reports.
- Agency B files:

| Form 001 - (Transit System Identification), box 5A, box MB and box DO under item 6 |                                                                             |  |  |  |
|------------------------------------------------------------------------------------|-----------------------------------------------------------------------------|--|--|--|
| Form 002 -                                                                         | 002 - (Contractual Relationship Identification) not applicable              |  |  |  |
| Form 203 -                                                                         | (Operating Funding) Do not report the \$500,000                             |  |  |  |
| Form 301 -                                                                         | Operating Expenses)0object class 5080memo item\$500,000                     |  |  |  |
| Agency C files:                                                                    |                                                                             |  |  |  |
| Form 001 -                                                                         | (Transit System Identification), box 5A, and box MB and box DO under item 6 |  |  |  |

 

 Form 002 (Contractual Relationship Identification) not applicable

 Form 203 (Operating Funding) Other funds (local funds, line 40, col d)

 Form 301 (Operating Expenses) object class 508

 0
 0

(distribute expenses as part of all MB/DO service)

## Instructions

*Contractual Relationship*: Identify the reporter's role as a buyer or a seller of transportation services.

*Number of Vehicles Operated in Maximum Service under Contract*: Report the number of vehicles operated by the seller (provider) to meet maximum service requirements. If the seller provides more than one mode of transportation under the contract, report the number of vehicles operated in maximum service in each mode separately. For example, if the seller operates 10 motorbuses and 5 demand response vehicles in maximum service, report MB 10, DR 5. If a vehicle is used for more than one mode, report it under each mode.

Submit a Supplemental Information Form (005) describing the vehicle(s) and modes.

If the same vehicle is used for more than one contract, report this vehicle on a Contractual Relationship Identification Form (002) for each contract that the vehicle is used.

Submit a Supplemental Information Form (005) describing the vehicle(s) and contracts.

*Contract Expenditures*: Report contract payments or accruals by the buyer under the purchased transportation agreement.

*Revenues Retained*: If the seller retains fare revenues, report the amount of retained fare by mode. If the seller retains fare revenues which are part of payments due to the seller, report these as returned fare revenues.

Other Costs Incurred by the Buyer: If the buyer incurs any other contract related operating costs, report the amount by mode. For example, contract administration cost, customer information services, advertising and other services or supplies provided under the agreement. If you are the seller filing this Section 15 report, enter N/A for item 6.

*Revenues Returned to the Buyer*: Report any fare revenues collected by the seller and returned to the buyer. If the seller retains fare revenues which are part of payments due to the seller, report these as returned fare revenues.

#### Contractual Relationship Identification Form (002) (All Reporters with Purchased Transportation Agreements) Form Completion

Item 1: (check one box only)

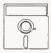

This is a look up field in Diskette Reporting. Pressing the F3 key when the cursor is on this field will display the list of valid options, highlight the desired option and press **Enter** to make the selection.

- box A: Enter the name and Section 15 ID number, if applicable, of the seller (provider) of the purchased transportation from whom the transit system identified on the Transit System Identification Form (001) is buying (purchasing) service. The financial and operating statistics for the purchased transportation are included in this Section 15 report and identified as purchased transportation (PT) on the appropriate forms.
- box B: Enter the name and Section 15 ID number of the seller (provider) of the purchased transportation from whom the transit system identified on the Transit System Identification Form (001) is buying (purchasing) service. The financial and operating statistics for the purchased transportation are not included in this Section 15 report but are reported as directly operated (DO) by the seller in his own Section 15 report.
- box C: Enter the name and Section 15 ID number of the buyer (purchaser) of the purchased transportation to whom the transit system identified on the Transit System Identification Form (001) is selling (providing) service. The financial and operating statistics for the purchased transportation are included in this Section 15 report as directly operated (DO).
- box D: Enter the name and Section 15 ID number of the buyer (purchaser) of the purchased transportation on whose behalf the transit system identified on the Transit System Identification Form (001) is filing this Section 15 report. The financial and operating statistics for service supplied are included in this Section 15 report as directly operated (DO). This box applies only if there are fewer than 100 vehicles in annual maximum service. If 100 or more vehicles are operated in annual maximum service, use box C.

*Note*: The following item describes the contractual relationship. For a contractual relationship to exist there must be a monetary consideration. Any one of the following criteria meets the definition for monetary consideration. Check as many of the following that apply.

#### Item 2:

box A: Check box A if there is a cash reimbursement for some or all of the seller's (provider's) operating deficit.

- box B: Check box B if there is a cash payment for specific transportation services, i.e., a negotiated contract for a set price to perform the service.
- box C: Check box C if there is a cash reimbursement for reduced fare programs.
- box D: Check box D if there are vehicles given, sold, loaned, or leased for below market value to the seller (provider).
- box E: Check box E if any other monetary consideration applies. Describe these circumstances on a Supplemental Information Form (005) (box 7).

*Note*: Items 3 through 7 are described for each mode in the contract. Enter the mode code(s) using Exhibit 6 on page 000-5.

Item 3: Enter the number of vehicles operated under the purchased transportation agreement to meet annual maximum service requirements.

Submit a Supplemental Information Form (005) (box 14) describing any vehicles used for more than one mode or contract. Indicate how many vehicles and for which modes or contracts.

- Item 4: Enter the payments or accruals under the purchased transportation agreement.
- Item 5: Enter any fare revenues retained by the seller of the purchased transportation services.
- Item 6: Enter any other operating expenses that the transit system identified on the Transit System Identification Form (001) has incurred as the buyer of the purchased transportation services.
- Item 7: Enter any fare revenues returned by the seller (provider) to the buyer (purchaser) of the purchased transportation services.

#### Contractual Relationship Identification Form (002) Check List:

- $\sqrt{}$  If a purchased transportation contract covers only a portion of your fiscal year, submit a Supplemental Information Form (005) (box 14) describing the number of days service was operated during the fiscal year.
- $\sqrt{}$  On this form if you checked box 2E, submit a Supplemental Information Form (005) (box 7) describing the monetary consideration received and obligations incurred by the contractor.
- $\sqrt{}$  If there are any unique circumstances about retained or returned fare revenues, submit a Supplemental Information Form (005) (box 10 or box 11 respectively) and describe.
- $\sqrt{}$  On this form if any of the vehicles in item 3 are used for more than one contract or mode, submit a Supplemental Information Form (005) (box 14) describing how many vehicles and for which modes.
- $\sqrt{}$  If the seller (provider) operates 100 or more vehicles in maximum service, for all modes combined, the seller must file a separate Section 15 report.

This Page Left Blank Intentionally

|                                                                                                    | pplemental In<br>Form (00<br>page o | 05)             |                                       |                                                                            |  |  |  |
|----------------------------------------------------------------------------------------------------|-------------------------------------|-----------------|---------------------------------------|----------------------------------------------------------------------------|--|--|--|
| Section 15 ID     (Use as many pages as necessary)       Form number     Mode   Type of service Page |                                     |                 |                                       |                                                                            |  |  |  |
| Name of seller (contractor) Section 15 ID (if applicable)                                            |                                     |                 |                                       |                                                                            |  |  |  |
| Note: Check and describe only one item per page.                                                     | <u>.</u>                            |                 |                                       |                                                                            |  |  |  |
| 1. Major service start-up                                                                            | 9.                                  | 1               | sources (Capital<br>Iding Form (203)) | Funding Form (103) &                                                       |  |  |  |
| 2. Major service discontinuance                                                                      | 10.                                 | (seller) (Contr |                                       | nased service provider<br>nip Form (002)) and/or<br>11))                   |  |  |  |
| 3. Major new equipment or facilities                                                                 | 11.                                 | provider (selle | r) (Contractual R<br>nding Form (203) | r by purchased service<br>elationship Form (002)),<br>)) and/or (Operating |  |  |  |
| 4. Eare change                                                                                       | 12.                                 | Motorbus fixe   | d guideway segm<br>Mileage Form (40   | nents<br>03) and Section 9                                                 |  |  |  |
| 5. Strike or other major service interruption                                                        | 13.                                 | Description of  | part time employ<br>m Employee For    |                                                                            |  |  |  |
| 6. Other organization type (Transit System Identification Form (001))                                | 14.                                 | Other           |                                       |                                                                            |  |  |  |
| 7. Other monetary consideration (Contractual Relationship Identification Form (002))                 |                                     |                 |                                       |                                                                            |  |  |  |
| 8. Fixed/non-fixed guideway allocation<br>methodology (Section 9 Statistics Form (901))              | )                                   |                 |                                       |                                                                            |  |  |  |
| Description of item checked, plus any other relevant i                                               | nformation.                         |                 |                                       |                                                                            |  |  |  |
|                                                                                                    |                                     |                 |                                       |                                                                            |  |  |  |
|                                                                                                    |                                     |                 |                                       |                                                                            |  |  |  |
|                                                                                                    |                                     |                 |                                       |                                                                            |  |  |  |
|                                                                                                    |                                     |                 |                                       |                                                                            |  |  |  |
| Date Prepared                                                                                        |                                     |                 | Date Upo                              | lated                                                                      |  |  |  |

## **Supplemental Information Form (005)**

The primary purpose of this form is to provide narrative information to clarify data reported on other forms.

## **General Information**

*Reporting Change*: Box 14 is deleted pertaining to passenger mile sampling waivers; 1993 is a mandatory year.

Use this form to cross reference supplemental data to a particular form, mode, type of service and page number, as applicable.

If this form pertains to purchased transportation, please provide seller's (contractor) name.

Supplemental information helps FTA to understand your report and the service you supply; in particular, it:

- Assists FTA in understanding changes in vehicle miles and hours, operating costs, passenger trips, fare revenues, etc., as a result of changes in transit services.
- Assists FTA in understanding changes in fare revenues and impacts on passenger trips.
- Affords you the opportunity to allocate motorbus statistics between fixed guideway and non-fixed guideway for Section 9 apportionment.
- Affords you the opportunity to estimate passenger miles and vehicle revenue miles lost, as a result of strikes and officially declared emergencies causing a service interruption, for consideration in the Section 9 apportionment.

### Instructions

Use only one box on each form to describe information.

Report seller's name and Section 15 ID number, if applicable, if this form pertains to purchased transportation.

# Supplemental Information Form (005)

Form Completion

Reference

Form: Complete the reference form number, mode, type of service and page number, as applicable, that pertains to the data described on each Supplemental Information Form (005). If the information is of a general nature, enter the Transit System Identification Form (001) for form reference.

Seller's

- Name: If this form pertains to purchased transportation, please provide seller (contractor) name and Section 15 ID number, if applicable.
- box 1: Describe any major service start-up that occurred such as new routes and extensions of services, or the addition of weekend service.
- box 2: Describe any major service discontinuance such as elimination of routes, or elimination of weekend or night services.
- box 3: Describe any major new equipment or facilities added such as a new HOV facility or a new garage.
- box 4: Describe any fare change if it significantly impacts ridership or fare revenues.
- box 5: Describe any strikes that resulted in a loss of service on the Transit System Service Form (406), line 27. Describe any officially declared emergencies that resulted in a loss of service on the Transit System Service Form (406), line 28. Describe major service interruptions due to major repairs or rehabilitation.
- box 6: Describe other organizational type if you checked box 5F on the Transit System Identification Form (001).
- box 7: Describe other monetary considerations if you checked box 2E on the Contractual Relationship Identification Form (002) for a contractual relationship. Describe vehicles sold, given, loaned, or leased at below market value. Describe any other services, materials, and supplies, etc., exchanged as part of a purchased transportation agreement.
- box 8: Describe the methodology used if you allocate motorbus statistics for fixed and nonfixed guideway on the Section 9 Statistics Form (901).

- box 9: Describe other sources and amounts of capital and operating funding on the Capital Funding Form (103), lines 03, 05, 06, 13, 15 and 16; and the Operating Funding Form (203), lines 19, 21, 30, 37, 39 and 40.
- box 10: Describe any unusual circumstances regarding fare revenues retained by the seller (provider) under a purchased transportation agreement reported on the Contractual Relationship Identification Form (002), item 5 and the Operating Expenses Form (301), lines 11 or 12.
- box 11: Describe any unusual circumstances regarding fare revenues returned to the buyer (purchaser) under a purchased transportation agreement reported on the Contractual Relationship Identification Form (002), item 7, the Operating Funding Form (203), line 23, and the Operating Expenses Form (301), lines 11 or 12.
- box 12: Describe any motorbus fixed guideway segments reported on the Transit Way Mileage Form (403), line 29, whose directional route miles are reported on the Section 9 Statistics Form (901), line 05.
- box 13: Describe any unusual features of a labor agreement featuring part-time employees, reported on the Transit System Employee Form (404), col e.
- box 14: Describe other (OR) modes(s) on the Transit System Identification Form (001), item 6, or other (OR) vehicle type(s), ownership code(s) and vehicle manufacturer(s) on the Revenue Vehicle Inventory Form (408), cols b,c and e, respectively.

Provide information on rebuilt vehicles (by whom and when) or vehicles used for more than one mode or contractor reported on the Revenue Vehicle Inventory Form (408), and vehicles used for more than one mode or contract and purchased transportation agreements covering only a portion of the fiscal year reported on the Contractual Relationship Identification Form (002).

Explain why capital funds applied to transit system do not equal uses of capital funds on the Capital Funding Form (103).

Provide narrative information on particular services being reported, summarize fare structures, describe service areas, clarify unusual circumstances relevant to data, and report anything germane to the Section 15 report that clarifies or expands on information on other forms.

Supplemental Information Form (005) Check List:

- $\sqrt{16}$  If you reported a strike or any other major service interruption (box 5), have you expanded data for possible use in the Section 9 apportionment? Have you also described how the data were expanded?
- $\sqrt{}$  If you indicated that a contract contained other monetary considerations (box 7), have you described the monetary consideration received and obligations incurred by the seller (provider)?
- √ If you allocated data between fixed guideway and non-fixed guideway on the Section 9 Statistics Form (901) (box 8), have you described your allocation methodology?
- $\sqrt{}$  Have you described all your motorbus fixed guideway segments (box 12) and do they equal:
  - The motorbus fixed guideway segments reported on the Section 9 Statistics Form (901)?
  - Either average monthly directional route miles, if reported on the Transit Way Mileage Form (403), or the sum of directional route miles on exclusive right-of-way and directional route miles on controlled access right-of-way on the Transit Way Mileage Form (403)?
  - If more than one operator uses a fixed guideway segment, only one operator can report the directional route miles on the Section 9 Statistics Form (901). It should be reported by the transit agency determined locally to be the principal operator on the facility.

Capital Forms (100's)

|                                        | Form not applicable                                                                                                    |                                   | ital Funding<br>orm (103)                                                                                      |                |                       |  |  |
|----------------------------------------|----------------------------------------------------------------------------------------------------|-----------------------------------|----------------------------------------------------------------------------------------------------|----------------|-----------------------|--|--|
|                                        | Form 005 Included                                                                                                    |                                   |                                                                                                    |                |                       |  |  |
| а                                      |                                                                                                    |                                   | Ь                                                                                                    | C              | d                     |  |  |
|                                        |                                                                                                    |                                   |                                                                                                    |                |                       |  |  |
| Line<br>No.                            |                                                                                                    | Capital Funds                     | Applied to Transit                                                                                             | System         |                       |  |  |
| 01<br>02<br>03<br>04<br>05<br>06<br>07 | Part A. Federal government       Image: Section 3 funds         In Section 3 funds       Image: Section 9 funds         In Section 9 funds       Image: Section 9 funds         In Section 9 funds       Image: Section 9 funds         In Section 9 funds       Image: Section 9 funds         In Section 9 funds       Image: Section 9 funds         In Section 9 funds       Image: Section 9 funds         In Section 9 funds       Image: Section 9 funds         In Section 9 funds       Image: Section 9 funds         In Section 9 funds       Image: Section 9 funds         II. Funds received from other U.S. Department of Transportation grant programs       Image: Section 9 funding         III. Other Federal funding       Image: Section 9 funding |                                   |                                                                                                    |                |                       |  |  |
|                                        | Part B. State and local sou                                                                                                    | Ircas                             | State<br>Funds                                                                                                 | Local<br>Funds | Directly<br>Generated |  |  |
| 08                                     | <ol> <li>Funds allocated to trans<br/>revenues of the govern</li> <li>Funds dedicated to tran</li> </ol>                                                                                                    | it out of the general ment entity | , unus                                                                                                    |                |                       |  |  |
| 09                                     | Dedicated taxes<br>1. Income taxes                                                                                                    |                                   |                                                                                                    |                |                       |  |  |
| 10                                     | 2. Sales taxes                                                                                                    | ,                                 |                                                                                                    |                |                       |  |  |
| 11                                     | 3. Property taxe                                                                                                    | S                                 |                                                                                                    |                |                       |  |  |
| 12                                     | 4. Gasoline tax                                                                                                    |                                   |                                                                                                    |                |                       |  |  |
| 13                                     | 5. Other taxes                                                                                                    |                                   |                                                                                                    |                |                       |  |  |
| 14                                     | Bridge, tunnel, and                                                                                                    |                                   |                                                                                                    |                |                       |  |  |
| 15                                     | Other dedicated fur                                                                                                    | nds                               |                                                                                                    |                |                       |  |  |
| 16                                     | III. Other funds                                                                                                    |                                   |                                                                                                    |                |                       |  |  |
| 17                                     | Total State, local, and dire<br>generated funding                                                                                                    | ctly                              | an in the second second second second second second second second second second second second second second se |                |                       |  |  |
|                                        | gonoratod randing                                                                                                    | Uses of                           | Capital Funds                                                                                                  |                |                       |  |  |
|                                        | Mode                                                                                                    | Rolling Stock                     | Facilities                                                                                                    | Other          | Total                 |  |  |
| 18                                     | AG                                                                                                    |                                   |                                                                                                    |                |                       |  |  |
| 19                                     | CC                                                                                                    |                                   |                                                                                                    |                |                       |  |  |
| 20                                     | CR                                                                                                    |                                   |                                                                                                    |                |                       |  |  |
| 21                                     | DR                                                                                                    |                                   |                                                                                                    |                |                       |  |  |
| 22                                     | FB                                                                                                    |                                   |                                                                                                    |                |                       |  |  |
| 23                                     | HR                                                                                                    |                                   |                                                                                                    |                |                       |  |  |
| 24                                     | IP                                                                                                    |                                   |                                                                                                    |                |                       |  |  |
| 25<br>26                               | JT                                                                                                    |                                   |                                                                                                    |                |                       |  |  |
| 20                                     |                                                                                                    |                                   |                                                                                                    |                |                       |  |  |
| 28                                     | MB - NF<br>MB - FG                                                                                                    |                                   |                                                                                                    |                |                       |  |  |
| 29                                     | MO                                                                                                    |                                   |                                                                                                    |                |                       |  |  |
| 30                                     | PB                                                                                                    |                                   |                                                                                                    |                |                       |  |  |
| 31                                     | ТВ                                                                                                    |                                   |                                                                                                    |                |                       |  |  |
| 32                                     | TR                                                                                                    |                                   |                                                                                                    |                |                       |  |  |
| 33                                     | VP                                                                                                    |                                   |                                                                                                    |                |                       |  |  |
| 34                                     | OR                                                                                                    |                                   |                                                                                                    |                |                       |  |  |
| 35                                     | Total expenditures                                                                                                    |                                   |                                                                                                    |                |                       |  |  |
| · · · ·                                | Date Prepared                                                                                                    |                                   | D                                                                                                    | ate Updated    | 1000g001/1000077      |  |  |

# Capital Funding Form (103)

The purpose of this form is to identify the origin, amount, and uses of capital funds that reporters receive from Federal, State, local and directly generated sources.

# **General Information**

Reporting Changes: This form incorporates the following changes:

- The addition of a new category Other dedicated funds under funds dedicated to transit at their source. This captures information on funds obtained from non-tax sources such as development fees, where the transit agency or government entity has the legal authority to impose fees to be used exclusively for transit.
- The addition of monorail and publico modes.

Report capital expenditures by mode.

Report only those capital funds that were applied to the transit system and how they were used for transit projects. For example, if you have a dedicated sales tax that is used to fund highway improvements for mobility projects not related to transit, do not report these data.

Accrual Accounting: Report capital expenditures on this form in the year they are earned; this is the year in which they result in liabilities for benefits received, regardless of whether or not payment of the expenditure is made during the reporting period. For example, for a capital grant, report the amount earned whether or not receipt of the funds actually takes place within the reporting period. If expenditures included progress payments, report these amounts.

*Federal Grants*: Federal capital grant funds reported on this form must comply with Federal matching requirements. For FTA Section 3 funds, the Federal share generally cannot exceed 80 percent of the total cost incurred. For FTA Section 9 funds, the Federal share generally cannot exceed 80 percent, except for bicycle facility projects (90 percent) and for the incremental cost of bus-related equipment needed to meet the requirements of the Clean Air Act (90 percent) and Americans with Disabilities Act (90 percent).

*Proceeds from Government Agency Bond Issues*: Use the accrual method of accounting to report any proceeds from a government agency bond issue used to fund capital projects. For example, if proceeds amounted to \$800,000 but only \$200,000 were used during the fiscal year for capital projects, report the \$200,000 under Other funds of directly generated funds (lines 15 and 16, as appropriate). Also report how the funds were used. If the \$200,000 was used to buy new buses, report under uses of capital funds, motorbus, rolling stock (line 27, col a). Do not report on the Capital Funding Form (103) the funds used to retire the bonds (i.e., the debt retirement). The interest on the borrowed capital through the bond issue should be reported as an operating expenditure on the Operating Expenses Summary Form (301) under reconciling items, expense object class 511 interest expenses. Payments on the principal are not reported under Section 15 requirements. In the above example, if payments amount to \$100,000 (\$80,000 towards principal and \$20,000 for interest) to retire the debt in the current fiscal year, report the \$20,000 interest payment on the Operating Expenses Summary Form (301), but do not report the \$80,000 principal payment.

*Pass Through Funds for Designated Recipients*: If your agency serves as a designated recipient, report only the funds that relate to the operation of your transit services (directly operated or purchased). Do not report funds that you pass through to other agencies.

*Uses of Capital Funds*: The purpose of this section is to capture information on how capital funds are used by mode. The motorbus mode (MB) is divided into two parts: fixed guideway (FG) related projects and non-fixed guideway (NF) related projects. This section is divided into general categories: rolling stock, facilities, and other.

Volume II of the USOAR References: Section 3.3

# Definitions

*Capital Expenses*: Expenses related to the purchase of tangible property. Property includes tangible assets with an expected service life of more than one year at the time of their installation, and a unit cost greater than \$1,000.

*Directly Generated Funds*: Directly generated funds are any funds generated by or donated directly to the transit agency, including passenger fares, advertising revenues, donations and grants from private foundations, and revenue accrued through a purchased transportation agreement. It also includes directly levied taxes (i.e., tax revenues to transit systems that are organized as independent political subdivisions with their own taxation authority) and other funds dedicated to transit, such as development fees where the transit agency has the legal authority to impose the development fees.

*Rolling Stock*: Revenue vehicles used in providing transit service for passengers. The term revenue vehicles includes the body and chassis and all fixtures and appliances inside or attached to the body or chassis, except fare collection equipment and revenue vehicle movement control equipment (radios). For rubber tired vehicles, it includes the cost of one set of tires and tubes to make the vehicle operational, if the tires and tubes are owned by the transit agency. The following items are categorized as rolling stock projects:

*Replacement*: Replacement of rolling stock that has reached the end of a minimum normal service life.

*Rehabilitation*: Rebuilding of rolling stock to original specifications of the manufacturer. This may include some new components but has less emphasis on structural restoration than would be the case in a remanufacturing operation, focusing instead on mechanical systems and vehicle interiors.

*Remanufacture*: Structural restoration of rolling stock in addition to installation of new or rebuilt major components to extend service life.

Expansion: Acquisition of rolling stock for expansion of transit service.

*Major Components*: Auxiliary equipment such as engines, transmissions, and other essential components (body parts) enabling a vehicle to be returned to an operable condition.

*Rail Overhaul*: Overhaul of rail rolling stock is the one-time rebuild or replacement of major subsystems on revenue producing rail cars and locomotives, commonly referred to as midlife overhaul.

Facilities: The following items are categorized as facility and facility related projects:

- Construction of maintenance facilities (including design and engineering, demolition, etc.);
- Rehabilitation of maintenance facilities (including design and engineering, land acquisition, relocation, etc.);
- Crime prevention and security equipment;
- Purchase or installation of service and support equipment;
- Operational support (computer hardware and software, bus diagnostic equipment, and other activities that enhance system operations and efficiency while reducing operating costs);
- Transit malls, transfer facilities, intermodal terminals, shelters, passenger stations, depots, terminals, HOV facilities, transit ways, and park-n-ride facilities; and
- Track; line equipment and structures; signals and communications; and power equipment and substations.

*Other*: Any other item not described above, such as service vehicles, construction of general administration facilities, furniture, equipment that is not an integral part of buildings and structures, data processing equipment (including computers and peripheral devices whose sole use is in data processing operations), fare collection equipment, and revenue vehicle movement control equipment.

# Instructions

For each category of capital funding, enter the amount earned during the reporting year.

*Federal Government Assistance*: Part A includes three categories of Federal funding for transit capital: FTA grant programs (FTA Section 3, 6, 9, etc.), other USDOT grant programs (e.g., Interstate Transfer Program), and any other Federal capital grant program.

If you report capital funding and the matching requirements as provided on page 100-3 are less than those generally used, submit a Supplemental Information Form (005), (box 14) describing the Federal assistance program, the variance and the amount.

*State and Local Sources*: Part B includes three categories of State, local, and directly generated funding for transit capital:

General Revenue Funds: General revenue funds are usually determined through a State or local government's annual budgeting process.

*Dedicated Funds*: Dedicated funds are raised specifically for transit and are dedicated at their source (e.g., sales taxes, gasoline taxes, and property taxes), rather than through an allocation from the pool of general funds.

*Other Funds*: Other funds are any miscellaneous sources of funds used for a capital expenditure. Examples are funds dedicated to a local government agency for transportation rather than specifically for transit, profits from charter service, advertising revenues, and private donations.

*Uses of Capital Funds*: For each of the categories of capital funds expenditures, enter the total cost incurred (Federal, State, local, and directly generated sources). If expenditures apply to more than one mode, prorate the expenditures. For the motorbus mode, report rolling stock under MB (NF).

### Capital Funding Form (103) Form Completion

*Note:* Lines 01 through 07 cover payments or accruals for capital projects receiving assistance from the Federal government.

Line 01

col d: Enter the Federal portion of the cost of capital projects funded under the FTA Section 3 discretionary grant program.

Line 02

col d: Enter the Federal portion of the cost of capital projects funded under the FTA Section 9 formula grant program.

Line 03

col d: Enter the Federal portion of the cost of capital projects funded under other FTA programs.

Submit a Supplemental Information Form (005) (box 9) describing the other FTA program sources and the amounts.

Submit a Supplemental Information Form (005) (box 14) describing the Federal assistance program, the variance and the amount if you report capital funding and the matching requirements are less than those generally used.

Line 04

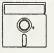

This field is calculated automatically in Diskette Reporting, therefore you will not be able to edit this field.

col d: Enter the total amount of FTA funding assistance from lines 01 through 03.

Line 05

col d: Enter the Federal portion of the cost of capital projects funded under other U.S. Department of Transportation (DOT) programs.

Submit a Supplemental Information Form (005) (box 9) describing the other USDOT program sources and the amounts.

Line 06

col d: Enter the Federal portion of the cost of capital projects funded under other Federal funding programs.

Submit a Supplemental Information Form (005) (box 9) describing the other Federal funding program sources and the amounts.

Line 07

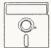

This field is calculated automatically in Diskette Reporting, therefore you will not be able to edit this field.

col d: Enter the total amount of Federal assistance for capital projects from lines 04 through 06, col d.

*Note:* Lines 08 through 17 cover payments or accruals for capital projects receiving assistance from or funded through State, local, and directly generated sources.

Line 08

col b,c: Enter purchases that used funds allocated to transit out of the general revenues of a governmental entity, such as a city government.

#### Line 09

col b-d: Enter purchases that used dedicated income tax funds.

#### Line 10

col b-d: Enter purchases that used dedicated sales tax funds.

#### Line 11

col b-d: Enter purchases that used dedicated property tax funds.

#### Line 12

col b-d: Enter purchases that used dedicated gasoline tax funds.

#### Line 13

col b-d: Enter purchases that used other dedicated tax funds.

Submit a Supplemental Information Form (005) (box 9) describing the other dedicated tax sources and the amounts.

#### Line 14

col b-d: Enter purchases that used bridge, tunnel or highway tolls.

#### Line 15

col b-d: Enter purchases that used other dedicated funds.

Submit a Supplemental Information Form (005) (box 9) describing the other State, local, and directly generated sources of funding and the amounts.

### Line 16

col b-d: Enter purchases that used other funds.

Submit a Supplemental Information Form (005) (box 9) describing the other State, local, and directly generated sources of funding and the amounts.

### Line 17

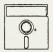

This field is calculated automatically in Diskette Reporting, therefore you will not be able to edit this field.

col b-d: Enter the total amount of State, local, and directly generated funding expended for capital projects from lines 08 through 16.

*Note*: Lines 18 through 35 cover the total Federal, State, local and directly generated agency expenditures for capital projects. Report by mode and category (rolling stock, facilities, and other).

Line 18

- col a: Enter the total Federal, State, local, and directly generated agency expenditures for automated guideway transit vehicles.
- col b: Enter the total Federal, State, local, and directly generated agency expenditures for automated guideway transit facilities and related capital projects.
- col c: Enter the total Federal, State, local, and directly generated agency expenditures for automated guideway transit for other related projects not covered in col a or col b.
- col d: Enter the total Federal, State, local, and directly generated agency expenditures for automated guideway transit from cols a through c.

#### Lines 19 through 34:

Follow instructions for line 18, but for the mode listed.

# Line 35

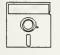

This field is calculated automatically in Diskette Reporting, therefore you will not be able to edit this field.

col a: Enter the total Federal, State, local, and directly generated agency expenditures for rolling stock from lines 18 through 34.

- col b: Enter the total Federal, State, local, and directly generated agency expenditures for facilities and related projects from lines 18 through 34.
- col c: Enter the total Federal, State, local, and directly generated agency expenditures for other projects from lines 18 through 34.
- col d: Enter the total Federal, State, local, and directly generated agency expenditures from lines 18 through 34.

*Note*: Line 35, col d total should equal the total of line 07, col d and line 17, cols b through d. If the totals do not equal, submit a Supplemental Information Form (005) (box 14) and explain why.

Capital Funding Form (103) Check List:

- $\sqrt{}$  Have you reported capital funding for the year it was applied?
- $\sqrt{}$  If you pass through funds for designated recipients, have you excluded these funds from the form?
- $\sqrt{}$  If you reported capital funds from Federal grants, does the total of all State, local, and directly generated funds satisfy the generally accepted Federal matching requirements? If the matching requirements are less than those generally used, submit a Supplemental Information Form (005) (box 14). Describe the Federal assistance program, the variance and the amount.
- $\sqrt{}$  Is the total of your expenditures (line 35, col d) = total of Federal, State, local, and directly generated funding (line 07, col d + line 17, cols b through d)? If not, submit a Supplemental Information Form (005) (box 14) and explain.
- $\sqrt{}$  If you reported other FTA funds (line 03), other USDOT grant programs (line 05), other Federal funding (line 06), other dedicated taxes (line 13), other dedicated funds (line 15), or other funds from State, local and directly generated sources (line 16), submit a Supplemental Information Form (005) (box 9) and explain.

**Operating Funding** 

Forms (200's)

Form not applicable

**Operating Funding** 

Form 005 Included

Section 15 ID

# Form (203)

Page 1 of 2

| а           |                                                                  | Ь                                                                                                    |
|-------------|------------------------------------------------------------------|----------------------------------------------------------------------------------------------------|
| Line<br>No. | Operating Funds Applied to Transit System                        |                                                                                                    |
|             |                                                                  | Funds                                                                                                    |
|             | Part A. Directly generated funds                                 |                                                                                                    |
|             | I. Passenger fares<br>1. Full adult fares                        |                                                                                                    |
| 01          | 2. Senior citizen fares                                          | < >                                                                                                    |
| 02          | 3. Student fares                                                 | < >                                                                                                    |
| 03          | 4. Park and ride - parking revenue only                          | < >                                                                                                    |
| 04          | 5. Special ride fares                                            | < >                                                                                                    |
| 05          |                                                                  |                                                                                                    |
| 06          | Total passenger fares for directly operated transit service      | na stati na posta na posta na posta na posta na posta dinaste, posta na na posta na posta na posta da posta na                                                                                                    |
| 00          |                                                                  |                                                                                                    |
| 07          | II. Special transit fares                                        | Saliti de poloide como encontra contra de colocida de colo de contra terre encontra de parte contra que terre e                                                                                                    |
| 08          | III. School bus service funds                                    |                                                                                                    |
| 09          | IV. Freight tariffs                                              | -                                                                                                    |
| 10          | V. Charter service funds                                         |                                                                                                    |
| 11          | VI. Auxillary transportation funds                               |                                                                                                    |
|             | · ·                                                              |                                                                                                    |
|             | VII. Non-transportation funds                                    |                                                                                                    |
| 12          | 1. Investment income                                             | < >                                                                                                    |
| 13          | 2. Other non-transportation funds                                | < >                                                                                                    |
|             |                                                                  |                                                                                                    |
| 14          | Total non-transportation funds                                   |                                                                                                    |
| 1           |                                                                  |                                                                                                    |
|             |                                                                  |                                                                                                    |
|             | VIII. Funds dedicated to transit at their source                 |                                                                                                    |
| 1           | Dedicated taxes                                                  |                                                                                                    |
| 15          | 1. Income taxes                                                  |                                                                                                    |
| 16          | 2. Sales taxes                                                   |                                                                                                    |
| 17          | <ol> <li>Property taxes</li> <li>Gasoline taxes</li> </ol>       |                                                                                                    |
| 18          | 5. Other taxes                                                   |                                                                                                    |
| 19          | Bridge, tunnel, and highway tolls                                |                                                                                                    |
| 20          | Other dedicated funds                                            |                                                                                                    |
| 21          |                                                                  |                                                                                                    |
|             |                                                                  | 3. Story on May and a story of the story of the story |
| 22          | IX. Revenue accrued through a purchased transportation agreement | a statistica da anticipa de la construcción de la construcción de la construcción de la construcción de la cons<br>La construcción de la construcción de la construcción de la construcción de la construcción de la construcción d                                                                                                    |
| 23          | X. Fare revenue returned by seller (contractor)                  |                                                                                                    |
|             |                                                                  |                                                                                                    |
|             | XI. Contributed services                                         | and the second second second second second second second second second second second second second second second                                                                                                    |
| 24          | 1. State and local government                                    |                                                                                                    |
| 25          | 2. Contra account for expense                                    | ()                                                                                                    |
| 26          | Net contributed services                                         | -0-                                                                                                    |
|             |                                                                  | an an an an an an an an an an an an an a                                                                                                    |
| 27          | XII. Subsidy from other sectors of operations                    |                                                                                                    |
|             |                                                                  |                                                                                                    |
| 28          | Total directly generated funds                                   |                                                                                                    |
| 1           |                                                                  |                                                                                                    |
| Da          | te Prepared Date Updated                                         |                                                                                                    |

Report Year 1993

|                                                                | Operating F<br>Form (2                                                                                                    | 203)            |                                                                                                    |                  |
|----------------------------------------------------------------|----------------------------------------------------------------------------------------------------|-----------------|----------------------------------------------------------------------------------------------------|------------------|
|                                                                | Form not applicable                                                                                                    | 012             |                                                                                                    |                  |
| Se                                                             | ection 15 ID                                                                                                    |                 |                                                                                                    |                  |
| ·                                                              | Form 005 Included                                                                                                    |                 |                                                                                                    |                  |
| а                                                              |                                                                                                    | b               | с                                                                                                    | d                |
| Line<br>No.                                                    | Operating Funds App                                                                                                    | lied to Transit | System                                                                                                    |                  |
|                                                                | Part B. Federal Government                                                                                                    |                 |                                                                                                    | Funds            |
| 29<br>30                                                       | I. Funds from FTA section 9 program<br>II. Funds from other Federal program                                                                                                    |                 | An and the second second secon |                  |
| 31                                                             | Total Federal assistance                                                                                                    |                 | State Funds                                                                                                    | Local Funds      |
| 32<br>33<br>34<br>35<br>36<br>37<br>38<br>39<br>40<br>41<br>42 | <ul> <li>Part C. State and local government</li> <li>I. Funds allocated to transit out of the general revenues of the government entity</li> <li>II. Funds dedicated to transit at their source Dedicated taxes <ol> <li>Income taxes</li> <li>Sales taxes</li> <li>Property taxes</li> <li>Gasoline taxes</li> <li>Other taxes</li> </ol> </li> <li>III. Other Funds</li> </ul> Inter and local assistance Total State and local assistance |                 |                                                                                                    |                  |
| 43<br>44<br>45<br>46<br>47<br>48<br>49<br>50                   | Part D. Passenger fares<br>Passenger fares for directly operated transit service                                                                                                    | Mode Code       |                                                                                                    | Funds         <  |
|                                                                | Date Prepared                                                                                                    | Da              | ate Updated                                                                                                    | Heport Year 1993 |

# **Operating Funding Form 203**

The purpose of Form 203 is to identify the origin and amount of operating funds expended from Federal, State, local and directly generated sources.

# **General Information**

Reporting Changes: The form incorporates the following changes:

- The elimination of the Revenue Summary Form (201). The Operating Funding Form (203) partially incorporates the revenue data by describing the funding sources for operating expenditures using revenue object classes 401 through 440. However, the funds reported on this form do not have to be revenue earned during the reporting period; they may include revenue earned in prior reporting periods.
- The addition of a new category Other dedicated funds under funds dedicated to transit at their source. This captures information on funds obtained from non-tax sources such as development fees, where the transit agency or government entity has the legal authority to impose development fees to be used exclusively for transit.
- The restructuring of the form into four parts for sources of operating funds expended: directly generated, Federal government, State and local government, and passenger fares (optional information on passenger fares by mode for directly operated services).

You are only required to report basic information.

You may report optional information which provides more detail about sources of operating funds expended during the reporting period. The optional information are subcategories of the basic information.

Report data system-wide. Exhibit 7 on pages 200-8 through 200-10 provides an equivalency for reporting basic and optional information about the sources of operating funds expended.

Accrual Accounting: Report operating expenditures on this form in the year they are earned; this is the year in which they result in liabilities for benefits received, regardless of whether or not payment of the expenditure is made during the reporting period. For example, for an operating grant, report the amount earned whether or not receipt of the funds actually takes place within the reporting period.

*Pass-Through Funds for Designated Recipients*: If your agency serves as a designated recipient, report only the funds that relate to the operation of your transit services. Do not report funds that you pass through to other agencies.

# Definitions

*Directly Generated Funds*: Directly generated funds are any funds generated by or donated directly to the transit agency, including passenger fares, advertising revenues, donations and grants from private foundations, and revenue accrued through a purchased transportation agreement. It also includes directly levied taxes (i.e., tax revenues to transit systems that are organized as independent political subdivisions with their own taxation authority) and other funds dedicated to transit, such as development fees where the transit agency has the legal authority to impose the development fees.

Directly Levied Taxes: Tax revenues to transit systems that are organized as independent political subdivisions with their own taxation authority.

*Revenue Accrued through a Purchased Transportation Agreement*: Revenue accrued by a seller of transportation services through purchased transportation agreements. These are the contract revenues earned (payments and accruals) by a Section 15 reporter under contract to another Section 15 reporter or public agency.

*Fare Revenue Returned by Seller (Contractor)*: Fare revenue returned by contractors to the reporter through purchased transportation agreements.

Volume II of the USOAR References: Sections 2.10, 6.1, 6.2

# Instructions

For each category of operating funding, enter the amount expended during the reporting period.

*Directly Generated Sources*: Part A includes funding generated from the revenue categories of passenger fares, special transit fares, school bus and charter operations, freight tariffs, auxiliary transportation activities, non-transportation activities, funds dedicated to transit at their source (taxes levied directly by the transit system and other dedicated funds), purchased transportation agreements, contributed services, and subsidies from other sectors of transit operations.

*Federal Government Assistance*: Part B includes two categories of Federal funding for transit operating assistance: Funds from Section 9 and other provisions of The Act, as amended, and funds from other Federal programs such as special demonstration projects.

State and Local Government Assistance: Part C includes three categories of State and local funding for transit operating assistance.

General Revenue Funds: General revenue funds are usually determined through a State or local government's annual budgeting process.

*Dedicated Funds*: Dedicated funds are raised specifically for transit and are dedicated at their source (e.g., sales taxes, gasoline taxes, property taxes, and development fees), rather than through an allocation from the pool of general funds.

*Other Funds*: Other funds are any miscellaneous sources of funds used for an operating expenditure. Examples are funds dedicated to a local government agency for transportation rather than specifically for transit.

*Passenger Fares for Directly Operated Transit Service*: Part D is optional information describing passenger fares by mode for directly operated transit service. These are the passenger fares by mode that were used for operating expenses.

Example 10 on page 200-7 describes operating funding reporting when more revenues are earned during the reporting year than are operating funds applied to the transit system.

### Example 10

### Operating Funding Reporting

Agency D applies \$8,500,000 to operating funding during FY 1993. The funding is obtained from Federal FTA Section 9 program in the amount of \$2,750,000; State government dedicated gasoline tax funds in the amount of \$1,250,000; local government general revenue funds in the amount of \$1,000,000; and, directly generated sources from passenger fares in the amount of \$2,000,000 and from dedicated sales tax funds in the amount of \$1,500,000.

Agency D earned \$2,000,000 in passenger fare revenues and \$3,750,000 in sales tax revenues during FY 1993 for a total amount of directly generated earned revenue of \$5,750,000.

What should be reported on the Operating Funding Form (203)?

#### Solution:

- Report only the funds applied during FY 1993 using accrual accounting.
- Part A. directly generated

|   | Passenger fares (line 06, col b)<br>Sales taxes (line 16, col b)                                                                                  | \$2,000,000<br>\$1,500,000        |
|---|----------------------------------------------------------------------------------------------------|-----------------------------------|
| • | Part B. Federal government                                                                                                    |                                   |
|   | FTA Section 9 program (line 29, col d)                                                                                                    | \$2,750,000                       |
| • | Part C. State and local government                                                                                                    |                                   |
|   | State government - transit dedicated gasoline taxes (line 36, col c)<br>Local government - general revenues of government entity (line 32, col d) | \$1,250,000<br><u>\$1,000,000</u> |
| • | Total operating funds applied (line 42, col d)                                                                                                    | \$8,500,000                       |
| • | Do not report the \$2,250,000 earned sales tax revenue that was not applied.                                                                      |                                   |

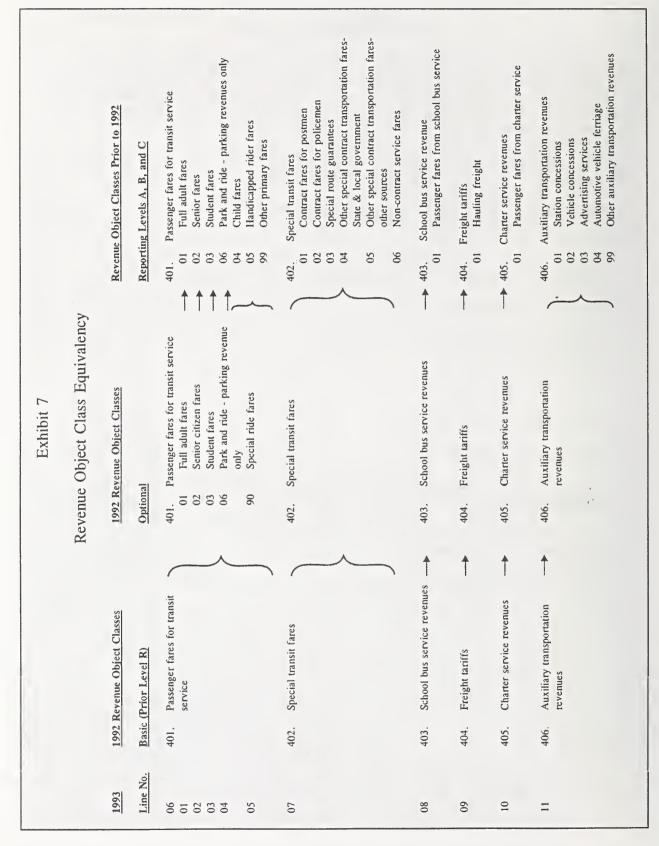

200-8

|           | ontinued)                                    | Revenue Object Classes Prior to 1992<br>Remorting Levels A. R. and C | 407, Non-transportation revenues<br>04 Investment Income<br>01 Sales of maintenance services<br>02 Rental of revenue vehicles<br>03 Rental of buildings and other property | <ul> <li>Parking ior revenue</li> <li>Other non-transportation revenues</li> <li>408. Taxes levied directly by transit system</li> <li>Property tax revenue</li> <li>Broome tax revenue</li> <li>Income tax revenue</li> <li>Utility tax revenue</li> <li>Other tax revenue</li> </ul> | <ul> <li>409. Local cash grants &amp; reimbursements</li> <li>01 General operating assistance</li> <li>02 Special demonstrating project assistance-local projects</li> <li>03 Special demonstration project assistance-local share for State projects</li> <li>04 Special demonstrations project assistance-local share for FTA projects</li> <li>05 Reimbursement of taxes paid</li> <li>06 Reimbursement of interest paid</li> <li>07 Reimbursement of transit system maintenance costs</li> <li>08 Reimbursement of snow removal costs</li> <li>09 Other financial assistance</li> </ul> | <ul> <li>410. Local special fare assistance</li> <li>01 Handicapped citizen fare assistance</li> <li>02 Senior citizen fare assistance</li> <li>03 Student fare assistance</li> <li>99 Other special fare assistance</li> </ul> |
|-----------|----------------------------------------------|----------------------------------------------------------------------|----------------------------------------------------------------------------------------------------|----------------------------------------------------------------------------------------------------|----------------------------------------------------------------------------------------------------|----------------------------------------------------------------------------------------------------|
| Exhibit 7 | Revenue Object Class Equivalency (continued) | 1992 Revenue Object Classes<br>Ontional                              | You                                                                                                    | 408. Taxes levied directly by transit system                                                                                                    | 409. Local cash grants & reimbusements                                                                                                    | 410. Local special fare assistance                                                                                                    |
|           | R                                            | 1992 Revenue Object Classes<br>Rasic (Drior Level R)                 | 407. Non-transportation revenue                                                                                                    | 408. Taxes levied directly by transit<br>system                                                                                                    | 409. Local cash grants & reim-<br>bursements                                                                                                    | 410. Local special fare assistance                                                                                                    |
|           |                                              | 1 00 01                                                              |                                                                                                    | 15-21                                                                                                    | 32-40<br>col d                                                                                                    | 32-40<br>col d                                                                                                    |

| ontinued)                                                 | Revenue Object Classes Prior to 1992                 | Reporting Levels A, B, and C | <ul> <li>411. State cash grants &amp; reimbursements</li> <li>01 General operating assistance</li> <li>03 Special demonstrating project</li> <li>04 Special demonstration project</li> <li>05 Reimbursement of taxes paid</li> <li>06 Reimbursement of interest paid</li> <li>07 Reimbursement of transit system</li> <li>08 Reimbursement of security costs</li> <li>09 Other financial fare assistance</li> </ul> | <ul> <li>412. State special fare assistance</li> <li>01 Handicapped citizen fare assistance</li> <li>02 Senior citizen fare assistance</li> <li>03 Student fare assistance</li> <li>99 Other special fare assistance</li> </ul> | 413. Federal cash grants & reimbursements<br>01 General operating assistance<br>04 Special demonstration project assistance<br>99 Other financial assistance |                                                                      |                                     | <ul> <li>430. Contributed services</li> <li>01 State and local government</li> <li>02 Contra account for expense</li> </ul> | 440. Subsidy from other sectors of operations |
|-----------------------------------------------------------|------------------------------------------------------|------------------------------|----------------------------------------------------------------------------------------------------|----------------------------------------------------------------------------------------------------|----------------------------------------------------------------------------------------------------|----------------------------------------------------------------------|-------------------------------------|----------------------------------------------------------------------------------------------------|-----------------------------------------------|
| Exhibit 7<br>Revenue Object Class Equivalency (continued) | 1992 Revenue Object Classes                          | 101101                       | State cash grants & reimburse-<br>ments                                                                                                    | State special fare assistance                                                                                                    | Federal cash grants & reim-<br>bursements                                                                                                    | Revenue accrued through a purchased transportation agreement         | Fare revenue returned by a seller   | <ul> <li>Contributed services</li> <li>01 State and local government</li> <li>02 Contra account for expense</li> </ul>      | Subsidy from other sectors of operations      |
| levenue Ot                                                | 1992<br>Onti                                         | Optional                     | <b>↓</b>                                                                                                    | 412.                                                                                                    | 413.                                                                                                    | 414.                                                                 | 415.                                | <ul><li>430.</li><li>0</li><li>0</li></ul>                                                                                  | • 440.                                        |
| X                                                         | 1992 Revenue Object Classes<br>Rasic (Prior Level R) | TIM TOAL IN                  | State cash grants &<br>reimbursements                                                                                                    | State special fare assistance                                                                                                    | Federal cash grants &<br>reimbursements                                                                                                    | Revenue accrued through<br>a purchased transpor-<br>tation agreement | Fare revenue returned by a seller – | Contributed services<br>State and local government<br>Contra account for expense                                            | Subsidy from other sectors of - operations    |
|                                                           |                                                      |                              | 411.                                                                                                    | 412,                                                                                                    | 413.                                                                                                    | 414.                                                                 | 415.                                | 430.<br>01<br>02                                                                                                    | 440.                                          |
|                                                           | 1993<br>Line No.                                     | THIC INC                     | 32-40<br>col c                                                                                                    | 32-40<br>col c                                                                                                    | 29,30                                                                                                    | 22                                                                   | 23                                  | 26<br>24<br>25                                                                                                    | 27                                            |

# **Operating Funding Form 203**

Form Completion

*Note*: Lines 01 through 06 cover payments or accruals for transit operations funded from carrying passengers in regularly scheduled services which were directly operated by your transit system (passenger fares). Passenger fares include the base fare, zone premiums, express service premiums, extra cost transfers, and quantity purchase discounts applicable to the passenger's ride.

Note: Lines 01 through 05 are optional information.

Line 01

col b: (Optional) Enter operating expenditures that used funds from full adult fares.

#### Line 02

col b: (Optional) Enter operating expenditures that used funds from senior citizen fares.

### Line 03

col b: (Optional) Enter operating expenditures that used funds from passengers paying a student fare because they are enrolled in educational institutions.

# Line 04

col b: (Optional) Enter operating expenditures that used funds from parking fees paid for passengers who drive to Park and Ride facilities operated by the transit agency in order to utilize transit service.

# Line 05

col b: (Optional) Enter operating expenditures that used funds from carrying passengers who pay a special, reduced fare for some other reason, such as child fares or handicapped fares.

#### Line 06

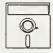

This is an optional calculated field in Diskette Reporting. Data may be entered into this field directly, or by pressing the **Ctrl-F2** key combination when the cursor is on the field, this will insert the calculated value.

col b: Enter the total operating expenditures that used funds from carrying passengers for services which were directly operated by your transit system (passenger fares).

# Line 07

col b: Enter operating expenditures that used funds from rides given in regular transit service but paid for by some organization other than the rider; and from rides given

along special routes for which fares may be guaranteed by a beneficiary of the service (special transit fares). Special transit fares include funds generated from:

- providing rides for letter carriers with payments being made directly from the U.S. Postal Service;
- providing rides for police with payments being made directly from the police authority;
- industrial firms, shopping centers, public and private universities, etc., to guarantee a minimum revenue on a line operated especially for the benefit of the payer;
- contractual arrangements with State or local governments; and,
- contractual arrangements from non-government entities for special transit fares; and, from providing special service rides for sporting events, sightseeing, etc., where fares are not guaranteed on a contractual basis.

### Line 08

col b: Enter operating expenditures that used funds from schools for the operation of buses exclusively to carry children to and from their schools.

# Line 09

col b: Enter operating expenditures that used funds from carrying all types of freight on passenger runs.

# Line 10

col b: Enter operating expenditures that used funds from operating vehicles under charter contracts.

# Line 11

col b: Enter operating expenditures that used funds from operations closely associated with transportation operations (auxiliary transportation funds). Auxiliary transportation funds include funds from station concessions, vehicle concessions, advertising, and automotive vehicle ferriage.

*Note*: Lines 12 through 14 cover operating expenditures that used funds from activities not associated with the provision of transit service (non-transportation funds).

Note: Lines 12 and 13 are optional information.

# Line 12

col b: (Optional) Enter operating expenditures that used funds from investment income.

### Line 13:

col b: (Optional) Enter operating expenditures that used funds from other activities not associated with the provision of transit service (non-transportation funds). Other non-transportation funds include funds from sales of maintenance services on property not owned or used by the transit system, rentals of revenue vehicles to other operators, rentals of transit system building and property to other organizations, parking fees generated from parking lots not normally used as Park and Ride locations, and donations.

Line 14:

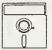

This is an optional calculated field in Diskette Reporting. Data may be entered into this field directly, or by pressing the Ctrl-F2 key combination when the cursor is on the field, this will insert the calculated value.

col b: Enter the total operating expenditures that used funds from activities not associated with the provision of transit service.

*Note*: Lines 15 through 21 cover operating expenditures that used funds dedicated to transit at their source such as directly levied taxes and fees. To directly levy taxes, the transit system must be organized as an independent political subdivision with its own taxation authority. Directly levied taxes include property taxes, sales taxes, income taxes, payroll taxes, and utility taxes. Similarly, a transit system must have the legal authority to impose fees dedicated for transit use.

| col b:            | Enter operating expenditures that used dedicated income tax funds.                                  |
|-------------------|----------------------------------------------------------------------------------------------------|
| Line 16<br>col b: | Enter operating expenditures that used dedicated sales tax funds.                                   |
| Line 17<br>col b: | Enter operating expenditures that used dedicated property tax funds.                                |
| Line 18<br>col b: | Enter operating expenditures that used dedicated gasoline tax funds.                                |
| Line 19<br>col b: | Enter operating expenditures that used other dedicated tax funds such as payroll and utility taxes. |
|                   | a Supplemental Information Form (005) (box 9) describing the other dedicated tax and the amounts.   |

Line 20

col b: Enter operating expenditures that used bridge, tunnel, or highway tolls.

Line 21

col b: Enter operating expenditures that used other dedicated funding sources that are used exclusively for transit, such as development fees.

Submit a Supplemental Information Form (005) (box 9) describing the other dedicated funding sources and the amounts.

# Line 22

col b: Enter operating expenditures that used funds from contract payments if you are a seller of transportation services through a purchased transportation agreement. This applies to Section 15 reporters under contract to another Section 15 reporter or public agency.

### Line 23

col b: Enter operating expenditures that used funds from fare revenue returned by sellers (contractors) to you through purchased transportation agreements.

*Note:* Lines 24 through 26 cover the estimated value of services for transit operations received from another entity where there is no obligation to pay.

### Line 24

col b: Enter the estimated value of services received from State and local governments.

Line 25

# Line 26

col b: This is the net contributed services or zero.

# Line 27

col b: Enter operating expenditures that used funds from other sectors of transit operations to help cover the cost of providing transit service. Subsidies from other sectors of transit operations include subsidies from utility rates where the transit agency is a utility company; subsidies from bridge and tunnel tolls owned and operated by transit agency; and, subsidies from other sources of the transit operation.

# Line 28

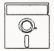

This field is calculated automatically in Diskette Reporting, therefore you will not be able to edit this field.

col b: Enter the total directly generated funds applied for operating expenditures. This is the sum of lines 06 through 11, and 14 through 27.

col b: Enter an amount equal to line 24.

*Note*: Lines 29 through 31 cover payments or accruals using operating assistance from the Federal government.

#### Line 29

col d: Enter the Federal operating assistance funds from the Section 9 program (FT Act, as amended).

Line 30

col d: Enter the Federal operating assistance funds from other Federal programs such as special demonstration projects.

Submit a Form 005 (box 9) describing the Federal funding programs and the amounts.

# Line 31

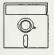

This field is calculated automatically in Diskette Reporting, therefore you will not be able to edit this field.

col d: Enter the total amount of Federal assistance for operating your transit agency from lines 29 and 30.

*Note*: Lines 32 through 41 cover payments or accruals for transit operations receiving assistance from or funded through State and local government units. This includes payments or accruals for general operating assistance; special demonstration project assistance; fare assistance to meet the difference between full adult fare and special reduced fares for handicapped citizens, senior citizens, students and other special reduced fare riders; reimbursements of taxes, interest, transit system maintenance costs, snow removal costs, and security costs paid; Federal revenue sharing funds; and other financial assistance.

Lines 32 through 41

- col c: Payments or accruals for transit operations receiving assistance from or funded through programs of State government units.
- col d: Payments or accruals for transit operations receiving assistance from or funded through programs of local government units.

# Line 32

col c,d: Enter operating expenditures that used funds allocated to transit out of the general revenues of a governmental entity, such as a City government.

# Line 33

col c,d: Enter operating expenditures that used dedicated income tax funds.

#### Line 34

col c,d: Enter operating expenditures that used dedicated sales tax funds.

# Line 35

col c,d: Enter operating expenditures that used dedicated property tax funds.

Line 36

col c,d: Enter operating expenditures that used dedicated gasoline tax funds.

# Line 37

col c,d: Enter operating expenditures that used other dedicated tax funds such as payroll and utility taxes.

Submit a Supplemental Information Form (005) (box 9) describing the other dedicated tax sources and the amounts.

# Line 38

```
col c,d: Enter operating expenditures that used bridge, tunnel, or highway tolls.
```

Line 39

col c,d: Enter operating expenditures that used other dedicated funding sources that are used exclusively for transit, such as development fees.

Submit a Supplemental Information Form (005) (box 9) describing the other dedicated funding sources and the amounts.

# Line 40

col c,d: Enter operating expenditures that used other funds.

Submit a Form 005 (box 9) describing the State and local government sources of funding and the amounts.

Line 41

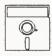

This field is calculated automatically in Diskette Reporting, therefore you will not be able to edit this field.

col c,d: Enter the total amount of State and local government funding expended for transit operations from lines 32 through 40.

# Line 42

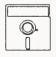

This field is calculated automatically in Diskette Reporting, therefore you will not be able to edit this field.

col d: Enter the total amount of operating funds applied from line 28, col b; line 31, col d; and, line 41, cols c and d.

Note: Lines 43 through 50 are optional information.

Lines 43 through 50

col b: (Optional) Enter mode codes for directly operated services.

Lines 43 through 50

col d: (Optional) Enter the total operating expenditures that used funds generated from passengers fares (line 06) for each mode.

Operating Funding Form (203) Check List:

- $\sqrt{}$  Have you reported operating funding for the year it was applied?
- $\sqrt{}$  If you pass through funds for designated recipients, have you excluded them from the form?
- $\sqrt{}$  If you are a provider (seller) of service under a purchased transportation agreement, does revenue accrued through a purchased transportation agreement (line 22, col b) equal the sum of the contract expenditures (payments and accruals) reported on the Contractual Relationship Identification Form (002) item 4 for buyers of your transportation services?
- $\sqrt{}$  If you are a buyer of service under a purchased transportation agreement, does fare revenue returned by seller (line 23, col b) equal the sum of the returned fare revenues from purchased transportation agreements on the Contractual Relationship Identification Form (002) (item 7)?
- ✓ Is the Federal operating assistance (Section 9) less than or equal to 50 percent of the operating deficit (Section 9 funding must be less than or equal to the total operating funding from State, local and directly generated sources excluding passenger fares)?

line 31, col d  $\leq$  (line 42 col d - line 06, col b) / 2

 $\sqrt{}$  If you reported Other taxes (lines 19 and 37) or Other dedicated funds (lines 21 and 39) from Funds dedicated to transit at their source, Funds from other Federal programs (line 30), or Other funds from State and local government assistance (line 40), submit a Form 005 (box 9) and indicate the sources and the amounts. This Page Left Blank Intentionally

Operating Expenses Forms (300's)

|                                                           |          | Total    | шõ                                                           |   |                                                             |                                                   |       |          |                                             |              |                                                         | Manufacture of the Party of the Party | The state of the second second s |                   |    |                                                         |    |                                      |                              |                         |                                                                                        |               |
|-----------------------------------------------------------|----------|----------|--------------------------------------------------------------|---|-------------------------------------------------------------|---------------------------------------------------|-------|----------|---------------------------------------------|--------------|---------------------------------------------------------|---------------------------------------|----------------------------------------------------------------------------------------------------|-------------------|----|---------------------------------------------------------|----|--------------------------------------|------------------------------|-------------------------|----------------------------------------------------------------------------------------|---------------|
|                                                           | ٩        |          | Non-Vehicle General<br>Maintenance Administration<br>042 160 |   |                                                             |                                                   |       |          |                                             |              |                                                         |                                       |                                                                                                    |                   |    |                                                         |    |                                      |                              |                         |                                                                                        | Date Updated  |
| ıses Summary<br>(301)                                     | d        | Function | Vehicle Non<br>Maintenance Main<br>041                       |   |                                                             |                                                   |       |          |                                             |              |                                                         |                                       |                                                                                                    |                   |    |                                                         |    |                                      |                              |                         |                                                                                        |               |
| Operating Expenses Summary<br>Form (301)                  | <i>q</i> |          | Vehicle<br>Operations<br>010                                 |   |                                                             |                                                   |       |          |                                             |              |                                                         |                                       |                                                                                                    |                   |    |                                                         |    |                                      |                              |                         | al operating assistance                                                                |               |
| Form not applicable<br>Section 15 ID<br>Form 005 Included |          |          | Expense Object Class                                         |   | 01 Operators' salaries & wages<br>02 Other salaries & wages | 504. Materials & supplies<br>01 Fuel & lubricants | · · · | <b>)</b> | 507. Taxes<br>508. Purchased transportation | 01 In report | 02 Filing separate report<br>509. Miscellaneous expense |                                       | Total system expenses                                                                                                    | Reconciling items |    | 513. Uepreciation<br>513-13 Amortization of intannibles | 2  | 515. Related parties lease agreement | olo. Other reconciling items | Total reconciling items | Total expenses from published reports<br>Memo item: Expenses not allowable for Federal | Date Prepared |
| ٥                                                         |          |          | Line<br>No.                                                  | + | 01                                                          | 05                                                | 06    |          | 10                                          |              | 2007                                                    |                                       |                                                                                                    |                   | 16 | <br>α σ                                                 | 20 | 21                                   | 77                           | 23                      | 24<br>25                                                                               | -             |

Report Year 1993

| Image: bit is a supplies         Image: bit is a supplies         Image:                                                                                                    | g     h     i     i       Function     g     h     i     i       Function     Mon.Vehicle     Adm       System     Total     Vehicle     Mon.Vehicle       Socurity     Total     Total     Total       Socurity     Total     Total     Total       Socurity     Socurity     Total     Total       Socurity     Socurity     Total     Total   <                                                                                                    |
|----------------------------------------------------------------------------------------------------|----------------------------------------------------------------------------------------------------|
| Expanse Object Class         Total<br>Expanse         Transportation<br>Modal         Transportation<br>Modal         Transportation<br>Model         Transportation<br>Modal         Transportation<br>Modal         Transportation<br>M                                                                                                    | Function           Function           Volta         Non-Vencia         Ganata           System         Maintenance         Maintenance         Maintenance         1010           System         Total         Total         Total         Total         Total         Total           System         Total         Total         Total         Total         Total         Total           System         Total         Total         Total         Total         Total         Total           System         Total         Total         Total         Total         Total         Total           System         Total         Total         Total         Total         Total         Total           System         Total         Total         Total         Total         Total         Total           Sociality         Total         Total         Total         Total         Total         Total           Sociality         Total         Total         Total         Total         Total           Sociality         Total         Total         Total         Total         Total           Sociality         Sociality         Total                                                                                                    |
| Expanse Object Class         Total         Arrangotation         Revenue         Venuda         Optionand         Optionand                                                                                                    | Yehicla<br>Maintenance<br>System<br>Security<br>Isli         Vehicla<br>Maintenance<br>0.01         Non-Vehicla<br>Maintenance<br>0.02         Ganara<br>Maintenance<br>0.03         Ganara<br>Maintenance<br>0.03 |
| Fxpense Object Class         Total<br>Revenue<br>Expenses         Total<br>Admix, & Support         Transportation<br>Revenue         Transportation<br>Revenue         Transportation         Transportation         T                                                                                                    | System<br>Scurity<br>161         Total         Total         Total         Total         Total           1         1         1         1         1         1         1         1         1         1         1         1         1         1         1         1         1         1         1         1         1         1         1         1         1         1         1         1         1         1         1         1         1         1         1         1         1         1         1         1         1         1         1         1         1         1         1         1         1         1         1         1         1         1         1         1         1         1         1         1         1         1         1         1         1         1         1         1         1         1         1         1         1         1         1         1         1         1         1         1         1         1         1         1         1         1         1         1         1         1         1         1         1         1         1         1         1         1                                                                                                    |
| Labor         Labor                                                                                                    <                                                                                                    |                                                                                                    |
| Operators' salares & wages         C         S         C         S         C </td <td></td>                                                                                                    |                                                                                                    |
|                                                                                                    |                                                                                                    |
| Finge bonefits         E         >         <         >         >         >         >         >         >         >         >         >         >         >         >         >         >         >         >         >         >         >         >         >         >         >         >         >         >         >         >         >         >         >         >         >         >         >         >         >         >         >         >         >         >         >         >         >         >         >         >         >         >         >         >         >         >         >         >         >         >         >         >         >         >         >         >         >         >         >         >         >         >         >         >         >         >         >         >         >         >         >         >         >         >         >         >         >         >         >         >         >         >         >         >         >         >         >         >         >         >         >         >         >         >                                                                                                    |                                                                                                    |
| Sarvicas         Image: Constraint of the standing of the standing of the standing of the stand ubricants         Image: Constraint of the standing of the standing o |                                                                                                    |
| Materials & supplies         C         C                                                                                                    |                                                                                                    |
| Fuel and lubricants                                                                                                    <                                                                                                    |                                                                                                    |
| Tires and tubesOther materials & suppliesOther materials & suppliesUtilitiesCasuality & liability costsTaxesTaxes                                                                                                    |                                                                                                    |
| Unities undertors a suppress<br>Unities<br>Casuality & liability costs<br>Taxes                                                                                                    |                                                                                                    |
| Casuality & liability costs Taxes Taxes                                                                                                    |                                                                                                    |
| Taxes                                                                                                    |                                                                                                    |
|                                                                                                    |                                                                                                    |
|                                                                                                    |                                                                                                    |
|                                                                                                    |                                                                                                    |
| Filing separate report                                                                                                    |                                                                                                    |
| Miscellaneous expense                                                                                                    |                                                                                                    |
| and the second                                                                                                    | ~                                                                                                    |
| > < > < > <                                                                                                    |                                                                                                    |
|                                                                                                    |                                                                                                    |

300-3

The purpose of this form is to report total operating expenses for each object class by function and to allocate direct and joint expenses to modes.

# **General Information**

Reporting Changes: None.

Report operating expenses one mode on each page, with total system operating expenses on the summary page.

Report only fully allocated expenses. Allocate joint expenses by function and object class directly to modes on modal pages.

You are only required to report basic information.

You may report optional information that provides more detail by function about operating expenses accrued during the reporting period. The optional information are subcategories of the basic functions.

Report operating expenses based on the function or activity performed. Use the codes in Exhibit 9 that provide an equivalency for reporting basic and optional information with the previous function codes under voluntary reporting Levels A, B, and C, prior to 1992. Within each function, classify expenditures by object class. The expense object class codes are equivalent to the previous required reporting Level R (Exhibit 10).

*Pass-Through Funds for Designated Recipients*: If your agency serves as a designated recipient, report only the expenses that relate to the operation of your transit services (directly operated or purchased). Do not report funds that you pass through to other agencies.

*Purchased Transportation*: Expenses for purchased transportation services include payments or accruals to sellers (providers), fare revenues retained by the seller, and other expenses incurred by the buyer (purchaser) for items such as contract administration, services and materials (advertising, customer information services, fuel, maintenance, etc.). Include contract payments or accruals, retained fare revenues plus any other contract related costs incurred by your agency in object class 508.01 if the seller is included in your Section 15 report, or in object class 508.02 if the seller files his own Section 15 report.

*Publicly Sponsored Vanpool Services*: Report all expenses involved with operating publicly sponsored vanpool services. Operating expenses could include the cost of purchased service (if service is provided through a private operator); vehicle leases, administrative, marketing, maintenance, legal services, etc.; plus additional expenses to operate the vans (e.g., fuel, tires, insurance, tolls, maintenance, or repairs), often paid by riders.

Allocating Joint Expenses: In completing this form, all operating expenses must be fully allocated by function and object class directly to modes. To fully allocate your expenses, you must determine which expenses or costs can be directly attributable to a particular mode. You must also determine which modes have shared costs or joint expenses and distribute them to each of the modes.

There are many ways to allocate costs. For our discussion of allocating joint expenses, we have used the publication *Fully Allocated Cost Analysis Guidelines for Public Transit Providers* (April 1987) which provides a comprehensive review of fully allocated cost analysis, cost allocation variables, and the development and application of cost models. The approaches include a one variable unit cost model and a three-variable unit cost model as well as an example of a cost build-up approach using vehicle hours, vehicle miles and peak vehicles. Exhibit 8 on page 300-6 depicts the assignment of expense object classes to these three allocation variables. It lists the eight major expense object classes from the Operating Expenses Form (301). The exhibit is from the above reference publication and is typical of the assistance that can be provided.

In addition to vehicle hours, vehicle miles and peak vehicles other typical allocation variables are revenue hours and miles, total vehicles, number of employees and ridership. These options for allocating costs are common to the transit industry; others may be more appropriate. For example, track miles and passenger stations may be used for allocating certain types of rail system costs. Any variable or measure that can be related to the services provided and is logically related to the rate of consumption of an expense element is an acceptable basis for allocation.

The complexity of your transit system will help determine the appropriate allocation variables and cost allocation method. The process includes identifying the types of costs included in allocating costs, development of a costing model and approach, and accounting for added complexities. There are three type of costs: operating and capital, fixed and variable, and direct and shared. For this form we are only interested in the operating costs. All capital costs should be excluded and any depreciation costs included as an operating expense are reported as a reconciling item across all modes. The fixed and variable costs are divided into the direct and shared costs (see page 300-8). The development of a cost model includes the selection of allocation variables and methodology. The methodology may be a simple unit cost or a cost build-up approach. In the simple unit cost model, unit costs are determined by dividing the costs allocated to each allocation variable by the value of the allocation variable; this results in an average cost which does not differentiate between direct and shared costs. To estimate more precisely the fully allocated cost, the direct costs and shared costs can be separated; then the shared costs can be allocated using a unit cost model and added to direct costs using a cost buildup approach. Finally, any other complexities such as labor, services or material support for purchased transportation service should be addressed.

Example 11 on page 300-7 is an example of deriving the fully allocated cost using both unit cost and cost build-up methods. It uses a one variable unit cost model using the allocation variables in Exhibit 8 on page 300-6 for shared costs and adds these costs to the direct costs to arrive at (build-up to) the fully allocated cost.

|      | Assignment of Ex                                                                                                    | hibit 8<br>spense Object Classe<br>tion Variables | 25                  |                   |
|------|----------------------------------------------------------------------------------------------------|---------------------------------------------------|---------------------|-------------------|
|      | Expense Object Class                                                                                                    | Vehicle<br>Hours                                  | Vehicle<br>Miles    | Peak<br>Vehicle   |
| 501. | Labor<br>Operator Salaries<br>Maintenance salaries<br>Other salaries                                                                             | $\checkmark$                                      |                     |                   |
| 502. | Fringe benefits<br>Operator<br>Maintenance<br>Other                                                                                              |                                                   |                     | V                 |
| 503. | Services<br>Professional & technical<br>Contract maintenance<br>Security services<br>Other services                                              |                                                   |                     | <br>              |
| 504. | Materials & supplies<br>Fuel & lubricants<br>Tires & tubes<br>Other materials                                                                    |                                                   | $\sqrt{\sqrt{1-1}}$ |                   |
| 505. | Utilities<br>Utilities                                                                                                    |                                                   |                     |                   |
| 506. | Casualty & liability costs<br>Premiums for damage<br>Recoveries of losses<br>Payouts for uninsured                                               |                                                   | $\checkmark$        |                   |
| 507, | Taxes<br>Vehicle registration<br>Fuel & lubricant<br>Other taxes                                                                                 |                                                   | . √                 |                   |
| 509. | Miscellaneous expenses<br>Dues & subscriptions<br>Travel & meetings<br>Bridges, tunnel tolls<br>Advertising media<br>Other miscellaneous expense |                                                   | $\checkmark$        | $\sqrt{\sqrt{1}}$ |

### Example 11

### Allocating Joint Expenses

Agency ABC has some vehicle operators who drive for both motorbus and demand response services. The Agency needs to distribute their labor expenses in performing revenue vehicle operation activities.

Solution:

Determine direct and shared costs Object class 501.01: operators' salaries and wages Function 010: revenue vehicle operation Expenses Motorbus (directly chargeable) \$ 750,000 Demand response (directly chargeable) \$ 150,000 \$ Joint expenses (shared costs) 100,000 Total \$ 1,000,000 Determine allocation variable and percentage Allocation variable: Actual vehicle hours Percentage Motorbus 55,000 79% 21% 15,000 Demand response 100% Total 70,000 Allocate joint expenses \$ 79,000 Motorbus (\$100,000 \* 0.79) \$ Demand response (\$100,000 \* 0.21) 21,000 Fully allocated cost Motorbus \$ 829,000 Demand response \$ 171,000 \$ 1,000,000 Total

# Definitions

*Direct Cost*: The cost of labor, services, materials and supplies, etc., used exclusively for a particular function or mode. For example, an operator whose time is spent solely in driving a motorbus; or a mechanic who works only on motorbuses.

Joint Expenses or Shared Cost: The cost of labor, services, materials and supplies, etc., shared by one or more functions or modes. For example, a mechanic who performs maintenance on both motorbus and demand response vehicles, or a general manager whose administrative costs are associated with the overall management of the organization.

*Fixed Cost*: Cost which is constant over very large increments of service and therefore do not vary with small changes in the level of transit service. Examples of fixed costs include most administrative labor costs, and materials and supplies not directly related to revenue service.

*Variable Cost*: Cost which normally varies with the level of transit service provided. Examples of variable costs include driver wages and vehicle fuel costs which vary directly with the level of service.

*Fully Allocated Cost*: The distribution of joint expenses or shared costs to a mode by function. For example, the cost for the mechanic who performs maintenance on both motorbus and demand response vehicles could be fully allocated to each mode by using the ratio of vehicle miles to each mode.

*Object class*: As the term is used in expense classification, an object is an article or service obtained. An object class is a grouping of expenses on the basis of goods or services purchased.

The object classes include salaries and wages, fringe benefits, services, materials and supplies, and other expenses as defined in Section 7.2, Volume II of the USOAR.

*Function*: The function is the activity performed. There are four basic and four optional functions for reporting. The four basic functions are: vehicle operations, vehicle maintenance, non-vehicle maintenance, and general administration (Exhibit 9 on pages 300-11 and 300-12). The activities included under each basic and optional function are detailed in Section 7.4, Volume II of the USOAR.

- Vehicle Operations: All activities associated with transportation administration including revenue vehicle movement control and scheduling, ticketing and fare collection, system security, and revenue vehicle operation.
  - *Transportation Administration and Support* (Optional): All activities associated with transportation administration, revenue vehicle movement control and scheduling including supervision and clerical support.
  - *Revenue Vehicle Operation* (Optional): All activities associated with revenue vehicle operation including moving revenue vehicles along routes

while boarding and discharging passengers, deadheading, laying-over, moving operators to relief points, and assisting passenger loading.

- *Ticketing and Fare Collection* (Optional): All activities associated with fare collection and counting activities including supervision and clerical support. Includes printing, distributing, selling and controlling of tickets, tokens and passes; pulling and transporting vaults to counting facilities; counting and auditing of fare collection; and, providing security for the fare collection process.
- System Security (Optional): All activities associated with providing security to transit patrons and securing transit property including supervision and clerical support. Includes patrolling revenue vehicles and passenger facilities during revenue operations; patrolling and controlling access to yards, buildings and structures; monitoring security devices; and, reporting security breaches.
- Vehicle Maintenance: All activities associated with revenue and non-revenue (service) vehicle maintenance, including administration, inspection and maintenance, and servicing (cleaning, fueling, etc.) vehicles. In addition, it includes repairs due to vandalism, and accident repairs of revenue vehicles.
- *Non-Vehicle Maintenance*: All activities associated with facility maintenance, including:
  - administration;
  - repair of buildings, grounds and equipment as a result of accidents or vandalism;
  - operation of electric power facilities; and,
  - maintenance of vehicle movement control systems; fare collection and counting equipment; structures, tunnels and subways; roadway and track; passenger stations, operating station buildings, grounds and equipment; communication systems; general administration buildings, grounds and equipment; and electric power facilities.
- General Administration: All activities associated with the general administration of the transit system, including transit system development, injuries and damages, safety, personnel administration, legal services, insurance, data processing, finance and accounting, purchasing and stores, engineering, real estate management, office management and services, customer services, promotion, market research and planning.

*Reconciling Items*: Reconciling items are items where accounting practices vary for handling these expenses as a result of local ordinances and conditions. Reconciling items include depreciation and amortization, interest payments, leases and rentals. They are called reconciling items because they are needed to provide an overall total that is consistent with local published reports.

*Memo Item*: Memo items are any expenses not allowable for Federal operating assistance under Section 9 of The Act. These include charter bus expenses, school bus expenses, and long-term interest.

Volume II of the USOAR References: Sections 2.1 through 2.8, 2.12, 7.1 through 7.5

# Instructions

Joint Expenses: Allocate operating expenses by function and object class directly to each mode. An example of how joint costs are allocated is found in Volume II of the USOAR, Section 2.1. In addition, fully allocated cost procedures can be found in the publication, *Fully Allocated Cost Analysis Guidelines for Public Transit Providers*, Price-Waterhouse, Office of Government Services, 1987, Washington, D.C.

*Casualty and Liability*: If your transit system carries physical damage (PD) insurance on its rolling stock, report the amount of the PD insurance as casualty and liability costs under vehicle maintenance (041). If your system is self-insured for repairs to damaged vehicles, report casualty and liability costs under general administration (160). Report other insurance premiums usually carried, such as fire insurance, under general administration (160).

*Purchased Transportation*: Report payments or accruals to sellers (providers) fare revenues retained by sellers plus any other contract related costs incurred by your agency under object class 508.01 if the seller is included in your Section 15 report, or under object class 508.02 if the seller files his own Section 15 report. Report expenses under the vehicle operations (010) and/or the general administration (160) function.

Submit a Supplemental Information Form (005) (box 10 or box 11 respectively) describing any unique circumstances about retained or returned fare revenues.

*Publicly Sponsored Vanpool Services*: Report vehicle lease costs as a reconciling item. If operating costs are based on unit charges to riders (e.g., per mile or per trip), separate any lease costs.

*Reconciling Items*: Report reconciling items system-wide on the Operating Expenses Summary Form (301).

*Memo Item*: Report the memo item system-wide on the Operating Expenses Summary Form (301).

| Functions                       |                                                                                                    | Function Equivalency<br>Functions Prior to 1992                                                                                                    |                        |                                                                                                    |
|---------------------------------|----------------------------------------------------------------------------------------------------|----------------------------------------------------------------------------------------------------|------------------------|----------------------------------------------------------------------------------------------------|
| Basic<br>(Prior Levels R and C) | Optional                                                                                                    | Reporting Level B                                                                                                    |                        | Reporting Level A                                                                                                    |
| 010 Vehicle operations          | 010 Transportation administration<br>151 Ticketing and fare collection<br>161 System security<br>030 Revenue vehicle operation | 010 Administration of transportation<br>020 Scheduling of transportation operations<br>150 Ticketing and fare collection<br>(formerly part of 160)<br>030 Revenue vehicle operation                                                                                                    | ~~_^_ <b>† † † †</b> † | <ul> <li>011 Transportation administration</li> <li>012 Revenue vehicle movement control</li> <li>021 Scheduling of transportation operations</li> <li>151 Ticketing and fare collection</li> <li>161 System security</li> <li>031 Revenue vehicle operation</li> </ul>                                                                                                    |
| 041 Vehicle maintenance         | 041 Vehicle maintenance                                                                                                    | <ul> <li>041 Maintenance administration - vehicles</li> <li>050 Servicing revenue vehicles</li> <li>060 Inspection &amp; maintenance of revenue vehicles</li> <li>062 Accident repairs of revenue vehicles</li> <li>070 Vandalism repairs of revenue vehicles</li> <li>080 Servicing and fuel of service vehicles</li> <li>090 Inspection &amp; maintenance of service vehicles</li> </ul> | <u>+ + + + + + +</u>   | <ul> <li>041 Maintenance administration - vehicles</li> <li>051 Servicing revenue vehicles</li> <li>061 Inspection &amp; maintenance of revenue vehicles</li> <li>062 Accident repairs of revenue vehicles</li> <li>071 Vandalism repairs of revenue vehicles</li> <li>081 Servicing and fuel of service vehicles</li> <li>091 Inspection &amp; maintenance of service vehicles</li> </ul>   |
| 042 Non-vehicle<br>maintenance  | 042 Non-vehicle<br>maintenauce                                                                                                 | 042 Maintenance administration - non-vehicles<br>100 Maintenance of vehicle movement control systems<br>110 Maintenance of fare collection and<br>counting equipment                                                                                                    | <b>† † †</b>           | <ul> <li>042 Maintenance administration non-vehicles</li> <li>101 Maintenance of vehicle movement control systems</li> <li>111 Maintenance of fare collection and<br/>counting equipment</li> <li>121 Maintenance of structures, tunnels, bridges and<br/>subways</li> <li>123 Maintenance of passenger stations</li> <li>124 Maintenance of operating station buildings, grounds</li> </ul> |
|                                 |                                                                                                    | 120 Maintenance of other buildings, grounds<br>and equipment                                                                                                    |                        | and equipment<br>125 Maintenance of garage and shop<br>buildings, grounds, and equipment<br>126 Maintenance of continunication system<br>127 Maintenance of general administration, buildings                                                                                                    |
|                                 |                                                                                                    | <ul> <li>130 Vandalism repairs of buildings,<br/>grounds and equipment</li> <li>140 Operation and maintenance of electric<br/>power facilities</li> </ul>                                                                                                    | <b></b> ↑ ↑            | <ul> <li>128 Accident repairs of buildings, grounds and equipment</li> <li>131 Vandalism repairs of buildings,<br/>grounds and equipment</li> <li>141 Operation and maintenance of electric<br/>power facilities</li> </ul>                                                                                                    |

EXIII011 9

| Functions<br>Basic<br>(Prior Levels R and C)<br>160 General administration | Optional<br>160 General administration | Functions Prior to 1992<br>Reporting Level B<br>160 General administration          | Reporting Level A<br>165 Injuries and damages                                                                                                    |  |
|----------------------------------------------------------------------------|----------------------------------------|-------------------------------------------------------------------------------------|----------------------------------------------------------------------------------------------------|--|
|                                                                            |                                        | 145 Preliminary transit system development<br>180 General function<br>179 Marketing | 100 Safety<br>167 Personnel administration<br>168 General legal services<br>169 General insurance<br>170 Data processing<br>171 Finance and accounting<br>172 Purchasing and stores<br>173 General engineering<br>174 Real estate management<br>175 Office management<br>176 General management<br>176 General management<br>176 General management<br>181 General function<br>163 Promotion<br>164 Market research<br>177 Planning |  |

# Exhibit 9

#### Exhibit 10 Expense Object Class Equivalency Expense Object Classes Expense Object Classes Prior to 1992 Basic (Prior Level R) (Levels A, B and C) 501 Labor → 501. Labor 01 Operators' salaries & wages 01 Operators' salaries & wages 02 Other salaries & wages 02 Other salaries & wages → 502.15 Fringe benefits distribution 502. Fringe benefits 503. Services 503. Services 01 Management service fees 02 Advertising fees 03 Professional & technical services 04 Temporary help 05 Contract maintenance services 06 Custodial services 07 Security services 99 Other services 504. Materials & supplies 504. Materials & supplies 01 Fuel & lubricants 01 Fuel & lubricants 02 Tires & tubes 02 Tires & tubes 99 Other materials & supplies 99 Other materials & supplies 505. Utilities 505. Utilities 01 Propulsion power 02 Utilities other than propulsion power 506. Casualty & liability costs 506. Casualty & liability costs 01 Premiums for physical damage insurance 02 Recoveries of physical damage losses 03 Premiums for PL & PD insurance 04 Payouts for uninsured PL & PD settlements 05 Provisions - uninsured PL & PD settlements 06 Payouts for insured PL & PD settlements 07 Recoveries for PL & PD settlements 08 Premiums for other corporate insurance 09 Other corporate losses 10 Recoveries of other corporate losses 507. Taxes 507. Taxes 01 Federal income tax 02 State income tax 03 Property tax 04 Vehicle licensing & registration fees 05 Fuel & lubricant taxes 06 Electric power taxes 99 Other taxes 508. Purchased transportation 508. Purchased transportation 01 In report 01 In report 02 Filing separate report 02 Filing separate report

|                                                                            | Exhibit 10                                                                                                    |
|----------------------------------------------------------------------------|----------------------------------------------------------------------------------------------------|
| Expense Object (                                                           | Class Equivalency (continued)                                                                                                    |
| Expense Object Classes                                                     | Expense Object Classes Prior to 1992                                                                                                    |
| Basic<br>(Prior Level R)                                                   | (Levels A, B and C)                                                                                                    |
| 509. Miscellaneous expense                                                 | 509. Miscellaneous expense<br>01 Dues and subscriptions<br>02 Travel and meetings<br>03 Bridge, tunnel and highway tolls<br>04 Entertainment expenses<br>05 Charitable donations<br>06 Fines and penalties<br>07 Bad debt expense<br>08 Advertising & promotion media<br>99 Other miscellaneous expenses |
| 510. Expense transfers                                                     | <ul> <li>510. Expense transfers</li> <li>01 Function reclassifications</li> <li>02 Expense reclassifications</li> <li>03 Capitalization of non-operating costs</li> </ul>                                                                                                    |
| 511. Interest expenses                                                     | → 511. Interest expenses                                                                                                    |
| 512. Leases and rentals                                                    | → 512. Leases and rentals                                                                                                    |
| <ul><li>513. Depreciation</li><li>13 Amortization of intangibles</li></ul> | <ul> <li>513. Depreciation</li> <li>13 Amortization of intangibles</li> </ul>                                                                                                    |
| 514. Purchase lease payments                                               | → 514. Purchase lease payments                                                                                                    |
| 515. Related parties lease agreement                                       | 515. Related parties lease agreement                                                                                                    |
| 516. Other reconciling items                                               | > 516. Other reconciling items                                                                                                    |

# **Operating Expenses Form (301)**

Form Completion

*Note:* The first page of this form is a summary sheet. It is required for all reporters. If you operate only one mode, are reporting operating expenses only by the four basic functions, and are manually completing your report, complete only the summary sheet.

*Note:* Successive pages are detail sheets for multi-mode reporters and/or reporters providing operating expenses data for four optional functions. Use one page for each mode. The detail pages should be completed first to allow for modal expense reporting.

# **Operating Expenses**

Lines 01 through 14

Enter expenses by activity performed (function).

- (Optional) Enter expenses for transportation administration and support (010). col c:
- (Optional) Enter expenses for revenue vehicle operation (030). col d:
- (Optional) Enter expenses for ticketing and fare collection (151). col e:
- col f: (Optional) Enter expenses for system security (161).

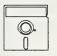

This is an optional calculated field in Diskette Reporting. Data may be entered into this field directly, or by pressing the Ctrl-F2 key combination when the cursor is on the field, this will insert the calculated value.

- Enter expenses for vehicle operations (010). col g:
- col h: Enter expenses for vehicle maintenance (041).
- col i: Enter expenses for non-vehicle maintenance (042).
- col j: Enter expenses for general administration (160).

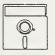

This field is calculated automatically in Diskette Reporting, therefore you will not be able to edit this field.

Enter the total of cols g, h, i and j. col b:

- Line 01: Enter the wages paid for vehicle operators, conductors, and other on-board crewmen, in particular:
  - Enter wages in col g or (optional) cols c-f for performing vehicle operations. Include platform time, student training time, accident reporting time, stand-by time, and revenue vehicle movement control.
  - Enter wages in col h for performing inspection and maintenance of revenue vehicles, and servicing revenue vehicles.
  - Ordinarily there are no operators' wages entered in col i for performing non-vehicle maintenance functions.
  - Enter wages in col j for performing customer service or marketing duties.
- Line 02: Enter the wages paid for dispatchers, schedulers, ticketing and fare collection, security, revenue vehicle movement control, traffic managers, terminal managers, and superintendents and their clerical support; in particular:
  - Enter wages in col g or (optional) cols c-f for performing vehicle operations.
  - Enter wages in col h for performing inspection, servicing, and maintenance work on transit agency vehicles or components of those vehicles. Include supervisory, clerical, and cleaning personnel.
  - Enter wages in col i for performing maintenance of roadway and track, structures, passenger stations, fare collection and counting equipment, vehicle movement control systems, buildings, grounds and equipment, and associated professional and clerical support.
  - Enter wages in col j for performing marketing, customer information, accounting, data processing, legal, safety, planning and other administrative functions.
- Line 03: Enter expenses attributable to benefits, i.e., vacation, sick, holiday, personal insurance plans, retirement plans, etc. These expenses should be allocated based on the salaries and wages listed on lines 01 and 02 above.
- Line 04: Enter expenses for management, professional, or temporary labor services of personnel who are not employees of your agency.
- Line 05: Enter expenses for fuel and lubricants, in particular:
  - Enter expenses for fuel and lubricants for revenue vehicles in col g or (optional) col d.
  - Enter expenses for fuel and lubricants for service vehicles in col h.

Line 06: Enter expenses for tires and tubes, in particular:

- Enter expenses for tires and tubes for revenue vehicles in col g or (optional) col d.
- Enter expenses for tires and tubes for service vehicles in col h.
- Line 07: Enter expenses for other materials and supplies.
- Line 08: Enter expenses for utilities, in particular:
  - Enter expenses associated with electricity used to propel transit vehicles in col i. Allocate the proportion of the cost attributable to the propulsion of vehicles in col g or (optional) col d and the remainder of the cost in col j using object class 510 expense transfers for functions.
- Line 09: Enter expenses for casualty and liability costs, in particular:
  - Enter expenses for physical damage insurance on rolling stock in col h (vehicle maintenance 041).
  - Enter expenses for all other insurance premiums in col j (general administration 160).
- Line 10: Enter Federal, State, and local taxes including:
  - Federal and State income tax, property tax, vehicle licensing and registration fees, fuel, lubricant and electric power taxes.

*Note:* Other sales and excise taxes are accounted for as part of the cost of the material or service provided.

- Line 11: Enter expenses for purchased transportation contracts involving fewer than 100 vehicles in maximum service and whose non-financial data are included in your report; include:
  - Payments or accruals to providers under the purchased transportation agreement.
  - Fare revenues if the provider retains them.
  - All other expenses incurred by your agency as a result of purchased transportation contracts. These can include salaries and wages of your agency personnel administering or working in some capacity in support of the contract; fuel and tires if provided to the provider; marketing; advertising; legal services; ticket sales, etc.

You may report under vehicle operations (010) and/or general administration (160) as follows:

- Col g or (optional) col d.
- Col j.
- Line 12: Enter expenses for purchased transportation contracts involving 100 or more vehicles in maximum service and whose non-financial data are not included in your report; include:
  - Payments or accruals to providers under the purchased transportation agreement.
  - Fare revenues if the provider retains them.
  - All other expenses incurred by your agency as a result of purchased transportation contracts. These can include salaries and wages of your agency personnel administering or working in some capacity in support of the contract; fuel and tires if provided to the provider; maintenance of vehicles; marketing; advertising; legal services; ticket sales, etc.

You may report under vehicle operations (010) and/or general administration (160) as follows:

- Col g or (optional) col d.
- Col j.
- Line 13: Enter expenses which cannot be attributed to any other expense category. Includes dues, subscription, travel, meetings, bridge, tunnel and highway tolls, entertainment expenses, charitable contributions, fines, penalties, bad debt expense, and advertising and promotion expenses.
- Line 14: Enter expenses for adjustment and reclassification of expenses previously recorded and capitalization of non-operating costs (used to credit any function in which expense has been temporarily deposited for ultimate capitalization).

Line 15:

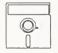

This field is calculated automatically in Diskette Reporting, therefore you will not be able to edit this field.

col b and

g-j: Enter the total of lines 01 through 14.

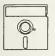

This is an optional calculated field in Diskette Reporting. Data may be entered into this field directly, or by pressing the **Ctrl-F2** key combination when the cursor is on the field, this will insert the calculated value.

col c-f: Enter the total of lines 01 through 14.

# **Operating Expenses Summary**

Line 01-14

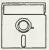

This field is calculated automatically in Diskette Reporting, therefore you will not be able to edit this field.

- col b: Enter the sum of all your modal operating expenses for vehicle operations by line from the detail pages, col g.
- col c: Enter the sum of all your modal operating expenses for vehicle maintenance by line from the detail pages, col h.
- col d: Enter the sum of all your modal operating expenses for non-vehicle maintenance by line from the detail pages, col i.
- col e: Enter the sum of all your modal operating expenses for general administration by line from the detail pages, col j.
- col f: Enter the sum of all your modal operating expenses by line from the detail pages, col b.

Line 15

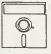

This field is calculated automatically in Diskette Reporting, therefore you will not be able to edit this field.

col b-e: Enter total operating expenses by function, sum of lines 01 through 14.

col f: Enter total system operating expenses, sum of line 15, cols b through e.

*Note*: Reconciling items are handled differently by each agency as a result of local ordinances and conditions. These should be used to reconcile Section 15 expenses with published financial reports and include depreciation, amortization, interest expense, and lease payments.

Lines 16 through 22

col f: Enter any reconciling items.

Line 23

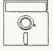

This field is calculated automatically in Diskette Reporting, therefore you will not be able to edit this field.

col f: Enter the total of reconciling items, lines 16 through 22, col f.

# Line 24

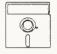

This field is calculated automatically in Diskette Reporting, therefore you will not be able to edit this field.

col f: Enter the sum of line 15, col f and line 23, col f.

# Line 25

col f: Enter as a memo item expenses not allowable for Federal operating assistance under Section 9 of The Act, including charter and school bus expense, and long-term interest.

Operating Expenses Form (301) Check List:

- √ Have you included in object classes 508.01 and 508.02 contract amounts expended (Contractual Relationship Identification Form (002), item 4), retained fares (Contractual Relationship Form (002), item 5) and any other contract related costs incurred by your agency (Contractual Relationship Form (002), item 6)?
- $\sqrt{}$  If there are any unique circumstances about retained or returned fare revenues, have you submitted a Supplemental Information Form (005) (boxes 10 or 11 respectively) and described the circumstance?
- $\sqrt{}$  For page 1, line 15 is a summary of total operating expenses system-wide and by function (less reconciling items). Check to ensure that the sum of cols b, c, d, and e on line 15 equals line 15, col f.

This Page Left Blank Intentionally

|                                                                      | Form not applicable                                                                                                    | 1)      |       |
|----------------------------------------------------------------------|----------------------------------------------------------------------------------------------------|---------|-------|
| S                                                                    | ection 15 ID                                                                                                    |         |       |
|                                                                      | Form 005 Included                                                                                                    |         | Mode  |
| а                                                                    |                                                                                                    | b       | c     |
| Line<br>No.                                                          | Time Classification                                                                                                    | Dollars | Hours |
| 01<br>02<br>03<br>04<br>05<br>06<br>07<br>08<br>09<br>10<br>11<br>12 | <ol> <li>Operating time         <ol> <li>Report, turn-in time, breaks &amp; allowances</li> <li>Platform time - line service</li> <li>Platform time - charter &amp; special</li> <li>Travel &amp; intervening time</li> <li>Minimum guarantee time - call out, daily, weekly</li> <li>Overtime premium - scheduled &amp; unscheduled</li> <li>Spread time premium</li> <li>Other operating time</li> </ol> </li> <li>Non-operating paid work time         <ol> <li>Stand-by time</li> <li>Other non-operating paid work time</li> </ol> </li> </ol> |         |       |
| 13                                                                   | Total operating and non-operating time                                                                                                    |         |       |

Report Year 1993

Not required from transit systems which directly operate 25 or fewer revenue vehicles in

# **Operators' Wages Form (321)**

The purpose of this form is to provide a detailed breakdown of the hours worked and wages paid to your employees functioning as operators.

# **General Information**

Report data by mode for directly operated transit service only in which more than 25 revenue vehicles are used to provide annual maximum service. First time reporters are not required to complete this form.

Reporting Change: None.

Report operating time in eight classifications and non-operating time in two classifications. Classifications are categorized by function.

Determine operators' salaries and wages from the paid time worked and any bonuses.

The total operators' wages equal the object class 501.01 expenses on the Operating Expenses Form (301).

Accounting for Operators' Time: The objective of this form is to account for operators' time and cost according to the components of pay time and allowances. Report hours that apply to more than one category in each category for which they apply. Due to this double counting of hours, total hours are not reported. Total dollars, however, are reported. Use Exhibit 11 on page 300-24 to assist in distributing operators' wages to the time classifications.

*Premium Pay*: Premium pay (overtime, spread time, shift time, and other operating premium) represents only the pay to an operator that is over and above the straight-time pay.

# Definitions

*Operators*: The personnel (other than security agents) scheduled to be aboard vehicles in revenue operations including vehicle operators, conductors and ticket collectors.

| lassifica | l C) Optional          | > administration | Revenue vehicle | operation | Transportation     |   | Revenue vehicle                                                | operation |  |  | Transportation     | administration |                    |  | Ticketing & | fare collection | ð                        |
|-----------|------------------------|------------------|-----------------|-----------|--------------------|---|----------------------------------------------------------------|-----------|--|--|--------------------|----------------|--------------------|--|-------------|-----------------|--------------------------|
| SUG       | (Prior levels R and C) |                  |                 |           | Vehicle operations | ~ | Overtime premium - scheduled<br>Overtime premium - unscheduled |           |  |  | Vehicle operations |                | Run selection time |  | Ticketing & | fare collection | - General administration |

Operators' time is divided into two categories:

*Operating Time*: The time involved in operating line service in accordance with published operating schedules, regardless of whether the run is performed by a regularly assigned operator or an extra board operator; time involved in operating line service that is added to the published operating schedule in order to meet abnormal demand (such work will always be an extra piece assigned to an available operator rather than covered in an operator sign up); time involved in operating non-contract service to and from sports events, unscheduled shopper runs, etc.; time involved in operating service for which the pickup and discharge points and patrons of the service are specified by a charterer/contractor.

*Non-operating Paid Work Time*: The time for which operators are paid for being on the job in a capacity other than operating, or making preparations for the immediate operation of, a revenue vehicle.

Volume II of the USOAR References: Sections 2.1, 7.2, 7.4, 7.5

# Instructions

In order to complete this form, track each operator's hours and wages by the time classifications. At year-end, enter the total of all operators' hours and wages.

*Operating Time*: Report hours under both platform time and the appropriate premium pay category. Report the dollar value at the straight-time rate under platform time and at the premium rate under the appropriate premium category. For example, report a platform hour for which an operator is paid overtime (or other premium pay) as a platform hour and as an overtime hour. The dollars (wages) should be reported at the straight-time rate under platform time and at the premium rate under overtime premium. As an example, refer to Example 12 on page 300-26.

Report bonuses as other operating premium; determine the number of equivalent hours based on the average premium rate.

# Example 12

# Accounting for an Operator's Time and Cost

Example: An operator earns \$10.00 per hour and works 9 hours, composed of the following:

- 5 minutes of report time.
- 10 minutes of turn-in time.
- 8 hours and 45 minutes of platform time of which 8 hours is platform time at regular pay, 30 minutes is scheduled overtime at time-and-a-half, and 15 minutes is unscheduled overtime at time-and-a-half plus a \$0.20 per hour premium for late-shift work.
- Overtime and shift premiums are paid at one-half the base wage rate.

Solution: Enter the following for this operator on the Operators' Wages Form (321):

- 5 minutes of report time (1.01) and 10 minutes of turn-in time (1.02) for a total of 15 minutes (\$2.50 and 0.25 hours) on line 01.
- 8 hours and 45 minutes (\$87.50 and 8.75 hours) of platform time-line service on line 02.
- 30 minutes of overtime premium scheduled (1.11) plus 15 minutes of overtime premium unscheduled (1.12) for a total of 45 minutes (\$3.75 and 0.75 hours) of overtime premium on line 06.
- 15 minutes (\$1.30 and 0.25 hours) of shift premium (1.14) on line 08.

## Operators' Wages Form (321) (All Reporters who Directly Operate more than 25 Revenue Vehicles) Form Completion

Lines 01 through 13

- col b: Enter the dollars attributable to the hours recorded for each time classification.
- col c: Enter the hours attributable to the time spent for each time classification.

#### Line 01

col b,c: Enter the dollars/hours spent for movement of a vehicle from its operating station or dispatch point to begin its run (report time), return of vehicle at the conclusion of its run (turn-in time), and for break time and allowances for company paid meals (paid breaks and meal allowances).

## Line 02

- col b: Enter the dollars for operating the revenue vehicle either in line service or in deadheading and layovers at a rest point. Enter only straight time pay; do not enter any overtime pay.
- col c: Enter all hours of accrued platform time. Count them even if they were paid at an overtime rate.

### Line 03

col b,c: Enter the platform dollars/hours for charter and special service.

#### Line 04

col b,c: Enter the dollars/hours in travelling between the operating station and the relief point (travel time), and for the time between any two pieces of a run that is made up of more than two pieces (intervening time).

# Line 05

col b,c: Enter the dollars/hours for time necessary to meet the guaranteed minimum for the call out of a piece of work (minimum call out), for the number of hours for a day (daily minimum), and for the number of hours for a week (weekly minimum).

# Line 06

col b,c: Enter the dollars/hours for bonus time above straight time pay for hours scheduled and worked in excess of a specified number of hours per day or per week (scheduled overtime premiums), and for bonus time above straight time pay for hours not scheduled but worked in excess of a specified number of hours per day or per week (unscheduled overtime premiums).

#### Line 07

col b,c: Enter the dollars/hours for bonus time above straight time pay for hours worked after a specified number of hours from the start of the operators' day.

Line 08

col b,c: Enter the dollars/hours for time during the day that is subject to special pay differentials (shift premiums) and any operating time not entered above.

Line 09

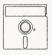

This field is calculated automatically in Diskette Reporting, therefore you will not be able to edit this field.

col b: Enter the total of lines 01 through 08.

# Line 10

- col b,c: Enter the dollars/hours an operator spent at the operating station awaiting assignment of a piece of work.
- Line 11
  - col b,c: Enter the dollar/hours for all other non-operating paid work time. This includes, but is not limited to: Instructor premium for operator training, student training, accident reporting, witness, union functions, run selection, transportation administration, revenue vehicle movement control, ticketing and fare collection, and customer service. This item combines data from various function codes (See Exhibit 11).

Line 12

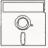

This field is calculated automatically in Diskette Reporting, therefore you will not be able to edit this field.

col b: Enter the total of lines 10 and 11.

Line 13

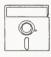

This field is calculated automatically in Diskette Reporting, therefore you will not be able to edit this field.

col b: Total lines 09 and 12. The total wages paid to vehicle operators, conductors, and other on-board crewmen on line 13 should equal object class 501.01 expenses on the Operating Expenses Form (301).

Operators' Wages Form (321) Check List:

- $\sqrt{}$  If you directly operate 25 or fewer vehicles per mode in maximum service, or if you are a first time reporter, you do not have to file this form.
- $\sqrt{}$  For single mode reporters, total operating and non-operating time dollars (line 13, col b) should equal total expenses for object class 501.01: operator salaries and wages on the Operating Expenses Summary Form (301), line 01, col f.
- $\sqrt{}$  For multi-mode operators, the total operating and non-operating time dollars (line 13, col b) should equal total expenses for object class 501.01: operators' salaries and wages for each mode on line 01, col b of the Operating Expenses Form (301).

| <b>ا</b>    | which directly op | l from transit systems<br>erate 25 or lewer revenue<br>nual maximum service. Form (331) |                                                                               |
|-------------|-------------------|-----------------------------------------------------------------------------------------|-------------------------------------------------------------------------------|
| -           | Form not          | applicable                                                                              |                                                                               |
| C           | Section 15 II     |                                                                                         |                                                                               |
|             |                   |                                                                                         |                                                                               |
| -           | Form 00           | 5 Included                                                                              |                                                                               |
| 3           |                   |                                                                                         | Ь                                                                             |
| .ine<br>ło. |                   | Fringe Benefit Object Classes                                                           | Employer Total                                                                |
|             | 502.              | Fringe benefits                                                                         |                                                                               |
| 01          | 01                | FICA or railroad retirement and/or PERS                                                 | alanda Balais Antoinek terstanga (partara kenedik partara si dan astronomik t |
| 02          | 02                | Pension plans (including long-term disability insurance)                                |                                                                               |
| 03          | 03                | Hospital, medical, and surgical plans                                                   |                                                                               |
| 04          | 04                | Dental plans                                                                            |                                                                               |
| 05          | 05                | Life insurance plans                                                                    |                                                                               |
| 06          | 06                | Short-term disability insurance                                                         |                                                                               |
| 07          | 07                | Unemployment insurance                                                                  |                                                                               |
| 08          | 08                | Workers compensation insurance or Federal Employee Liability Act contribution           |                                                                               |
| 09<br>10    | 09<br>10          | Sick leave<br>Holiday (including all premiums paid for work on holidays)                |                                                                               |
| 11          | 11                | Vacation                                                                                |                                                                               |
| 12          | 12                | Other paid absence (bereavement pay, military pay, jury duty pay, etc.)                 |                                                                               |
| 13          | 13                | Uniform and work clothing allowances                                                    |                                                                               |
| 14          | 14                | Other fringe benefits                                                                   |                                                                               |
|             |                   |                                                                                         |                                                                               |
| 15          | Total fr          | nge benefits                                                                            |                                                                               |
|             |                   |                                                                                         |                                                                               |
|             |                   |                                                                                         |                                                                               |

Date Prepared

Date Updated

Report Year 1993

Not required from transit systems which directly operate 25 or fewer revenue vehicles in annual maximum service.

# Fringe Benefits Form (331)

The purpose of this form is to collect information on fringe benefit contributions of employers.

# **General Information**

Reporting Change: None.

Report only employer fringe benefit contributions. You are no longer required to report employee fringe benefit contributions.

Submit this form for directly operated service only.

If you directly operate less than 25 vehicles in annual maximum service, you are not required to complete this form.

Report information only for your agency's employees.

The total fringe benefits equal object class 502 expenses on the Operating Expenses Summary Form (301).

Volume II of the USOAR References: Sections 2.2, 7.2

# Fringe Benefits Form (331) (All Reporters who Directly Operate more than 25 Revenue Vehicles) Form Completion

col b: Enter the expense to your agency for FICA, railroad retirement, or a public employee retirement system (PERS).

Lines 02 through 14

col b: Enter the expense to your agency for the benefits listed on lines 02 through 14.

Line 15

Line 01

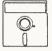

This field is calculated automatically in Diskette Reporting, therefore you will not be able to edit this field.

col b: Enter the sum of lines 01 through 14.

*Note:* Expense entered must equal object class 502 fringe benefits on the Operating Expenses Summary Form (301) line 3, col f.

Fringe Benefits Form (331) Check List:

 $\sqrt{}$  The employer total on line 15, col b, of this form should equal the total of object class 502, fringe benefits, entered, line 3, col f, of the Operating Expenses Summary Form (301).

# **Non-Financial Operating Data**

Forms (400's)

Form not applicable

#### Revenue Vehicle Maintenance and Energy Form (402)

Section 15 ID

Form 005 Included

| line<br>No.                                              | Item                                                                                                    | Amounts |
|----------------------------------------------------------|----------------------------------------------------------------------------------------------------|---------|
|                                                          | Number of revenue service interruptions                                                                                                    |         |
| 01                                                       | Mechanical reasons<br>Other reasons                                                                                                    |         |
| 03                                                       | Total revenue service interruptions                                                                                                    |         |
| 04                                                       | Total labor hours for inspection and maintenance                                                                                                    |         |
|                                                          | Number of maintenance facilities                                                                                                    |         |
| 05<br>06<br>07<br>08                                     | Number of general purposes facilities<br>Serving under 200 vehicles<br>Serving 200-300 vehicles<br>Serving more than 300 vehicles<br>Number of heavy maintenance facilities                                              |         |
| 09                                                       | Total maintenance facilities                                                                                                    |         |
|                                                          | Energy consumption                                                                                                    |         |
| 10<br>11<br>12<br>13<br>14<br>15<br>16<br>17<br>18<br>19 | Kilowatt hours of propulsion power<br>Gallons of diesel fuel<br>Gallons of gasoline<br>Gallons of LPG<br>Gallons of LNG<br>Gallons of methanol<br>Gallons of ethanol<br>Pounds of CNG<br>Gallons of bunker fuel<br>Other |         |
|                                                          |                                                                                                    |         |
| ÷                                                        | Lines 01, 02, and 03, are optional for fixed guideway modes.                                                                                                    |         |

# Revenue Vehicle Maintenance and Energy Form (402)

The purpose of this form is to report revenue service interruptions, maintenance and energy consumption data that are used to assess reliability and efficiency of revenue service vehicles.

# **General Information**

*Reporting Change*: The number of revenue service interruptions, lines 01, 02, and 03, are optional for fixed guideway modes.

Report data by mode for directly operated transit service only.

Report data for revenue service vehicles only.

Report all revenue service interruptions whether repairs were performed by your agency's own service personnel or by outside contractors.

Report labor hours for inspection and maintenance for your agency's service personnel only.

Report only those maintenance facilities owned by your agency.

Round labor hours and the number of maintenance facilities to the nearest tenth.

# Definitions

*Revenue Service Interruptions for Mechanical Reasons*: A revenue service interruption caused by failure of some mechanical element of the revenue vehicle. Mechanical failures include breakdowns of air equipment, brakes, body parts, doors, cooling system, heating system, electrical units, fuel system, engine, steering and front axle, rear axle and suspension, and torque converters.

*Revenue Service Interruptions for Other Reasons*: A revenue service interruption caused by tire failure, farebox failure, wheelchair lift failure, air conditioning system, out of fuel-coolant-lubricant, and other causes not included as mechanical failures. Refer to Example 13 on page 400-4.

General Purpose Maintenance Facility: Facility used for inspection and servicing revenue vehicles and for performing light maintenance work on those vehicles. Light maintenance includes brake adjustments, engine degreasing, tire work, minor body repairs, and painting, etc.

*Heavy Maintenance Facility*: Facility used for performing heavy maintenance work on revenue vehicles. Heavy maintenance includes unit rebuild, engine overhaul, significant body repairs, or other major repairs.

# Instructions

*Revenue Service Interruptions for Mechanical Failure*: Report those revenue service interruptions requiring assistance from someone other than the revenue vehicle operator or crew in order to restore the vehicle to an operating condition. Further, these roadcalls usually require the transfer of the passengers to another vehicle for the completion of their trip.

*Revenue Service Interruptions for Other Reasons*: Report revenue service interruptions that do not in themselves prevent a vehicle from running (e.g., air conditioning failure and wheelchair lift failure), even if local policy prohibits a vehicle from running with such failures.

Labor Hours for Inspection and Maintenance: Report the hours worked by employees whose labor expenses were charged to function 061 (page 7.4-29, Volume II of the USOAR).

*Number of General Purpose Maintenance Facilities*: If your transit system has only one maintenance facility that is used for both heavy and light maintenance, report it as a general purpose maintenance facility. If more than one mode is serviced at the same facility, prorate the use of the facility by mode to one decimal place.

*Number of Heavy Maintenance Facilities*: If more than one mode is serviced at the same facility, prorate the use of the facility by mode to one decimal place.

*Energy Consumption*: Energy consumption should correspond to the expenses for fuel and lubricants and/or utilities charged to function 031 (page 7.4-17, Volume II of the USOAR).

# Example 13

# Revenue Service Interruption

An accessible motorbus lift gets stuck on the outside of the bus during revenue service. The driver ascertains that he is unable to repair the problem lift and calls for a backup. The passengers move to the backup bus for completion of their trip.

Solution: Report this as a revenue service interruption for other reasons.

# Revenue Vehicle Maintenance and Energy Form (402) Form Completion

Line 01

col b: Enter the number of mechanical failures that resulted in service interruptions and may have required the transfer of passengers to another vehicle for completion of their trip.

# Line 02

col b: Enter the number of other equipment breakdowns that did not in themselves prevent a vehicle from running and continuing on its trip.

# Line 03

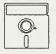

This field is calculated automatically in Diskette Reporting, therefore you will not be able to edit this field.

col b: Enter the total of lines 01 and 02 above.

# Line 04

col b: Enter the number of hours employees of your agency spent on inspection and maintenance of revenue vehicles.

*Note*: Lines 05 through 08 pertain to maintenance facilities. If more than one mode is serviced at the same facility, prorate the use of the facility by mode to one decimal place.

# Line 05

col b: Enter the number of facilities belonging to your agency that can service up to 200 revenue vehicles.

# Line 06

col b: Enter the number of facilities belonging to your agency that can service from 200 to 300 revenue vehicles.

# Line 07

col b Enter the number of facilities belonging to your agency that can service more than 300 revenue vehicles.

# Line 08

col b: Enter the number of heavy maintenance facilities belonging to your agency.

#### Line 09

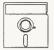

This field is calculated automatically in Diskette Reporting, therefore you will not be able to edit this field.

- col b: Enter the total of lines 05 through 08 above.
- Note: Lines 10 through 19 cover energy consumption for your revenue service.
- Line 10
  - col b: Enter the number of kilowatt hours of propulsion power consumed by your rail revenue vehicles.
- Line 11
  - col b: Enter the number of gallons of diesel fuel consumed by your revenue vehicles.
- Line 12
  - col b: Enter the number of gallons of gasoline consumed by your revenue vehicles.
- Line 13
  - col b: Enter the number of gallons of liquefied petroleum gas (LPG) consumed by your revenue vehicles.
- Line 14
  - col b: Enter the number of gallons of liquefied natural gas (LNG) consumed by your revenue vehicles.
- Line 15
  - col b: Enter the number of gallons of methanol consumed by your revenue vehicles.
- Line 16
  - col b: Enter the number of gallons of ethanol consumed by your revenue vehicles.
- Line 17
  - col b: Enter the number of pounds of compressed natural gas (CNG) consumed by your revenue vehicles.

## Line 18

- col b: Enter the number of gallons of bunker fuel used to generate power or used as fuel for revenue vehicles.
- Line 19
  - col b: If you used any other type of fuel, enter the amount on line 19 and describe on a Supplemental Information Form (005) (box 14).

Revenue Vehicle Maintenance and Energy Form (402) Check List:

- $\sqrt{}$  If your maintenance facility is used for both light and heavy maintenance activities, have you included the facility as a general purpose maintenance facility?
- $\sqrt{}$  If a maintenance facility is used for more than one mode, have you prorated the facility to each mode (to the nearest tenth)?
- $\sqrt{}$  Is your fuel consumption consistent with typically observed fuel efficiencies (e.g., miles/gallon) and with your expenditures (e.g., \$/gallon or \$/KWH)?
- $\sqrt{}$  Do the energy consumption data on lines 10 through 19 correspond to the fuel types reported on the Revenue Vehicle Inventory Form (408), col j?

| Ş                                      | Form not applicable<br>Section 15 ID                                                                                                    | Tra                                            | ansit Way Mileage<br>Form (403)                                                                                                    | 2                                                  |          |                                             |                                                                                                    |
|----------------------------------------|----------------------------------------------------------------------------------------------------|------------------------------------------------|----------------------------------------------------------------------------------------------------|----------------------------------------------------|----------|---------------------------------------------|----------------------------------------------------------------------------------------------------|
|                                        | Form 005 Included                                                                                                    |                                                |                                                                                                    |                                                    |          | Тур                                         | e of Service                                                                                                    |
| a<br>Une<br>No.                        | Guideway Classifications<br>Rail Modes                                                                                                    | <sup>b</sup><br>Directional<br>Route Miles     | د<br>Miles of<br>Track                                                                                                    | d<br>Number<br>of<br>Crossings                     |          | t<br>nber of<br>ations<br>ADA<br>Accessible | g<br>Average<br>Monthly<br>Directional<br>Route Miles                                                                                                    |
| 01<br>02<br>03<br>04<br>05<br>06<br>07 | Mode code: CR<br>At grade, exclusive ROW<br>At grade, with cross traffic<br>At grade, mixed & cross traffic<br>Elevated on structure<br>Elevated on fill<br>Open cut<br>Subway          |                                                |                                                                                                    |                                                    |          |                                             |                                                                                                    |
| 09<br>10<br>11<br>12<br>13<br>14<br>15 | Total<br>Mode code: HR<br>At grade, exclusive ROW<br>At grade, with cross traffic<br>At grade, mixed & cross traffic<br>Elevated on structure<br>Elevated on fill<br>Open cut<br>Subway |                                                |                                                                                                    |                                                    |          |                                             |                                                                                                    |
| 16                                     | Total                                                                                                    |                                                |                                                                                                    |                                                    |          |                                             | *                                                                                                    |
| 17<br>18<br>19<br>20<br>21<br>22<br>23 | Mode code: LR<br>At grade, exclusive ROW<br>At grade, with cross traffic<br>At grade, mixed & cross traffic<br>Elevated on structure<br>Elevated on fill<br>Open cut<br>Subway          |                                                |                                                                                                    |                                                    |          |                                             |                                                                                                    |
| 24                                     | Total                                                                                                    |                                                | n saite an tha an tha saite and the                                                                                                    |                                                    |          |                                             | *                                                                                                    |
| 25                                     | Mode code: AG<br>Exclusive ROW<br>Mode code: CC                                                                                                    |                                                |                                                                                                    |                                                    |          |                                             |                                                                                                    |
| 26                                     | Exclusive ROW<br>Mode code: IP                                                                                                    |                                                |                                                                                                    | ala di giti natari ili ging                        |          |                                             |                                                                                                    |
| 27                                     | Exclusive ROW<br>Mode code: MO                                                                                                    | basaset in ta com                              |                                                                                                    |                                                    | 14924-77 |                                             | *                                                                                                    |
| 28                                     | Exclusive ROW                                                                                                    |                                                |                                                                                                    |                                                    |          |                                             | And Antonio and Antonio and Antoni |
|                                        | Non-Rail Modes                                                                                                    | Directional Route<br>Miles on Exclusive<br>ROW | Directional Route<br>Miles on<br>Controlled Access<br>ROW                                                                                                    | Directional Route<br>Miles on Mixed<br>Traffic ROW |          |                                             |                                                                                                    |
| 29<br>30<br>31<br>32<br>33             | Mode code: MB<br>TB<br>FB<br>TR<br>OR                                                                                                    |                                                |                                                                                                    |                                                    |          |                                             | * * * * * * *                                                                                                    |
|                                        | mplete column g only if there was a char<br>ectional route miles.<br>Date Prepared                                                                                                    | nge (increase/decrease                         | in service during the<br>intervice during the<br>intervice during t | reporting period that af                           |          | e number of fi                              | xed guideway                                                                                                    |

# Transit Way Mileage Form (403)

The purpose of this form is to collect route mileage data on all fixed route modes.

# **General Information**

Reporting Change: Report mileage for monorail (MO) on line 28.

Report data by type of service: Directly operated (DO) or purchased transportation (PT).

Report data at the end of the fiscal year, except for average monthly directional route miles reported in col g.

Report mileage data to the nearest tenth.

Report directional route miles for aerial tramway and ferryboat modes as exclusive rights-of-way (ROW).

Report directional route miles for motorbuses operating on exclusive or controlled access ROW as fixed guideway. Do not include pull-ins to bus and rail facilities/terminals.

Section 9 Apportionment: The Section 9 apportionment formula contains separate tiers for fixed guideway and non-fixed guideway modes. Fixed guideway modes utilize a separate ROW or rails for the exclusive use of public transportation service. By statute, trolleybus and ferryboat modes that utilize a ROW usable by other forms of transportation are fixed guideway. By definition, motorbuses operating on controlled access or exclusive rights-of-way are also included as fixed guideway.

In order to qualify for inclusion in the Section 9 apportionment, you must demonstrate a legitimate need for each segment of exclusive or controlled access based on peak-hour traffic congestion. Peak-hour level-of-service in the unrestricted lanes must be D or worse as defined in the *Highway Capacity Manual*. However, report on the Transit Way Mileage Form (403) all mileage over exclusive or controlled roadways whether or not it meets the Section 9 criteria.

# Definitions

Directional Route Miles: The mileage in each direction over which public transportation vehicles travel while in revenue service. It is computed with regard to direction but without regard to the number of traffic lanes or rail tracks existing in the ROW. For example, report a one-mile segment of street over which motorbuses operate in both directions as two miles of directional roadway regardless of the number of bus routes and/or buses that used all or part of that mile segment.

If more than one mode operates on an exclusive or controlled access right-of-way, each mode reports their appropriate directional route miles. For example, motorbuses (MB) and trolleybuses (TB) share a restricted roadway. The motorbuses and trolleybuses operate in both directions over a mile of exclusive or controlled access right-of-way. Each of the modes reports two directional route miles.

*Note:* For ferryboat operations, fixed guideway directional route miles are measured as the most direct route between terminals over navigable water in statute miles. This route may not be the length of the actual path followed by the ferryboat if the actual path is not the most direct route over navigable water.

*Exclusive Rights-of-way*: Roadways restricted at all times to use by transit vehicles and frequently other high-occupancy vehicles. The restriction must be sufficiently enforced so that 95 percent of the vehicles using the ROW are authorized to use it.

*Controlled Access Rights-of-way*: Lanes restricted for at least a portion of the day to use by transit vehicles and frequently other high occupancy vehicles. Use of a controlled access lane may also be permitted for vehicles preparing to turn. The restriction must be sufficiently enforced so that 95 percent of vehicles using the lane during the restricted period are authorized to use it.

*Mixed Traffic Rights-of-way*: Roadways other than exclusive and controlled access ROW used for transit operations.

*Miles of Track*: The number of tracks per one-mile segment of ROW. Thus, for a heavy rail system, report a one-mile segment of ROW with three sets of track running side by side as three miles of track. Measure miles of track without regard to whether or not rail traffic can flow in only one direction on the track. Count all track, including yard track (which is excluded from miles of directional roadway).

Volume II of the USOAR References: Section 8.3

# Instructions

Average Monthly Directional Route Miles: Report average monthly directional route miles (col g) if a service change during the reporting year had an impact on the number of fixed guideway directional route miles being operated. For non-rail modes, average monthly directional route miles applies only to the directional route miles on exclusive and/or controlled-access. Average monthly directional route miles should reflect service start-ups and discontinuances.

To compute average monthly directional route miles, determine the directional route miles for each month that the mode was operated during the year. Add these monthly figures, and divide the total by twelve months. See Example 14 on page 400-11.

Submit a Supplemental Information Form (005) describing any fixed guideway segments for motorbus mode.

For each segment:

- Indicate the length of the segment.
- Indicate whether it is (a) a priority lane on a multi-lane roadway, (b) an exclusive lane parallel to a multi-lane roadway, but physically separated from general traffic lanes, (c) a stand-alone high-occupancy roadway of which no lane is open to general traffic, or (d) an exclusive access/egress lane to these lanes or from these lanes to terminal facilities.
- Indicate the peak period traffic level-of-service:
  - in the general traffic lanes for priority lanes on a multi-lane highway, or
  - in the general traffic lanes for exclusive lanes parallel to a multi-lane roadway, but physically separated from the general traffic lanes, or
  - in the corridor served by a stand-alone high-occupancy roadway of which no lane is open to general traffic.

*Note*: Information for determining level of service can be found in the *Traffic Engineering Handbook* or from your State Department of Transportation.

- Indicate the number of hours per week during which single-occupant private automobiles are legally prohibited from using any portion of the segment.
- Indicate number of hours per week during which the above prohibition is enforced throughout the segment by officers of the law.

*Note:* Pull-ins to bus and rail facilities/terminals do not qualify as fixed guideway and should be excluded from computation of fixed guideway directional route miles.

#### Example 14

#### Average Monthly Directional Route Miles

*Example*: A transit system operates a mode that has 9 directional route miles for 8 months, and no service for the other 4 months.

Solution: The average would be 6.0 directional route miles.

 $[(9 x 8 = 72) + (0 x 4 = 0)] \div 12 = 6.0$ 

# Transit Way Mileage Form (403) Form Completion

Route and track mileage for CR (Commuter Rail).

Line 01

- col b: Enter the number of miles of at-grade track on exclusive rights-of-way your rail cars travel in each direction while in revenue service. Do not count parallel tracks twice unless they carry one way traffic only.
- col c: Enter the number of miles of at-grade track on exclusive rights-of-way. Include yard track, side track, etc. Count all track regardless of direction or number of parallel tracks.

#### Line 02

- col b: Enter the number of miles of at-grade track with cross traffic that your rail cars travel in each direction while in revenue service. Do not count parallel tracks twice unless they carry one way traffic only.
- col c: Enter the number of miles of at-grade track with cross traffic. Include yard track, side track, etc. Count all track regardless of direction or number of parallel tracks.
- col d: Enter the number of roadway traffic crossings.
- Line 03
  - col b: Enter the number of miles of at-grade track in mixed rights-of-way and with cross traffic that your rail cars travel in each direction while in revenue service. Do not count parallel tracks twice unless they carry one way traffic only.
  - col c: Enter the number of miles of at-grade track in mixed rights-of-way and with cross traffic. Include yard track, side track, etc. Count all track regardless of direction or number of parallel tracks.
  - col d: Enter the number of roadway traffic crossings.

#### Line 04

- col b: Enter the number of miles of elevated-on-structure track that your rail cars travel in each direction while in revenue service. Do not count parallel tracks twice unless they carry one way traffic only.
- col c: Enter the number of miles of elevated-on-structure track. Include yard track, side track, etc. Count all track regardless of direction or number of parallel tracks.

#### Line 05

- col b: Enter the number of miles of elevated-on-fill track that your rail cars travel in each direction while in revenue service. Do not count parallel tracks twice unless they carry one way traffic only.
- col c: Enter the number of miles of elevated-on-fill track. Include yard track, side track, etc. Count all track regardless of direction or number of parallel tracks.

#### Line 06

- col b: Enter the number of miles of open-cut track that your rail cars travel in each direction while in revenue service. Do not count parallel tracks twice unless they carry one way traffic only.
- col c: Enter the number of miles of open-cut track. Include yard track, side track, etc. Count all track regardless of direction or number of parallel tracks.

#### Line 07

- col b: Enter the number of miles of subway track that your rail cars travel in each direction while in revenue service. Do not count parallel tracks twice unless they carry one way traffic only.
- col c: Enter the number of miles of subway track. Include yard track, side track, etc. Count all track regardless of direction or number of parallel tracks.

## Line 08

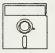

This field is calculated automatically in Diskette Reporting, therefore you will not be able to edit this field.

- col b: Enter the total directional route miles from lines 01 through 07 above.
- col c: Enter the total miles of track from lines 01 through 07 above.
- col d: Enter the total traffic crossings from lines 02 and 03 above.
- col e: Enter the number of stations on your rail lines.
- col f: Of the total number of stations, enter the number that meet ADA accessibility standards.
- col g: If you started any new service or permanently discontinued any existing service, compute the average monthly directional route miles. This does not include tracks temporarily out of service for rehabilitation, renovation, etc.

#### Lines 09 through 16:

Follow instructions for lines 01 through 08, but for heavy rail mode.

#### 400-13

Lines 17 through 24:

Follow instructions for lines 01 through 08, but for light rail mode.

## Lines 25 through 28:

Automated guideway transit, cable car, inclined plane and monorail are exclusive rights-of-way modes. Complete cols b through g as above.

#### Line 29

- col b: Enter the number of motorbus route miles on exclusive rights-of-way over which your agency's vehicles operate at all times.
- col c: Enter the number of motorbus route miles on controlled access rights-of-way over which your agency's vehicles operate (for the portion of the day that they are operational).
- col d: Enter the number of motorbus route miles on mixed traffic rights-of-way over which your agency's vehicles operate.
- col g: If all directional route miles reported in cols b and c were not operated for the full year, enter the average monthly directional route miles.

#### Line 30

col b-d

and g:

Follow instructions for line 29, but for trolleybus mode.

#### Line 31

#### col b,g:

Follow instructions for line 29, but for ferryboat mode.

#### Line 32

col b,g

Follow instructions for line 29, but for aerial tramway.

#### Line 33

col b-d

and g:

Follow instructions for line 29, but for other mode.

Submit a Supplemental Information Form (005) (box 14) and describe the mode.

## Transit Way Mileage Form (403) Check List:

- $\sqrt{}$  If you had a service start-up or discontinuance during the year which impacted the number of directional route miles on exclusive or controlled access rights-of-way, have you reported the average directional route miles in col g?
- $\sqrt{1}$  If you reported any motorbus fixed guideway segments, have you submitted a Supplemental Information Form (005) (box 12) describing the segments?
- √ Have you excluded pull-ins to bus and rail facilities/terminals from computation of fixed guideway directional route miles?
- √ Have you reported all motorbus directional route miles on exclusive and controlled access ROW regardless of their qualifying for Section 9 apportionment?
- $\sqrt{}$  Have you identified the number of ADA accessible stations?

| -   | Form not applicable                           | Transit System Employee<br>Form (404) | Employee<br>4)              |                                                                                                    |                        |
|-----|-----------------------------------------------|---------------------------------------|-----------------------------|----------------------------------------------------------------------------------------------------|------------------------|
| S   | Section 15 ID                                 |                                       |                             |                                                                                                    |                        |
|     | Form 005 Included                             |                                       |                             |                                                                                                    | Mode                   |
| σ   |                                               | <i>q</i>                              | C                           | d                                                                                                    | <i>e</i>               |
|     |                                               | Employee                              | Employee Work Hours         | Actual Per                                                                                                    | Actual Person Count    |
| No. | Labor Classification                          | Directly Operated                     | Purchased<br>Transportation | Full Time<br>Employees                                                                                                    | Part Time<br>Employees |
|     | 501. Labor                                    |                                       |                             | and and a second second |                        |
| 01  | 010 Vehicle operations                        |                                       | ^<br>V                      |                                                                                                    | ^<br>V                 |
| 02  | 010 Transportation administration and support | \[                                    | ^<br>_                      | ~<br>~                                                                                                    | ^<br>_                 |
| 03  | 030 Revenue vehicle operation                 | ^<br>V                                | ^<br>V                      | ^<br>V                                                                                                    | ×                      |
| 04  | 151 Ticketing and fare collection             | ^<br>v                                | ^<br>~                      | ^<br>_                                                                                                    | ^<br>_                 |
| 05  | 161 System security                           | ^<br>v                                | ^<br>~                      | ~                                                                                                    | ∧<br>∨                 |
| 00  | 041 Vehicle maintenance                       |                                       | ^<br>V                      |                                                                                                    |                        |
| 07  | 042 Non-vehicle maintenance                   |                                       | ~                           |                                                                                                    | ~                      |
| 08  | 160 General administration                    |                                       | ^<br>V                      |                                                                                                    | ^<br>V                 |
|     |                                               |                                       |                             |                                                                                                    |                        |
| 60  | Total system operating labor                  |                                       |                             |                                                                                                    | ^<br>                  |
|     |                                               |                                       |                             |                                                                                                    |                        |
| 10  | Total system capital labor                    |                                       | v                           |                                                                                                    | ∧<br>v                 |
| ţ.  | Total system                                  |                                       |                             |                                                                                                    | ~<br>                  |
|     |                                               |                                       |                             |                                                                                                    |                        |
|     |                                               |                                       |                             |                                                                                                    |                        |
|     |                                               |                                       |                             |                                                                                                    |                        |
|     |                                               |                                       |                             |                                                                                                    |                        |
|     |                                               |                                       |                             |                                                                                                    |                        |
|     |                                               |                                       |                             |                                                                                                    |                        |
|     | Date Prepared                                 |                                       |                             | Date Updated                                                                                                    | q                      |
|     | i i .                                         |                                       |                             |                                                                                                    | 1                      |

# **Transit System Employee Form (404)**

The purpose of this form is to identify the number of employees and hours worked by labor classification for employees of your agency.

# **General Information**

Reporting Changes: This form incorporates the following changes:

- Report full time and part time employees by actual person count.
- Part time employee actual person count reporting is optional.
- Employee work hours (directly operated) and actual person count reporting is required for labor classification Vehicle operations and optional for sub classifications Transportation administration and support, Revenue vehicle operation, Ticketing and fare collection, and System security.

Report data on this form by mode.

Report only your own organization's employees on this form, both full time and part time. Report actual person count based on approved and filled positions at fiscal year end.

Report work hours for employees of your agency whose labor expense is included in object class 501 under directly operated services.

Report work hours for employees of your agency (optional) whose labor expense is included in object class 508 under purchased transportation services.

Report work hours and actual person counts for employees of your agency for both operating labor and capital labor. Report operating labor using the classes defined by the labor expenses in the functions on the Operating Expenses Form (301). Report only total capital labor.

Example 15 on page 400-19 provides employee definition information.

# Definitions

*Operating Labor*: Employees engaged in the operation of the transit system, categorized by the expense functions described in Exhibit 12 on pages 400-20 through 400-22.

The definitions for the operating labor classifications and the expense functions that are covered by them are listed in Exhibit 12 on pages 400-20 through 400-22. The three-digit codes preceding the definition for each labor classification are taken from the previous Level A (prior to 1992) expense functions and are provided to assist reporters to classify their employees. *Capital Labor*: Employee labor hours whose cost is reimbursed under a capital grant, or is otherwise capitalized.

Actual Person Count: Full and part time employees who hold approved and filled postions at fiscal year end.

*Full Time Employee*: An employee of your agency who meets the local definition of full time hours. Normally, this person is entitled to receive the full benefits package (i.e., sick leave, insurance benefits, etc.).

*Part Time Employee*: An employee of your agency who works less than the local definition of full time. Normally, this person is not provided the full benefit package associated with full time employment.

Volume II of the USOAR References: Section 8.4

# Instructions

*Employee Work Hours*: Report the total number of hours worked by your agency's employees, both full time and part time, under directly operated services (col b) for those expenses included in object class 501; and under purchased transportation services (col c) for those expenses included in object class 508.

Actual Person Count: Report the number of people actually holding approved full time and part time (optional) positions at fiscal year end in your agency.

Actual Person Count for Part Time Employees: This information is optional. Include hours for part time employees reported under actual person count (col e) in employee work hours (cols b and c).

## Example 15

## **Employee Definition**

#### Definition

An individual who is compensated by the reporting agency and whose expense is reported in expense object class 501.01 and/or 501.02 labor/salaries and wages.

The following are some basic guidelines to use in determining an employee:

- Cost is included in expense object class 501.
- Minimum hours are required annually and weekly to meet local definition of full/part time employee.
- Employee is classified by the function he/she performs, not by his/her position description.

The following examples illustrate who is an employee:

- An individual who has worked his/her scheduled assignment.
- An employee on extended sick leave.
- An employee temporarily disabled and assigned to another position.
- An employee whose contract has been bought out.
- An employee on a paid leave of absence.
- An employee on an upaid leave of absence of a prolonged duration as long as they are retained on the benefits program.

The following examples illustrate who is not an employee:

- An individual working temporarily on a service contract.
- An employee of a company who has a contract with an agency to perform specific services (management services, clerical).
- An individual under contract to another company but working on your agency's premises (temporary clerical services).
- Employees of an agency who have a contract to perform specific services to the reporter (data collection contractor.

For example: A mechanic is injured and temporarily cannot perform his/her shop duties. That person is assigned to the customer service center for an unspecified time.

Solution: Classify their work hours as expense object class 501.02 under general administration on the Operating Expenses Form (301) (line 02, col j) and on the Transit System Employee Form (404) (line 08, cols b and d).

## Exhibit 12

## Employee Labor Classifications

Transportation Administration and Support Labor (line 01): (Administration) Employee hours for executive, professional, and supervisory transit system personnel engaged in vehicle operations. Activities include supervising station and terminal transportation, providing clerical support for transportation administration, instructing operators, and inspecting operator performance. Personnel include transportation managers, traffic managers, port captains, terminal managers, superintendents, and secretaries.

011 - Transportation administration

(Support) Employee hours for transit system personnel providing support in vehicle operation activities, i.e., controlling dispatch and vehicle movement, supervising and preparing schedules for transportation operations, and providing secretarial support for these activities.

012 - Revenue vehicle movement control

021 - Scheduling of transportation operations

Revenue Vehicle Operation Labor (line 02): Employee hours for transit system personnel operating or working as crewmen on revenue vehicles.

031 - Revenue vehicle operation

*Ticketing and Fare Collection Labor* (line 03): Employee hours for transit system personnel engaged in ticketing and fare collection activities, i.e., printing, distributing, selling and controlling tickets, passes and tokens; pulling vaults from fare collection devices; transporting and counting cash, transfers and tokens; destroying used tickets and transfers; auditing and controlling fare collection; and providing the security, supervisory and clerical support for these activities.

151 - Ticketing and fare collection

System Security Labor (line 04): Employee hours for transit system personnel engaged in system security activities, i.e., patrolling revenue vehicles and passenger stations; patrolling and controlling access to yards, buildings and structures; monitoring security devices and reporting security breaches.

161 - System security

# Exhibit 12

### Employee Labor Classifications (continued)

Vehicle Maintenance Labor (line 05): (Administration) Employee hours for executive, professional, secretarial, and supervisory transit system personnel engaged in vehicle maintenance. Activities include providing supervision and clerical support for the administration of vehicle maintenance, preparing maintenance records, providing technical training to vehicle maintenance personnel, and vehicle maintenance engineering. Personnel include vehicle maintenance managers, port engineers, service managers, secretarial staff, and personnel engaged in directing and supervising maintenance and repairs to transit vehicles.

041 - Maintenance administration - vehicles

(Support) Employee hours for transit system personnel performing inspection and maintenance, vehicle maintenance of vehicles (minor repairs to vehicle components, making road calls, rebuilding and overhauling repairable components, and inspecting vehicles or components of vehicles on a scheduled preventive maintenance basis), performing servicing functions (cleaning, sweeping, washing, fueling, oiling, etc.) for revenue and service vehicles, and repairing damage to vehicles resulting from vandalism or accidents.

- 051 Servicing revenue vehicles
- 061 Inspection and maintenance of revenue vehicles
- 062 Accident repairs of revenue vehicles
- 071 Vandalism repairs of revenue vehicles
- 081 Servicing and fuel of service vehicles
- 091 Inspection and maintenance of service vehicles

*Non-Vehicle Maintenance Labor* (line 06): (Administration) Employee hours for executive, professional, supervisory, and secretarial transit system personnel engaged in non-vehicle maintenance. Activities include supervising maintenance and repair to transit way and structures and to other buildings, grounds and equipment.

042 - Maintenance administration - non-vehicle

(Support) Employee hours for transit system personnel providing maintenance support to executive, professional, and supervisory personnel, for inspecting, cleaning, repairing and replacing all components of: vehicle movement control systems; fare collection and counting equipment; roadway and track; structures, tunnels and subways; passenger stations; communication system; and garage, shop, operating station, general administration buildings, grounds and equipment. In addition, it includes support for the operation and maintenance of electric power facilities.

- 101 Maintenance of vehicle movement control systems
- 111 Maintenance of fare collection and counting equipment
- 121 Maintenance of roadway and track
- 122 Maintenance of structure, tunnels, and subways
- 123 Maintenance of passenger stations
- 124 Maintenance of operating station buildings, grounds, and equipment
- 125 Maintenance of garage and shop buildings, grounds, and equipment
- 126 Maintenance of communication system
- 127 Maintenance of general administration buildings, grounds, and equipment
- 128 Accident repairs of buildings, grounds, and equipment
- 131 Vandalism repairs of buildings, grounds, and equipment
- 141 Operation and maintenance of electric power facilities

# Exhibit 12

# Employee Labor Classifications (continued)

General Administration Labor (line 07): Employee hours for executive, professional, supervisory, and secretarial transit system personnel engaged in general management and administration activities.

- 145 Preliminary transit system development
- 162 Customer services
- 163 Promotion
- 164 Market research
- 165 Injuries and damages
- 166 Safety
- 167 Personnel administration
- 168 General legal services
- 169 General insurance
- 170 Data processing
- 171 Finance and accounting
- 172 Purchasing and stores
- 173 General engineering
- 174 Real estate management
- 175 Office management and services
- 176 General management
- 177 Planning
- 181 General function

# Transit System Employee Form (404) Form Completion

*Note:* Because benefits differ greatly from one agency to another, report only hours worked for each labor classification.

Col b is for hours worked by both full time and part time employees of your agency for your directly operated services for the fiscal year.

Col c is optional information. These are the hours worked by both full time and part time employees of your agency to administer or otherwise support your purchased transportation services for the fiscal yerar.

Col d is used to indicate full time employees of your agency working on your directly operated services or on behalf of your purchased transportation services. Report full time employees by counting the approved and filled positions at fiscal year end.

Col e is optional information. Report part time employees by counting the approved and filled postions at fiscal year end.

*Note*: Lines 01 through 05 correspond to the salaries and wages reported in expense object classes 501 and 508 for the vehicle operations function. Lines 02 through 05 are a subset of line 01. Include any information on lines 02 through 05 in line 01.

## Line 01

- col b,c: Enter the hours worked by employees of your agency pertaining to vehicle operations including transportation administration and support; revenue vehicle operation; ticketing and fare collection; and system security.
- col d,e: Enter the person count of employees holding approved and filled positions at fiscal year end while performing vehicle operations including transportation administration and support; revenue vehicle operation; ticketing and fare collection; and system security.

- col b,c: Enter the hours worked by employees of your agency pertaining to transportation administration and support including dispatching, revenue vehicle movement control, and scheduling duties; and, including performing executive, professional, and supervisory duties.
- col d,e: Enter the person count of employees holding approved and filled positions at fiscal year end while performing transportation administration and support including dispatching, revenue vehicle movement control, and scheduling duties; and, including performing executive, professional, and supervisory duties.

- col b,c: Enter the hours worked by employees of your agency operating or working as crewmen on revenue vehicles.
- col d,e: Enter the person count of employees holding approved and filled positions at fiscal year end while operating or working as crewmen on revenue vehicles.

## Line 04

- col b,c: Enter the hours worked by employees of your agency pertaining to ticketing and fare collection including printing, distributing, selling and controlling tickets, passes and tokens; pulling vaults from fare collection devices; transporting and counting cash, transfers and tokens; destroying used tickets and transfers; and, auditing and controlling fare collection. Include providing supervision and clerical support for the fare collection, ticketing, counting and security duties.
- col d,e: Enter the person count of employees holding approved and filled postions at fiscal year end while performing ticketing and fare collection including printing, distributing, selling and controlling tickets, passes and tokens; pulling vaults from fare collection devices; transporting and counting cash, transfers and tokens; destroying used tickets and transfers; and, auditing and controlling fare collection. Include providing supervision and clerical support for the fare collection, ticketing, counting and security duties.

## Line 05

- col b,c: Enter the hours worked by employees of your agency pertaining to system security including patrolling revenue vehicles and passenger stations; patrolling and controlling access to yards, buildings and structures; monitoring security devices and reporting security breaches. Report security duties associated with fare collection activities under ticketing and fare collection (line 04).
- col d,e: Enter the person count of employees holding approved and filled postions at fiscal year end while performing system security including patrolling revenue vehicles and passenger stations; patrolling and controlling access to yards, buildings and structures; monitoring security devices and reporting security breaches. Report security duties associated with fare collection activities under ticketing and fare collection (line 04).

*Note*: Line 06 corresponds to the salaries and wages reported in expense object classes 501 and 508 for the vehicle maintenance function.

### Line 06

col b,c: Enter the hours worked by employees of your agency directing, supervising and or performing inspection and maintenance activities, minor repairs, and servicing (cleaning, sweeping, washing, fueling, oiling) of transit vehicles.

col d,e: Enter the person count of employees holding approved and filled postions at fiscal year end while directing, supervising and or performing inspection and maintenance activities, minor repairs, and servicing (cleaning, sweeping, washing, fueling, oiling) of transit vehicles.

*Note*: Line 07 corresponds to the salaries and wages reported in expense object classes 501 and 508 for the non-vehicle maintenance function.

### Line 07

- col b,c: Enter the hours worked by employees of your agency directing, supervising and performing maintenance of buildings and grounds, roadways and track, fare collection and counting equipment, and revenue vehicle movement control systems.
- col d,e: Enter the person count of employees holding approved and filled postions at fiscal year end while directing, supervising and performing maintenance of buildings and grounds, roadways and track, fare collection and counting equipment, and revenue vehicle movement control systems.

*Note*: Line 08 corresponds to the salaries and wages reported in expense object classes 501 and 508 for the general administration function.

Line 08

- col b,c: Enter the hours worked by employees of your agency performing executive, professional, and supervisory general administrative duties.
- col d,e: Enter the person count of employees holding approved and filled postions at fiscal year end while performing executive, professional, and supervisory general administrative duties.

## Line 09

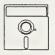

This field is calculated automatically in Diskette Reporting, therefore you will not be able to edit this field.

col b,d: Enter the sum of lines 01, and 06 through 08.

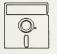

This is an optional calculated field in Diskette Reporting. Data may be entered into this field directly, or by pressing the **Ctrl-F2** key combination when the cursor is on the field, this will insert the calculated value.

col c,e: Enter the sum of lines 01, and 06 through 08.

- col b,c: Enter the total hours worked by employees of your agency engaged in any aspect of a capital project. The labor cost is reimbursed under a capital grant on the Capital Funding Form (103), or is otherwise capitalized on the Operating Expenses Form (301) under object class 510.
- col d,e: Enter the total actual person count of employees in approved and filled postions at fiscal year end who are engaged in any aspect of a capital project. The labor cost is reimbursed under a capital grant on the Capital Funding Form (103), or is otherwise capitalized on the Operating Expenses Form (301) under object class 510.

Line 11

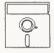

This field is calculated automatically in Diskette Reporting, therefore you will not be able to edit this field.

col b,d: Enter the total of lines 09 and 10.

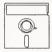

This is an optional calculated field in Diskette Reporting. Data may be entered into this field directly, or by pressing the **Ctrl-F2** key combination when the cursor is on the field, this will insert the calculated value.

col c,e: Enter the total of lines 09 and 10.

### Transit System Employee Form (404) Check List:

- $\sqrt{}$  Have you included only your own employees?
- $\sqrt{}$  Do the labor expenses charged to the functions on the Operating Expenses Form (301) correspond to the labor classifications on this form?
  - Salaries and wages for vehicle operations employee work hours (lines 01 through 05) are reported under the vehicle operations function.
  - Salaries and wages for vehicle maintenance employee work hours (line 06) are reported under the vehicle maintenance function.
  - Salaries and wages for non-vehicle maintenance employee work hours (line 07) are reported under the non-vehicle maintenance function.
  - Salaries and wages for general administration employee work hours (line 08) are reported under the general administration function.
- $\sqrt{}$  Have you included your employees' work hours for directly operated services (col b) whose expenses are included in object class 501?
- $\sqrt{}$  Have you included your employees' work hours for purchased transportation services (col c) whose expenses are included in object class 508?
- $\sqrt{}$  Have you calculated your actual person count for full and part time employees using approved and filled positions at fiscal year end?
- $\sqrt{}$  If you have part time employees, you may report the optional information on their actual person count by calculating approved and filled positions at fiscal year end. Are the part time hours associated with these postions included in the total employee work hours (cols b and c)?

### Transit Safety Form (405)

Form not applicable

Section 15 ID

Form 005 Included

|                              |                                                                                                    | ь.                                                                                                    | c                          | d                                                                                                    |
|------------------------------|----------------------------------------------------------------------------------------------------|----------------------------------------------------------------------------------------------------|----------------------------|----------------------------------------------------------------------------------------------------|
| Line<br>No.                  | Items                                                                                                    | Incidents                                                                                                    | Fatalities                 | Injuries                                                                                                    |
|                              | Collisions                                                                                                    |                                                                                                    |                            |                                                                                                    |
| 01<br>02<br>03<br>03a        | Collisions with other vehicles<br>Collisions with objects<br>Collisions with people<br>(attempted/successful suicides)                |                                                                                                    |                            |                                                                                                    |
|                              | Non-collisions                                                                                                    |                                                                                                    |                            | the second second second second second second second second second second second second second second second se |
|                              | Derailments                                                                                                    |                                                                                                    | atente and all a state and | Contraction in March of the Article of the                                                                      |
| 04                           | Derailments/buses going off road                                                                                                    |                                                                                                    |                            | in a second an arrest and a second second second second second second second second second second second second |
|                              | Personal casualties                                                                                                    | <ul> <li>Second and the second and the second and t</li></ul> |                            |                                                                                                    |
| 05<br>06<br>06a<br>07<br>07a | Inside vehicle<br>Boarding and alighting vehicle<br>(associated with lifts)<br>In stations/bus stops<br>(associrited with escalators) |                                                                                                    |                            |                                                                                                    |
|                              | Fires (no thresholds)                                                                                                    |                                                                                                    |                            |                                                                                                    |
| 08<br>09<br>10               | In vehicles<br>In stations<br>Right of way & others                                                                                   |                                                                                                    |                            |                                                                                                    |
| 11                           | Total                                                                                                    |                                                                                                    |                            |                                                                                                    |
| 11a                          | Total patrons                                                                                                    |                                                                                                    | []]                        |                                                                                                    |
| 12                           | Transit property damage                                                                                                    | \$                                                                                                    |                            |                                                                                                    |

Mode 🗌

# **Transit Safety Form (405)**

The purpose of this form is to collect information about the safety of your transit system.

# **General Information**

Reporting Changes: None

Report data by mode for directly operated transit service only.

Report data based on your agency's accident and incident reports, not claims filed.

Report all incidents resulting in an injury or fatality, and all incidents with property damage in excess of \$1,000. Include incidents involving revenue vehicle operations, and incidents occurring in a yard or non-revenue service area involving work vehicles and service equipment. The only exception is for fires; report all fires, even if there are no fatalities, injuries, or property damage.

Do not report injuries or deaths resulting from illness, robberies, assaults, and other crimes and misdemeanors. The only exception is for trespassing; report an injury or death to a person who is known to have trespassed on your agency's transit property.

# Definitions

*Incidents*: Collisions, derailments, personal casualties, fires, and property damage in excess of \$1,000, associated with transit agency revenue vehicles; all other facilities on the transit property; and service vehicles, maintenance areas and rights-of-way (ROW).

*Incident Reporting Thresholds*: For an incident to be reportable, it must involve a transit vehicle or occur on transit property, and result in death, injury, or property damage in excess of \$1,000.

*Fatality*: A death confirmed within 30 days after an incident which occurs under the collision, derailment, personal casualty, or fire categories.

Injury: Any physical damage or harm to a person. There are no thresholds.

Collisions:

*Collisions with Other Vehicles*: An incident involving one or more transit agency vehicles and any other vehicle. Report collisions between rail cars from coupling operations. Report fatalities or injuries that occur inside the transit vehicle as well as fatalities or injuries that occur inside other involved vehicles. *Collisions with Objects:* An incident involving one or more vehicles from a transit agency with an obstacle (buildings, shopping carts and other objects on rights-of-way) other than vehicles or persons.

*Collisions with People*: An incident in which one or more persons are involved in a collision with a transit agency vehicle or attempted/successful suicides.

Derailments/Bus Going off Road: A non-collision incident which occurs as a result of rolling equipment leaving the rail, or buses leaving the roadway, and for roll overs. Report all incidents regardless of severity.

Personal Casualties:

*Inside Vehicle*: A non-collision incident (sudden braking, unexpected swerving) in which one or more persons within the transit vehicle are injured or die.

*Boarding and Alighting Vehicle*: A non-collision incident boarding or alighting a transit agency vehicle (slips, falls, door closings, lifts) in which one or more persons are injured or die.

In Stations/Bus Stops: A non-collision incident (involving stairs, escalators, elevators, passageways, platforms) at a station or bus stop in which one or more persons are injured or die.

*Patron*: A person who intends to use or has used the transit system and is on property affiliated with the transit system. An employee is not a patron.

*Transit Property*: All facilities which are directly controlled by a transit agency (agency is responsible for cleaning or maintaining) or provided to a transit agency for its use by another public or private entity (formal/informal agreement with the owner wherein services or facilities are provided to benefit the transit agency). This includes stations, exclusive rights-of-way, bus stops, and maintenance facilities.

*Transit Property Damage*: Any damage to transit property that requires the repair or replacement of transit agency vehicles or facilities (track, signals, buildings) to a state equivalent to that which existed prior to the incident.

# Instructions

Enter all data based on the first occurrence. For example, if a fatality results from a collision involving a transit agency vehicle, enter the fatality under the collision category rather than the personal casualty category. Or, if an injury results from a fire inside a transit agency vehicle, enter the injury under the fire category.

Fires: Report all fires, electrical or combustible, whether accidental or the result of arson.

*Transit Property Damage*: Report the amount paid (or an estimate made for insurance purposes). In the case where replacement is necessary, report the depreciated replacement cost. Do not include the cost of clearing wreckage or damage to non-transit agency property.

Example 16 below describes how to report an incident.

# Example 16

# Incident Reporting

A motorbus collides with another vehicle and both vehicles receive damage in excess of \$1,000. The driver of the other vehicle is killed and the bus operator is injured as well as two passengers.

Solution:

- Classify the incident as a collision with other vehicles.
- Report 1 incident in col b, 1 fatality in col c, and 3 injuries in col d.
- Report 2 of the injured as patrons on line 11a, col d.
- Report the total damage in excess of \$1,000 on line 12, col b.

*Note*: For every incident reported in col b, you may not have a resulting injury or fatality. But if you report an injury or fatality, you must also report the incident (accident) that caused the injury or fatality. One incident may result in one or several injuries and fatalities. A large number of collisions with vehicles or objects are also indicative of the incurrence of transit property damage which must be reported.

# Transit Safety Form (405) Form Completion

#### Line 01

- col b: Enter collisions involving transit agency vehicles on or off transit property if they result in a fatality, injury, or property damage in excess of \$1,000.
- col c: Enter fatalities resulting from collisions involving transit agency vehicles with another vehicle (include persons in all vehicles involved).
- col d: Enter injuries resulting from collisions involving transit agency vehicles with another vehicle (include persons in all vehicles involved).

#### Line 02

- col b: Enter collisions of transit agency vehicles with objects (buildings, shopping carts, etc.) if they result in a fatality, injury, or property damage in excess of \$1,000.
- col c: Enter fatalities resulting from a transit agency vehicle collision with an object.
- col d: Enter injuries resulting from a transit agency vehicle collision with an object.

### Line 03

- col b: Enter collisions of transit agency vehicles with people if they result in a fatality, injury, or property damage in excess of \$1,000.
- col c: Enter fatalities resulting from a transit agency vehicle colliding with a person.
- col d: Enter injuries resulting from a transit agency vehicle colliding with a person.

#### Line 03a

- col b: If any of the collisions with people were a result of an attempted or successful suicide, enter the number of incidents.
- col c: If any of the collisions with people were a result of an attempted or successful suicide, enter the number of resulting fatalities.
- col d: If any of the collisions with people were a result of an attempted or successful suicide, enter the number of resulting injuries.

- col b: Enter all incidents of transit agency vehicles leaving the road or track.
- col c: Enter all fatalities resulting from transit agency vehicles leaving the road or track.
- col d: Enter all injuries resulting from transit agency vehicles leaving the road or track.

| т :  | 05 |
|------|----|
| Line | 05 |

- col b: Enter non-collision incidents (sudden braking, unexpected swerving) of transit agency vehicles which result in a fatality or injury inside the vehicle.
- col c: Enter fatalities resulting from non-collision incidents inside transit agency vehicles.
- col d: Enter injuries resulting from non-collision incidents inside transit agency vehicles.

- col b: Enter incidents (slips, falls, door closings) where someone is hurt or becomes a fatality when boarding or alighting a transit agency vehicle.
- col c: Enter fatalities resulting from boarding or alighting a transit vehicle.
- col d: Enter injuries resulting from boarding or alighting a transit agency vehicle.

### Line 06a

- col b: Enter the number of incidents from line 06 resulting in a personal casualty associated with lifts when boarding or alighting a transit agency vehicle.
- col c: Enter the number of fatalities from line 06 associated with lifts when boarding or alighting a transit agency vehicle.
- col d: Enter the number of injuries from line 06 associated with lifts when boarding or alighting a transit agency vehicle.

### Line 07

- col b: Enter all non-collision incidents (involving stairs, escalators, elevators, passage ways, platforms) of personal casualties in transit stations or at bus stops.
- col c: Enter all non-collision fatalities in transit stations or at bus stops.
- col d: Enter all non-collision injuries in transit stations or at bus stops.

#### Line 07a

- col b: If any personal casualties which occurred in transit stations were associated with escalators, enter the number of incidents.
- col c: If any of the personal casualties which occurred in transit stations were associated with escalators, enter the number of resulting fatalities.
- col d: If any of the personal casualties which occurred in transit stations were associated with escalators, enter the number of resulting injuries.

Line 08

col b: Enter all fires occurring in transit agency vehicles including arson and regardless of the dollar amount of damage.

- col c: Enter all fatalities resulting from fires occurring in transit agency vehicles.
- col d: Enter all injuries resulting from fires occurring in transit agency vehicles.

- col b: Enter all fires occurring in stations including arson and regardless of the dollar amount of damage.
- col c: Enter all fatalities resulting from fires occurring in transit stations.
- col d: Enter all injuries resulting from fires occurring in transit stations.
- Line 10
  - col b: Enter all fires occurring in rights-of-way and other non-station locations including arson and regardless of the dollar amount of damage.
  - col c: Enter all fatalities resulting from fires occurring in rights-of-way and other nonstation locations.
  - col d: Enter all injuries resulting from fires occurring in rights-of-way and other non-station locations.

#### Line 11

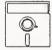

This field is calculated automatically in Diskette Reporting, therefore you will not be able to edit this field.

- col b: Enter the sum of lines 01 through 03, 04 through 06, 07 and 08 through 10, col b.
- col c: Enter the sum of lines 01 through 03, 04 through 06, 07 and 08 through 10, col c.
- col d: Enter the sum of lines 01 through 03, 04 through 06, 07 and 08 through 10, col d.

#### Line 11a

- col c: Of the number of fatalities entered on line 11, col c, enter the number of patron fatalities of the transit agency.
- col d: Of the number of injuries entered on line 11, col d, enter the number of patron injuries of the transit agency.

Line 12

col b: Enter the amount paid, or an estimate made for insurance purposes, during this fiscal year to repair or replace transit agency vehicles and facilities (track, signals,

buildings) to a state equivalent to that which existed prior to the incident. In cases were replacement of an older vehicle is necessary report the depreciated value not the cost of buying a new vehicle. Do not include the cost of clearing wreckage or damage to non-transit agency revenue vehicles.

Transit Safety Form (405) Check List:

- $\sqrt{}$  Have you based your data on accident/incident reports, not claims filed?
- $\sqrt{}$  Have you reported all collisions, derailments and personal casualties involving transit vehicles and transit property that meet the reporting thresholds (injury, fatality, or property damage in excess of \$1,000)?
- $\sqrt{}$  Have you reported all information contained in brackets as a subset of the line above it?
- $\sqrt{}$  Have you reported all property damage in excess or \$1,000 even if the incident was the result of a deliberate act of vandalism and or maliciousness?
- $\sqrt{}$  Have you reported all fires?
- $\sqrt{}$  If you have reported a personal casualty injury or a fatality, have you also reported the incident that caused the injury or fatality?
- $\sqrt{}$  Have you excluded your employees from the patron count (line 11a)?

| Image: constraint of the constraint of the constrant of the constraint of the constraint of the constraint of the c | Section 15 ID<br>Form 005 | ston 15 ID<br>Form 005 Included                                                                           |                                                                                                    | Form (406)                                                                                                    | (406)                                                                                                    |                                          |                                     |                                                                                                    |                                              | Mode<br>Type of Service | ළ ස            |
|----------------------------------------------------------------------------------------------------|---------------------------|----------------------------------------------------------------------------------------------------|----------------------------------------------------------------------------------------------------|----------------------------------------------------------------------------------------------------|----------------------------------------------------------------------------------------------------|------------------------------------------|-------------------------------------|----------------------------------------------------------------------------------------------------|----------------------------------------------|-------------------------|----------------|
| M         Arrendo         Mentary         Arrendo         Mentary         Nonega         Nonega </th <th></th> <th></th> <th>9</th> <th>0</th> <th>q</th> <th>θ</th> <th>-</th> <th>6</th> <th>4</th> <th>1</th> <th></th>                                                                                                    |                           |                                                                                                    | 9                                                                                                    | 0                                                                                                    | q                                                                                                    | θ                                        | -                                   | 6                                                                                                    | 4                                            | 1                       |                |
| Image: Description         AM Parts         Maday         FM Parts         Other         Maday         FQUAD         Total         Total         Tot                                                                                                    |                           |                                                                                                    |                                                                                                    | Averege                                                                                                    | Weekday                                                                                                    |                                          | Average                             | Average                                                                                                    | Average                                      | Annuel                  | -              |
| To Service         To Service         To Serv                                                                                                    |                           | llem                                                                                                    |                                                                                                    | Midday                                                                                                    | PM Peak                                                                                                    | Other                                    | Weekday<br>Total                    | Saturday<br>Totel                                                                                                    | Yotel                                        | 1 otel                  | No             |
| Image: constraint of the constraint of the  | ×                         | aximum service vehicles<br>Vehicles operated in maximum service<br>Vehicles available for maximum service |                                                                                                    |                                                                                                    |                                                                                                    |                                          |                                     |                                                                                                    |                                              |                         | 2744-4         |
| diel         Image         Image                                                                                                    |                           | mits of service<br>Time service begins                                                                    |                                                                                                    | A Norses & A                                                                                                    |                                                                                                    |                                          |                                     |                                                                                                    |                                              |                         | - 10 - 19 - 27 |
| dist         Image: constrained constrained co          |                           | Time service ends                                                                                         |                                                                                                    | and the second second s | a Shudu area ain ann ai an an sua chun ann an a                                                                                                    |                                          | manufacture and an other states and |                                                                                                    | served me detar esta laterativa served as de |                         | 2,200          |
| Off         Image: section section sec          | S                         | rvice supplied (Non-Rail Modes)                                                                           | 2                                                                                                    |                                                                                                    |                                                                                                    | Variation Control                        | and the second second               |                                                                                                    | and the stat of the second                   |                         | - 10.05        |
| Milos </td <td></td> <td>Number of vehicles in operation<br/>Total actual vehicle mites</td> <td></td> <td></td> <td></td> <td></td> <td></td> <td></td> <td></td> <td></td> <td></td>                                                                                                    |                           | Number of vehicles in operation<br>Total actual vehicle mites                                             |                                                                                                    |                                                                                                    |                                                                                                    |                                          |                                     |                                                                                                    |                                              |                         |                |
| Miles </td <td></td> <td>Total actual vehicle hours</td> <td></td> <td></td> <td></td> <td></td> <td></td> <td></td> <td></td> <td></td> <td>ī i</td>                                                                                                    |                           | Total actual vehicle hours                                                                                |                                                                                                    |                                                                                                    |                                                                                                    |                                          |                                     |                                                                                                    |                                              |                         | ī i            |
| No miles         No miles                                                                                                    |                           | Total actual vehicle revenue miles<br>Total actual vehicle revenue bours                                  |                                                                                                    |                                                                                                    |                                                                                                    |                                          |                                     |                                                                                                    |                                              |                         |                |
| Induction         Induction         Induction <t< td=""><td></td><td>Total scheduled vehicle revenue miles</td><td></td><td></td><td></td><td></td><td></td><td></td><td></td><td></td><td>-</td></t<>                                                                                                    |                           | Total scheduled vehicle revenue miles                                                                     |                                                                                                    |                                                                                                    |                                                                                                    |                                          |                                     |                                                                                                    |                                              |                         | -              |
| I operation           I operation           65           65           65           65           65           65           65           65           65           65           65           65           65           65           65           65           65           65           65           65           65           65           66           67           67           68           68           66           66           66           66           66           66           66           67           68           66           66           66           66           66           66           66           66           67           67           68           66           66           66 <td></td> <td>Charler service hours<br/>School bus hours</td> <td></td> <td></td> <td></td> <td></td> <td></td> <td></td> <td></td> <td></td> <td>-</td>                                                                                                    |                           | Charler service hours<br>School bus hours                                                                 |                                                                                                    |                                                                                                    |                                                                                                    |                                          |                                     |                                                                                                    |                                              |                         | -              |
| initiality         initiality         initial                                                                                                    | Se                        | rvice Supplied (Rail Modes)                                                                               |                                                                                                    |                                                                                                    |                                                                                                    |                                          |                                     | and the second                                                                                                    |                                              |                         | march          |
| Ministration         Image         Image                                                                                                    |                           | Number of trains in operation<br>Number of passenger cars in operation                                    |                                                                                                    |                                                                                                    |                                                                                                    |                                          |                                     |                                                                                                    |                                              | 1.1                     | 444 (CCM       |
| In miles         In miles                                                                                                    |                           | Total actual train miles<br>Total actual train bours                                                      |                                                                                                    |                                                                                                    |                                                                                                    |                                          |                                     |                                                                                                    |                                              |                         | -              |
| In hours         In hours                                                                                                    |                           | Total actual train revenue miles                                                                          |                                                                                                    |                                                                                                    |                                                                                                    |                                          |                                     |                                                                                                    |                                              |                         | 1              |
| car remues       >     >     >     >     >     >     >     >     >     >     >     >     >     >     >     >     >     >     >     >     >     >     >     >     >     >     >     >     >     >     >     >     >     >     >     >     >     >     >     >     >     >     >     >     >     >     >     >     >     >     >     >     >     >     >     >     >     >     >     >     >     >     >     >     >     >     >     >     >     >     >     >     >     >     >     >     >     >     >     >     >     >     >     >     >     >     >     >     >     >     >     >     >     >     >     >     >     >     >     >     >     >     >     >     >     >     >     >     >     >     >     >     >     >     >     >     >     >     >     >     >     >     >     >     >     >     >     >     >     >     >     >     <                                                                                                    |                           | Total ectual train revenue hours                                                                          |                                                                                                    |                                                                                                    |                                                                                                    |                                          |                                     |                                                                                                    |                                              |                         | 1              |
| Gar car revenue miles     Image: car revenue miles       car revenue miles     car revenue miles       car revenue hours     image: car revenue miles       car revenue hours     image: car revenue miles       ps     image: car revenue miles       ps     image: car revenue miles                                                                                                    |                           | Total actual passenger car miles<br>Total actual passenger car revenue miles                              |                                                                                                    |                                                                                                    |                                                                                                    |                                          |                                     |                                                                                                    |                                              |                         |                |
| car hours     car hours     car hours     car hours       car revenue hours     car revenue hours     car revenue hours       ps     car revenue hours     car b car b car                                                                                                    |                           | Total scheduled passenger car revenue miles                                                               |                                                                                                    |                                                                                                    | A support of the state of the state of the s |                                          |                                     |                                                                                                    |                                              |                         |                |
| ps<br>ps<br>ps<br>ps<br>ps<br>ps<br>ps<br>ps<br>ps<br>ps<br>ps<br>ps<br>ps<br>p                                                                                                    |                           | Total ectual passenger car hours                                                                          | ^<br>~                                                                                                    |                                                                                                    |                                                                                                    |                                          |                                     |                                                                                                    |                                              |                         | -              |
| ps<br>ed<br>ed<br>to strikes<br>to officially declared emergencies                                                                                                    |                           | 10141 461441 4839611941 681 1444140 10017                                                                 | 1 4 4 4 M                                                                                                    | at the solution                                                                                                    | The second second second second second second second second second second second second second second second s                                                                                                    |                                          | 1                                   | 1944 CS 197                                                                                                    |                                              | Constraint Hall         | 100            |
| ps<br>ed<br>ed<br>to strikes<br>to officially declared emergencies                                                                                                    | 4                         |                                                                                                    |                                                                                                    | and and and and and and and and and and                                                                                                    |                                                                                                    |                                          | - 1960                              |                                                                                                    | ないで、こので、                                     |                         |                |
| ed<br>In Strikes<br>Ito Strikes<br>Ito officially declared emergencies                                                                                                    | ñ                         | unlinked passenger trips                                                                                  | An distance in the second                                                                                                    |                                                                                                    | •                                                                                                    |                                          |                                     |                                                                                                    |                                              |                         | 11             |
| ed<br>to strikes<br>to olicielly declared emergencies                                                                                                    |                           | Passenger miles                                                                                           |                                                                                                    |                                                                                                    | and a second second sec |                                          | A. S. S. S.                         | 1.1                                                                                                    | 「新来」の言語を見                                    | 13月1日 二、「「「二」           | -              |
| Days not operated due to strikes<br>Days not operated due to oliticially declared emergencies                                                                                                    | ŝ                         | nvice operated (days)<br>Days scheduled operated                                                          | anto se .<br>2                                                                                                    |                                                                                                    | nontine<br>Singe<br>Santtanina<br>Singer                                                                                                    | n in in in in in in in in in in in in in | Weekdays                            | Seturdeys                                                                                                    | Sundays                                      | Annuel Totel            |                |
|                                                                                                    |                           | Days not operated due to strikes<br>Days not operated due to officially declared emergencies              | Statistics and an and a second second s |                                                                                                    |                                                                                                    |                                          |                                     | and the second second sec |                                              |                         | and a          |

# Transit System Service Form (406)

The purpose of this form is to report service characteristics for all modes including vehicles required for annual maximum service, time periods of service, service supplied and consumed, and days operated.

# **General Information**

Reporting Changes: This form incorporates the following changes:

- Service supplied data for rail and non-rail modes are reported on this form.
- Agencies Serving Urbanized Areas (UZA's) of fewer than 200,000 Population: Beginning in FY 1993, the mandatory year for submitting statistically sampled passenger mile data occurs every five years (1993, 1998, etc.).

Report data by mode and type of service. Submit one form for each mode directly operated and for each purchased transportation mode. If a provider operates 100 or more vehicles in annual maximum service across all modes, the provider must file a separate Section 15 report.

Report data for maximum service vehicles during the peak season of the year.

Report data for limits of service, service supplied, service consumed, and service operated for an average weekday, Saturday, and Sunday.

Report data for limits of service using the 2400 hour military time clock.

For demand response or other service with no peak periods, complete only cols f through i.

*Service Consumed*: Report unlinked passenger trips and passenger miles using a statistically valid sampling technique or a 100 percent count. An agency may use any data sampling technique, by mode and type of service, that meets 95 percent confidence and 10 percent precision levels. Please refer to pages 400-40 through 400-43 for more information.

For purchased transportation services included in your report, you may do one sample across multiple contracts for the same mode of service.

*Vehicles Operated in Maximum Service*: For CR, report both passenger cars and the locomotives used to pull them. Report locomotives whether or not they are used to carry passengers in revenue service. These vehicles correlate to the revenue vehicles reported on the Revenue Vehicle Inventory Form (408).

# Definitions

Vehicles Operated in Maximum Service: Vehicles operated to meet annual maximum service requirements. This is the revenue vehicle count (passenger cars and locomotives for CR) during the peak season of the year, on the week and day that maximum service is provided. Exclude atypical days or one-time special events.

Vehicles Available for Maximum Service: Vehicles (passenger cars and locomotives for CR) available to meet annual maximum service requirements. This includes spares, out-of-service vehicles, and vehicles in or awaiting maintenance, but excludes vehicles awaiting sale and emergency contingency vehicles.

Average Weekday: A representative weekday in the operation of the transit system computed as the mathematical average of several typical weekdays selected at random throughout the year. A typical weekday is one where there are no anomalies such as high ridership due to extra service added for a convention, or low ridership due to a snowstorm. Determine average Saturday and Sunday data, including holiday service, the same way. See Example 17 below.

| Example 17                                                     |
|----------------------------------------------------------------|
| Computing Average Weekday Data                                 |
| Approach                                                       |
| • Select several typical days of service throughout the year.  |
| • Compute the arithmetical average of these typical days.      |
| Example of number of vehicles in operation on average weekday: |
| • 9 months x 10 buses = 90                                     |
| • 3 months x 2 buses = $6$                                     |
| • 96 buses/12 months = 8 buses for average weekday             |

*Time Service Begins*: Start of morning transit service, i.e., the time when a revenue service vehicle leaves the garage or point of dispatch.

*Time Service Ends*: End of night transit service, i.e., the time when a revenue service vehicle returns to the garage or point of dispatch.

A.M. Peak Period: The period in the morning when additional services are provided to handle higher passenger volumes. The period begins when normal, scheduled headways are reduced and ends when headways return to normal.

*P.M. Peak Period*: The period in one afternoon or evening when additional services are provided to handle higher passenger volumes. The period begins when normal headways are reduced and ends when headways are returned to normal.

*Midday Period*: The period between the end of the A.M. peak and the beginning of the P.M. peak.

Actual Service: Total service operated during each time period. Actual service excludes missed trips and service interruptions (e.g., strikes, emergency shutdowns), but includes deadheading.

Scheduled Service: Total service scheduled computed from schedules. Scheduled service excludes service interruptions and special additional services.

*Revenue Service*: A vehicle is in revenue service when the vehicle is available to the general public and there is a reasonable expectation of carrying passengers that either directly pay fares, are subsidized by public policy, or provide payment through some contractual arrangement. This includes passenger cars and only those locomotives operating as a passenger car where there is a reasonable expectation of carrying passengers. Vehicles operated in fare free service are considered in revenue service. Revenue service excludes deadhead, school bus, and charter service.

*Deadhead*: Miles and hours that a vehicle travels when out of revenue service. This includes leaving and returning to the garage or yard facility, changing routes, etc., and when there is no reasonable expectation of carrying revenue passengers. However, it does not include charter service, school bus service, operator training, maintenance training, etc. For non-scheduled, non-fixed-route service (demand responsive), deadhead mileage also includes the travel between the dispatching point and passenger pick-up or drop-off.

Unlinked Passenger Trips: The number of passengers who board public transportation vehicles. A passenger is counted each time he/she boards a vehicle even though he/she may be on the same journey from origin to destination.

Passenger Miles: The sum of the distances ridden by each passenger.

Volume II of the USOAR References: Sections 8.2, 8.4, 8.7, 8.8

# Instructions

Annual Total: Report annual total data in col i. Include service for atypical days if the service is available to the general public (e.g., special services or one-time events) in the calculation of annual totals. You may compute annual totals by multiplying the total number of weekdays, Saturdays, and Sundays that service was operated by the corresponding data for an average weekday, Saturday, and Sunday, and adding in any extra services.

Actual Vehicle Miles and Hours: Report the actual vehicle miles and hours computed as the miles and hours traveled by vehicles in revenue service plus deadhead miles and hours. Do not include items such as charter services, school bus service, operator training, maintenance testing, etc. Subtract missed runs and other service interruptions if estimating actual service from scheduled service. Average weekday data are the sum of the service offered during all time segments of a typical weekday. Include in the annual total, actual data for atypical days.

If you report vanpool services, include travel to or from maintenance facilities or for the driver's personal use (deadhead) in actual vehicle miles and hours.

Actual Vehicle Revenue Miles and Hours: If you report vanpool services and count the driver as a passenger, vehicle revenue miles and hours include travel from the driver's home to the final destination and return.

Scheduled Vehicle Revenue Miles: Report the mileage computed directly from your schedules, excluding any service interruptions or special additional services. Average weekday data are the sum of the scheduled service offered during all time segments of a typical weekday. For non-scheduled services such as demand response, report N/A.

Service Consumed: Report unlinked passenger trips and passenger miles using a statistically valid sampling technique or a 100 percent count.

If you report vanpool services, you may substitute actual rider counts for sampling. Count the driver as a passenger if he makes a work or other trip and does not receive wages.

*Service Operated*: For both strikes and officially declared emergencies, you may expand the data used in the Section 9 apportionment to reflect a full year of operation based on the latest operating statistics before the period of the shutdown. Detail the methodology and the estimated annual totals only on a Supplemental Information Form (005). All other forms in your Section 15 report, including annual totals on the Transit System Service Form (406) and the Section 9 Statistics Form (901) should reflect actual data.

If any days are not operated due to strikes or officially declared emergencies, submit a Supplemental Information Form (005) and describe.

Collecting Passenger Mile Data: This section provides an overview of sampling requirements and methodologies for collecting unlinked passenger trips and passenger miles.

Sampling for passenger mile data must meet the FTA's requirements for minimum levels of confidence (95 percent) and precision (10 percent). Data are sampled and reported by mode and type of service on the Transit System Service Form (406). You may use different sampling techniques for each mode by type of service. For purchased transportation services the following apply:

• Purchased transportation service providers are not required to use the same sampling technique implemented by your agency.

- For purchased transportation services included in your report, you may conduct one sample covering all contracts for that mode.
- For purchased transportation services, your providers may use different sampling techniques.

Sampling Techniques: There are three means by which you may obtain unlinked passenger trips and passenger miles: 100 percent count, use of one of FTA's suggested sampling techniques, or use of an alternative sampling technique. These are described below:

100 Percent Count: This method entails counting every passenger each time he/she boards a vehicle and recording the distance he/she travels. It is generally applicable to smaller systems.

*FTA Suggested Techniques*: FTA has developed several suggested techniques to assist reporters. If you use any of these techniques you must follow it exactly. Do not change the prescribed number of trips in the sample. The techniques are described in three circulars that provide definitions, sampling procedures, data recording procedures, annual report compilation, and sample selection information:

- FTA C 2710.1A Sampling Techniques for Obtaining Fixed Route Bus Operating Data Required under the Section 15 Reporting System. Six sampling plans are presented; the minimum number of sample trips is 549 annually. The sampling circular includes the Annual Report to FTA Form (406A). Do not submit this form with your Section 15 report; but retain it for your files.
- FTA C 2710.2A Sampling Procedures for Obtaining Demand Response Bus system Operating Data Required under the Section 15 Reporting System. Described is a method for sampling the service provided by one demand response vehicle on one day each week. The sampling circular includes the Annual Report to FTA -- Demand Response Form (406B). Do not submit this form with your Section 15 report; but retain it for your files.
- FTA C 2710.4A Revenue Based Sampling Procedures for Obtaining Fixed Route Bus Operating Data Required under the Section 15 Reporting System. Described is a method for sampling and counting cash fare box revenue on four trips per week.

Alternative Sampling Technique: An alternative sampling technique is the use of a statistically valid technique, other than a 100 percent count or an FTA suggested technique. A qualified statistician must determine that the sampling technique meets FTA's confidence and precision levels. Both the technique and the statistician's approval must be documented and retained in your files.

*Qualified Statistician*: FTA does not prescribe statistician qualifications. Rather, it is based on the agency's needs. It may be an in-house staff person with a working knowledge and an education/background in statistics. Larger agencies with more complex services and

needs will probably require a person who can handle more sophisticated sample/statistical procedures.

*Passenger Mile Sampling Requirements*: Exhibit 13 below summarizes the mandatory years, the criteria, and the reporting requirements:

| Exhibit 13     |                                |                                                                     |  |
|----------------|--------------------------------|---------------------------------------------------------------------|--|
| Pas            | senger Mile Sampling Requir    | rements                                                             |  |
| Mandatory Year | Population (UZA Size)          | Number of Directly<br>OperatedVehicles in Annual<br>Maximum Service |  |
| Every year     | ≥ 500,000                      | ≥ 100                                                               |  |
| Every 3rd year | ≥ 500,000<br>200,000 - 500,000 | < 100<br>Any Number                                                 |  |
| Every 5th year | < 200,000                      | Any Number                                                          |  |

Agencies Serving UZA's of fewer than 200,000 Population: The mandatory year for submitting statistically sampled passenger mile data occurs every five years (1993, 1998, etc.).

Agencies Serving UZA's of 200,000 or more Population: The mandatory year for submitting statistically sampled passenger mile data occurs every three years (1993, 1996, etc.) for agencies who meet any one of the following criteria:

- Serve an urbanized area of fewer than 500,000 population; or
- Directly operate fewer than 100 revenue vehicles in annual maximum service for all modes; or
- Purchased transportation services except those submitted in separate Section 15 reports.

*Reporting Requirements*: You must report valid statistically sampled or a 100 percent count of passenger mile data in a mandatory year. Thereafter, your Chief Executive Officer (CEO) Certification verifies that the passenger mile data satisfy FTA requirements.

Exhibit 14 on page 400-43 describes the reporting requirements.

| Exhibit 14                                                                                 |                  |                                         |
|--------------------------------------------------------------------------------------------|------------------|-----------------------------------------|
| Passenger Mile Reporting Requirements                                                      |                  |                                         |
| Required Action                                                                            | Prior to<br>1993 | 1993                                    |
| Chief Executive Officer (CEO) Certification                                                | $\checkmark$     |                                         |
| • Verifies that the FTA standards for precision and accuracy of sampling are met.          |                  |                                         |
| • Verifies how passenger mile data are collected.                                          |                  |                                         |
| Sample or 100 percent count in mandatory year .                                            | $\checkmark$     |                                         |
| Written notification from FTA of passenger mile sampling<br>waiver for intermediate years. | $\checkmark$     | N/A<br>Self-<br>Certification<br>by CEO |
| Intermediate years                                                                         |                  | $\checkmark$                            |
| • Use mandatory year data, or                                                              |                  |                                         |
| • Estimate passenger mile data using average trip length from mandatory year, or           |                  |                                         |
| • Continue sampling, and                                                                   |                  |                                         |
| • Document on a Supplemental Information Form (005) how passenger mile data are derived.   |                  |                                         |

# Transit System Service Form (406) Form Completion

## Line 01

- col i: Enter the number of vehicles operated on the maximum day of the year to provide peak period service. For CR include passenger cars and locomotives. If vehicles are used for multiple modes, allocate these vehicles to the appropriate modes, rounding to the nearest whole number.
- Line 02
  - col i: Enter the number of vehicles available on the maximum day of the year to provide peak period service (line 01 plus spares, out-of-service vehicles, and vehicles in or awaiting maintenance; and excluding vehicles awaiting sale or emergency contingency vehicles). For CR include passenger cars and locomotives.

*Note*: For lines 03 and 04 use military time. Report the limits of service for an average day total (col f, g, and h) as the time morning service begins and night service ends. For any service that does not have peaks, enter the time service begins and ends in columns f, g, or h as applicable.

| col b:            | Enter the time A.M. peak service begins for an average weekday.                                                                          |
|-------------------|----------------------------------------------------------------------------------------------------|
| col c:            | Enter the time A.M. peak service ends and midday service begins for an average weekday.                                                  |
| col d:            | Enter the time P.M. peak service begins for an average weekday.                                                                          |
| col f:            | Enter the time service begins for an average weekday; that is, the time vehicles leave<br>the garage or yard to begin the day's service. |
| col g:            | Enter the time service begins for an average Saturday.                                                                                   |
| col h:            | Enter the time service begins for an average Sunday.                                                                                     |
| Line 04<br>col b: | Enter the time A.M. peak service ends for an average weekday.                                                                            |
| col c:            | Enter the time midday service ends and P.M. peak service begins for an average weekday.                                                  |
| col d:            | Enter the time P.M. peak service ends for an average weekday.                                                                            |
| col f:            | Enter the time service ends for an average weekday; that is, the time vehicles return to the garage or yard to end the day's service.    |

col g: Enter the time service ends for an average Saturday.

col h: Enter the time service ends for an average Sunday.

*Note*: For line 05 cols b through e, g, and h report the maximum number of vehicles operated during the time period for an average weekday, Saturday, and Sunday respectively.

### Line 05

- col b: Enter the number of vehicles in A.M. peak operation on an average weekday. (neither the maximum or minimum but the average of several weekdays throughout the year).
- col c: Enter the number of vehicles in midday service on an average weekday.
- col d: Enter the number of vehicles in P.M. peak service on an average weekday.
- col e: Enter the number of vehicles in all other periods of service (before the A.M. peak and after the P.M. peak) on an average weekday.
- col f: Enter the largest number of vehicles entered in cols b through e.
- col g: Enter the number of vehicles in service on an average Saturday (neither the maximum or minimum but the average of several Saturdays throughout the year).
- col h: Enter the number of vehicles in service on an average Sunday (neither the maximum or minimum but the average of several Sundays throughout the year).

*Note*: For lines 06 through 10, cols b through e are optional.

- col b-e: (Optional) Enter the total actual vehicle miles attributable to each peak and non-peak period. These are all the miles put on the vehicles for an average weekday and distributed among the applicable periods.
- col f: Enter the total actual vehicle miles for an average weekday. These are all the miles put on the vehicles for an average weekday.
- col g: Enter the total actual vehicle miles for an average Saturday. These are all the miles put on vehicles operated for an average Saturday.
- col h: Enter the total actual vehicle miles for an average Sunday. These are all the miles put on vehicles operated for an average Sunday.
- col i: Enter the annual total of all actual vehicle miles.

- col b-e: (Optional) Enter the total actual vehicle hours attributable to each peak and non-peak period. These are all the hours that vehicles operated for an average weekday and distributed among the applicable periods.
- col f: Enter the total actual vehicle hours for an average weekday. These are all the hours that vehicles operated for an average weekday.
- col g: Enter the total actual vehicle hours for an average Saturday. These are all the hours that vehicles operated for an average Saturday.
- col h: Enter the total actual vehicle hours for an average Sunday. These are all the hours that vehicles operated for an average Sunday.
- col i: Enter the annual total of all actual vehicle hours.
- Line 08
  - col b-e: (Optional) Enter the total actual vehicle revenue miles attributable to each peak and non-peak period. These are all the miles where there is a reasonable expectation of carrying passengers and do not include any deadheading or missed runs for an average weekday, and distributed among the applicable periods.
  - col f: Enter the total actual vehicle revenue miles for an average weekday. These are all the miles that vehicles operated in revenue service for an average weekday.
  - col g: Enter the total actual vehicle revenue miles for an average Saturday. These are all the miles that vehicles operated in revenue service for an average Saturday.
  - col h: Enter the total actual vehicle revenue miles for an average Sunday. These are all the miles that vehicles operated in revenue service for an average Sunday.
  - col i: Enter the annual total of all actual vehicle revenue miles.
- Line 09
  - col b-e: (Optional) Enter the total actual vehicle revenue hours attributable to each peak and non-peak period. These are all the hours where there is a reasonable expectation of carrying passengers, but do not include deadheading or missed run hours, for an average weekday and distributed among the applicable periods.
  - col f: Enter the total actual vehicle revenue hours for an average weekday. These are all the hours that vehicles operated in revenue service for an average weekday.
  - col g: Enter the total actual vehicle revenue hours for an average Saturday. These are all the hours that vehicles operated in revenue service for an average Saturday.
  - col h: Enter the total actual vehicle revenue hours for an average Sunday. These are all the hours that vehicles operated in revenue service for an average Sunday.

col i: Enter the annual total of all actual vehicle revenue hours.

Note: On line 10, report N/A for non-scheduled services such as demand response.

Line 10

- col b-e: (Optional) Enter the total scheduled vehicle revenue miles attributable to each peak and non-peak period. These are all the miles computed from published schedules for an average weekday and distributed among the applicable periods. Although some of them may have been missed over the course of the year, all of them should be entered here.
- col f: Enter the total scheduled vehicle revenue miles for an average weekday. These are all the miles computed from published schedules for an average weekday.
- col g: Enter the total scheduled vehicle revenue miles for an average Saturday. These are all the miles that vehicles were scheduled to operate in revenue service for an average Saturday.
- col h: Enter the total scheduled vehicle revenue miles for an average Sunday. These are all the hours that vehicles were scheduled to operate in revenue service for an average Sunday.
- col i: Enter the annual total of all scheduled vehicle revenue miles.

### Line 11

col i: Enter annual charter service hours, none of which should be entered in lines 07 or 09 above.

## Line 12

col i: Enter annual school bus hours only if the vehicle is used exclusively as a school bus, none of which should be entered in lines 07 or 09 above. Do not enter school tripper service on line 12.

*Note*: Lines 13 and 15 through 18 refer to trains. Trains are defined as either (a) a locomotive and one or more passenger cars as in the commuter rail mode, or (b) one or more heavy rail or streetcar/light rail vehicles, or (c) one vehicle only, if appropriate to that mode (cable car, inclined plane, etc.). In cases where one passenger car equates to one train, enter the same information on lines 15 and 19, lines 16 and 22, lines 17 and 20, and lines 18 and 23.

- col b: Enter the number of trains in A.M. peak operation on an average weekday (neither the maximum or minimum but the average of several weekdays throughout the year).
- col c: Enter the number of trains in midday service on an average weekday.
- col d: Enter the number of trains in P.M. peak service on an average weekday.

- col e: Enter the number of trains in all other periods of service (before the A.M. peak and after the P.M. peak) on an average weekday.
- col f: Enter the largest number of trains entered in cols b through e.
- col g: Enter the number of trains in service on an average Saturday (neither the maximum or minimum but the average of several Saturdays throughout the year).
- col h: Enter the number of trains in service on an average Sunday (neither the maximum or minimum but the average of several Sundays throughout the year).

- col b: Enter the number of passenger cars in A.M. peak operation on an average weekday (neither the maximum or minimum but the average of several weekdays throughout the year).
- col c: Enter the number of passenger cars in midday service on an average weekday.
- col d: Enter the number of passenger cars in P.M. peak service on an average weekday.
- col e: Enter the number of passenger cars in all other periods of service (before the A.M. peak and after the P.M. peak) on an average weekday.
- col f: Enter the largest number of passenger cars entered in cols b through e.
- col g: Enter the number of passenger cars in service on an average Saturday (neither the maximum or minimum but the average of several Saturdays throughout the year).
- col h: Enter the number of passenger cars in service on an average Sunday (neither the maximum or minimum but the average of several Sundays throughout the year).

Note: For lines 15 through 24, cols b through e are optional.

- Line 15
  - col b-e: (Optional) Enter the total actual train miles attributable to each peak and non-peak period. These are all the miles put on the trains for an average weekday and distributed among the applicable periods.
  - col f: Enter the total actual train miles for an average weekday. These are all the miles put on the trains for an average weekday.
  - col g: Enter the total actual train miles for an average Saturday. These are all the miles put on trains operated for an average Saturday.
  - col h: Enter the total actual train miles for an average Sunday. These are all the miles put on trains operated for an average Sunday.

col i: Enter the annual total of all trains miles.

Line 16

- col b-e: (Optional) Enter the total actual train hours attributable to each peak and non-peak period. These are all the hours that trains operated for an average weekday and distributed among the applicable periods.
- col f: Enter the total actual train hours for an average weekday. These are all the hours put on the trains for an average weekday.
- col g: Enter the total actual train hours for an average Saturday. These are all the hours that trains operated for an average Saturday.
- col h: Enter the total actual train hours for an average Sunday. These are all the hours that trains operated for an average Sunday.
- col i: Enter the annual total of all train hours.

### Line 17

- col b-e: (Optional) Enter the total actual train revenue miles attributable to each peak and non-peak period. These are all the miles where there is a reasonable expectation of carrying passengers and do not include any deadheading or missed runs for an average weekday, and distributed among the applicable periods.
- col f: Enter the total actual train revenue miles for an average weekday. These are all the miles put on the trains operated in revenue service for an average weekday.
- col g: Enter the total actual train revenue miles for an average Saturday. These are all the hours that trains operated in revenue service for an average Saturday.
- col h: Enter the total actual train revenue miles for an average Sunday. These are all the hours that trains operated in revenue service for an average Sunday.
- col i: Enter the annual total of all train revenue miles.

- col b-e: (Optional) Enter the total train revenue hours attributable to each peak and non-peak period. These are all the hours where there is a reasonable expectation of carrying passengers, but do not include deadheading or missed run hours, for an average weekday and distributed among the applicable periods.
- col f: Enter the total actual train revenue hours for an average weekday. These are all the hours put on the trains operated in revenue service for an average weekday.
- col g: Enter the total train revenue hours for an average Saturday. These are all the revenue hours that trains operated in revenue service for an average Saturday.

- col h: Enter the total actual train revenue hours for an average Sunday. These are all the revenue hours that trains operated in revenue service for an average Sunday.
- col i: Enter the annual total of all train revenue hours.

- col b-e: (Optional) Enter the total actual passenger car miles attributable to each peak and non-peak period. These are all the miles put on the passenger cars for an average weekday and distributed among the applicable periods.
- col f: Enter the total actual passenger car miles for an average weekday. These are all the miles put on the passenger cars for an average weekday.
- col g: Enter the total actual passenger car miles for an average Saturday. These are all the miles put on passenger cars operated for an average Saturday.
- col h: Enter the total actual passenger car miles for an average Sunday. These are all the miles put on passenger cars operated for an average Sunday.
- col i: Enter the annual total of all passenger car miles.

## Line 20

- col b-e: (Optional) Enter the total actual passenger car revenue miles attributable to each peak and non-peak period. These are all the miles where there is a reasonable expectation of carrying passengers and do not include any deadheading or missed runs for an average weekday, and distributed among the applicable periods.
- col f: Enter the total actual passenger car revenue miles for an average weekday. These are all the miles put on the passenger cars operated in revenue service for an average weekday.
- col g: Enter the total actual passenger car revenue miles for an average Saturday. These are all the hours that passenger cars operated in revenue service for an average Saturday.
- col h: Enter the total actual passenger car revenue miles for an average Sunday. These are all the hours that passenger cars operated in revenue service for an average Sunday.
- col i: Enter the annual total of all passenger car revenue miles.

### Line 21

col b-e: (Optional) Enter the total scheduled passenger car revenue miles attributable to each peak and non-peak period. These are all the miles computed from published schedules for an average weekday and distributed among the applicable periods. Although some of them may have been missed over the course of the year, all of them should be entered here.

- col f: Enter the total scheduled passenger car revenue miles for an average weekday. These are all the miles computed from published schedules for an average weekday.
- col g: Enter the total scheduled passenger car revenue miles for an average Saturday. These are all the hours that passenger cars were scheduled to operate in revenue service for an average Saturday.
- col h: Enter the total scheduled passenger car revenue miles for an average Sunday. These are all the hours that passenger cars were scheduled to operate in revenue service for an average Sunday.
- col i: Enter the annual total of all scheduled passenger car revenue miles.

#### Line 22

- col b-e: (Optional) Enter the total actual passenger car hours attributable to each peak and non-peak period. These are all the hours that passenger cars operated for an average weekday and distributed among the applicable periods.
- col f: Enter the total actual passenger car hours for an average weekday. These are all the hours put on the passenger cars for an average weekday.
- col g: Enter the total actual passenger car hours for an average Saturday. These are all the hours that passenger cars operated for an average Saturday.
- col h: Enter the total actual passenger car hours for an average Sunday. These are all the hours that passenger cars operated for an average Sunday.
- col i: Enter the annual total of all passenger car hours.

#### Line 23

- col b-e: (Optional) Enter the total passenger car revenue hours attributable to each peak and non-peak period. These are all the hours where there is a reasonable expectation of carrying passengers, but do not include deadheading or missed run hours, for an average weekday and distributed among the applicable periods.
- col f: Enter the total actual passenger car revenue hours for an average weekday. These are all the hours put on the passenger cars operated in revenue service for an average weekday.
- col g: Enter the total passenger car revenue hours for an average Saturday. These are all the revenue hours that passenger cars operated in revenue service for an average Saturday.
- col h: Enter the total actual passenger car revenue hours for an average Sunday. These are all the revenue hours that passenger cars operated in revenue service for an average Sunday.

col i: Enter the annual total of all passenger car revenue hours.

*Note:* For lines 24 and 25, if you report vanpool services, you may substitute actual rider counts for sampling. Count the driver as a passenger if he makes a work or other trip and does not receive wages.

## Line 24

- col b-e: (Optional) Enter the total passengers each time they board vehicles attributable to each peak and non-peak period. This is not the same as tickets sold as each unlinked trip is counted even if there was a transfer fare paid. Enter the number of unlinked trips for an average weekday and distributed among the applicable time periods.
- col f: Enter the total passengers each time they board a vehicles for an average weekday.
- col g: Enter the total passengers each time they board a vehicle car for an average Saturday.
- col h: Enter the total passengers each time they board a vehicle for an average Sunday.
- col i: Enter the annual total of all unlinked passenger trips.

#### Line 25

- col f-h: Enter the total passenger miles attributable to average weekday, Saturday and Sunday service. These are derived from sampling or 100 percent counts and are the sum total of all miles each passenger rides a vehicle.
- col i: Enter the annual total number of passenger miles.

#### Line 26

col f-h: Enter the annual number of weekdays, Saturdays, and Sundays that service was operated for your agency (only service included in your report).

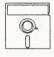

This field is calculated automatically in Diskette Reporting, therefore you will not be able to edit this field.

col i: Enter the sum of line 26, cols f through h.

#### Line 27

col f-h: Enter the annual number of weekday, Saturdays, and Sundays that service was not operated due to strikes.

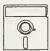

This field is calculated automatically in Diskette Reporting, therefore you will not be able to edit this field.

col i: Enter the sum of line 27, cols f through h.

Line 28

col f-h: Enter the annual number of weekday, Saturdays, and Sundays that service was not operated due to officially declared emergencies.

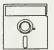

This field is calculated automatically in Diskette Reporting, therefore you will not be able to edit this field.

col i: Enter the sum of line 28, cols f through h.

Transit System Service Form (406) Check List:

- $\sqrt{}$  Are vehicles operated in maximum service (line 01, col i)  $\leq$  vehicles available for maximum service (line 02, col i)?
- $\sqrt{}$  Are limits of service (lines 03 through 04) reported using the 2400 military time clock?
- $\sqrt{}$  Are vehicles in operation (line 05/14, col f)  $\leq$  vehicles operated in maximum service (line 01, col i)?
- $\sqrt{}$  Are the annual totals reported for the service supplied (lines 05 through 23, col i) and the service consumed (lines 24 and 25, col i) greater than or equal to the sum of the data reported for service operated on an average weekday, Saturday, and Sunday (col f, g, and h) multiplied by the number of days service was operated (line 26, col f, g, and h)?
- $\sqrt{1}$  If you reported days not operated due to strikes (line 27) or days not operated due to officially declared emergencies (line 28), submit a Supplemental Information Form (005) (box 5) and describe.
- √ Have you used a statistically valid sampling procedure or a 100 percent count of passenger mile data for the 1993 mandatory year?

Service Supplied (Non-Rail Modes)

- $\sqrt{}$  Is deadhead excluded from actual vehicle revenue miles (line 08), actual vehicle revenue hours (line 09) and scheduled vehicle revenue miles (line 10)?
- $\sqrt{}$  Are actual vehicle revenue miles (line 08) < actual vehicle miles (line 06)?
- $\sqrt{}$  Are actual vehicle revenue hours (line 09) < actual vehicle hours (line 07)?
- $\sqrt{}$  Are scheduled vehicle revenue miles (line 10)  $\geq$  actual vehicle revenue miles (line 08)?

Service Supplied (Rail Modes)

- $\sqrt{}$  Is deadhead excluded from actual vehicle revenue miles (line 17 and 20), actual vehicle revenue hours (line 18 and 23)?
- $\sqrt{}$  Are actual vehicle revenue miles (line 17, 20) < actual vehicle miles (line 15, 19)?
- $\sqrt{}$  Are actual vehicle revenue hours (line 18, 23) < actual vehicle hours (line 16, 22)?
- $\sqrt{}$  Are scheduled vehicle revenue miles (line 21)  $\geq$  actual passenger car revenue miles (line 20)?
- $\sqrt{}$  Have you included locomotives used to pull revenue passenger cars in vehicles operated and available for maximum service (lines 01 and 02)?

This Page Left Blank Intentionally

|                                         | Form not applicable  |                    |                        |                      | Form (408)   | Form (408)                                             |                                            |                                     |                   |                     |                      |                                                                 |                                                            |             |
|-----------------------------------------|----------------------|--------------------|------------------------|----------------------|--------------|--------------------------------------------------------|--------------------------------------------|-------------------------------------|-------------------|---------------------|----------------------|-----------------------------------------------------------------|------------------------------------------------------------|-------------|
| Section 15 ID                           |                      |                    |                        |                      |              |                                                        |                                            |                                     |                   |                     |                      |                                                                 | Mode Mode                                                  |             |
|                                         | 9                    | U                  | q                      | 9                    |              | 0                                                      | 4                                          |                                     | <u>k</u>          | 1                   |                      | E                                                               | n ype ol Jaivice                                           |             |
| Number of<br>Vehicles In<br>Total Fleet | Vehicle Type<br>Code | Ow nership<br>Code | Year of<br>Manufacture | Manufacturer<br>Code | Model Number | Number of<br>Active<br>Vehiclos<br>In Fleet            | Number of<br>ADA<br>Accessible<br>Vehicles | Emergency<br>Contigency<br>Vehicles | Fuel Type<br>Code | Seating<br>Capacity | Standing<br>Capacity | Total Milas on<br>Active Vahicles<br>During the Period<br>(000) | Average Lifetime<br>Mileage Per<br>Active Vehicle<br>(000) | LIne<br>No. |
|                                         |                      |                    |                        |                      |              |                                                        |                                            |                                     |                   |                     |                      |                                                                 |                                                            |             |
|                                         |                      |                    |                        |                      |              |                                                        |                                            |                                     | 1                 |                     |                      |                                                                 |                                                            | 5 8         |
|                                         |                      |                    |                        |                      |              |                                                        |                                            |                                     | ann               |                     |                      |                                                                 |                                                            | 3           |
|                                         |                      |                    |                        |                      |              |                                                        |                                            |                                     |                   |                     |                      |                                                                 |                                                            | 04          |
|                                         |                      |                    |                        |                      |              |                                                        |                                            |                                     |                   |                     |                      |                                                                 |                                                            | 05          |
|                                         |                      |                    |                        |                      |              |                                                        |                                            |                                     |                   |                     |                      |                                                                 |                                                            | 06          |
|                                         |                      |                    |                        |                      |              |                                                        |                                            |                                     |                   |                     |                      |                                                                 |                                                            | 0           |
|                                         |                      |                    |                        |                      |              |                                                        |                                            |                                     |                   |                     |                      |                                                                 |                                                            | 80          |
|                                         |                      |                    |                        |                      |              |                                                        |                                            |                                     |                   |                     |                      |                                                                 |                                                            | 60          |
|                                         |                      |                    |                        |                      |              |                                                        |                                            |                                     |                   |                     |                      |                                                                 |                                                            | 2           |
|                                         |                      |                    |                        |                      |              |                                                        |                                            |                                     |                   |                     |                      |                                                                 |                                                            | =           |
|                                         |                      |                    |                        |                      |              |                                                        |                                            |                                     |                   |                     |                      |                                                                 |                                                            | 12          |
|                                         |                      |                    |                        |                      |              |                                                        |                                            |                                     |                   |                     |                      |                                                                 |                                                            | 13          |
|                                         |                      |                    |                        |                      |              |                                                        |                                            |                                     |                   |                     |                      |                                                                 |                                                            | 14          |
|                                         |                      |                    |                        |                      |              |                                                        |                                            |                                     |                   |                     |                      |                                                                 |                                                            | 15          |
|                                         |                      |                    |                        |                      |              |                                                        |                                            |                                     |                   |                     |                      |                                                                 |                                                            | 16          |
|                                         |                      |                    |                        |                      |              |                                                        |                                            |                                     |                   |                     |                      |                                                                 |                                                            | 17          |
|                                         |                      |                    |                        |                      |              |                                                        |                                            |                                     |                   |                     |                      |                                                                 |                                                            | 18          |
|                                         |                      |                    |                        |                      |              |                                                        |                                            |                                     |                   |                     |                      |                                                                 |                                                            | 19          |
|                                         |                      |                    |                        |                      |              |                                                        |                                            |                                     |                   |                     |                      |                                                                 |                                                            | 20          |
|                                         |                      |                    |                        |                      |              |                                                        |                                            |                                     |                   |                     |                      |                                                                 |                                                            | 21          |
|                                         |                      |                    |                        |                      |              |                                                        |                                            |                                     |                   |                     |                      |                                                                 |                                                            | 22          |
|                                         |                      |                    |                        |                      |              |                                                        |                                            |                                     |                   |                     |                      |                                                                 |                                                            | 23          |
|                                         |                      |                    |                        |                      | 1            | and transmission and the state state state state state |                                            |                                     |                   |                     |                      | 1                                                               |                                                            | 24          |
|                                         |                      |                    |                        |                      |              |                                                        |                                            |                                     |                   |                     |                      |                                                                 |                                                            | Total<br>25 |
|                                         |                      |                    |                        |                      |              |                                                        |                                            |                                     |                   |                     |                      |                                                                 |                                                            |             |
|                                         |                      |                    |                        |                      |              |                                                        |                                            |                                     |                   |                     |                      |                                                                 |                                                            |             |
| Date Prepared                           |                      |                    |                        |                      |              |                                                        |                                            |                                     |                   |                     | neO                  | Data Undated                                                    |                                                            |             |

400-56

The purpose of this form is to report revenue vehicle inventory at the end of the agency's fiscal year, and to identify the characteristics of the vehicles in the fleet.

## **General Information**

Reporting Changes: None.

Complete a separate form for each mode and type of service including:

- Revenue vehicles directly operated by the reporter; and
- Revenue vehicles operated by sellers (providers) included in your report.

Report all revenue vehicles whether or not they were purchased with Federal funds. There is one exception: Taxi-cab companies under contract for demand response services report a reduced set of data on this form. Specifically, they do not have to report year of manufacture, manufacturer code, mode number, emergency contingency vehicles, standing capacity, total miles on active vehicles in the period, and average lifetime mileage per active vehicle.

Group all revenue vehicles by mode according to identical vehicle type, ownership code, year of manufacture, manufacturer code, model number, fuel type, and seating and standing capacity.

Volume II of the USOA References: Section 3.3

## Definitions

Vehicles in Total Fleet: All revenue vehicles at fiscal year end, including those in storage, emergency contingency, awaiting sale, etc.

Vehicle Type Code: Two-digit mnemonic codes (see Exhibit 15, page 400-60).

*Ownership Code*: Two-digit mnemonic codes (see Exhibit 15, page 400-60) for the following categories:

*Leased under Purchase Agreement*: Vehicles leased under a closed-end agreement whereby the lessee acquires the capital appreciation of the vehicles as lease payments are made. At the end of the lease, the vehicles are owned by the lessee.

Leased or Borrowed from Related Parties: Vehicles leased or borrowed through a public entity as the result of legal or governmental agreements or restrictions. For example, a State may purchase all vehicles (hold title) and distribute the vehicles to transit agencies; or vehicles may be owned by a county government and leased to a public transit authority who is legally prohibited from owning the vehicles.

*Owned Outright*: Vehicles owned outright or part of a safe harbor leasing agreement where only the tax title is sold.

*True Lease*: Vehicles leased such that the lessee does not acquire the capital appreciation of the vehicles as lease payments are made. However, a true lease may include an option to buy the vehicle after the term of the lease at the depreciated or at a pre-arranged value.

Year of Manufacture: The year of original manufacture of the vehicle.

*Manufacturer Code*: Three-digit mnemonic code of the manufacturer of the vehicle body (see Exhibits 16 and 17, pages 400-61 through 400-63).

Model Number: Vehicle model number as used by the manufacturer.

Active Vehicles in Fleet: Vehicles in the year end fleet that are available to operate in revenue service, including vehicles temporarily out of service for routine maintenance and minor repairs.

Americans with Disabilities Act (ADA) Accessible Vehicles: A vehicle is accessible if it meets the Architectural and Transportation Barriers Compliance Board (Access Board) guidelines which USDOT has incorporated into its rules as 49 CFR part 38. This includes the concept of equivalent facilitation (§37.7[b]) whereby a public or private entity can deviate from provisions of part 38. Equivalent facilitation is a way of providing comparable compliance with part 38 where a portion of part 38 cannot be met. Please refer to *Transportation for Individuals with Disabilities*; Final Rule (49 CFR, parts 27, 37, and 38); September 6, 1991.

*Emergency Contingency Vehicles*: Revenue vehicles placed in an inactive contingency fleet for energy or other local emergencies after the vehicles have reached the end of their normal minimum useful life. The vehicles must be properly stored and maintained, and the emergency contingency plan must be approved by FTA.

Fuel Type Code: Two-digit codes, see Exhibit 15, page 400-60.

Seating Capacity: The number of seats that are actually installed in the vehicle.

*Standing Capacity*: The number of standing passengers that can be accommodated aboard the vehicle during a normal full load (non-crush) in accordance with established loading policy or, in absence of a policy, the manufacturer's rated standing capacity figures.

*Total Miles on Active Vehicles During the Period*: The total miles accumulated on all active vehicles in the group during the period.

Average Lifetime Mileage Per Active Vehicle: Cumulative mileage from the date of manufacture to fiscal year end divided by the number of active vehicles.

## Instructions

*Ownership Code*: If the form is being completed for purchased transportation, report ownership code from the perspective of the seller (provider). (See Exhibit 15, page 400-60.)

*Year of Manufacture*: Report the date any vehicles were rebuilt and by whom on a Supplemental Information Form (005) (box 14). (See Exhibits 16 and 17, pages 400-61 through 400-63.)

*Manufacturer Code*: List the manufacturer of the vehicle body (final vehicle manufacturer) as the manufacturer (i.e., enter a vehicle with an Escort chassis but manufactured by National Coach Corp. as NCC). If the manufacturer is not on the list (Exhibits 16 and 17, on pages 400-61 through 400-63), enter ZZZ and indicate the line number and manufacturer on a Supplemental Information Form (005) (box 14). Use the manufacturer name of the current corporation that manufactures the particular model, with the exception of Flxible, which should be identified by the code FLX regardless of the current parent company.

*Model Number*: Enter the vehicle model number as used by the vehicle manufacturer. For heavy rail cars, use the most recent edition of *Roster of North American Rapid Transit Cars*. Do not use any spaces, dashes, or other punctuation in the identification of the model number.

*Note:* You are not required to report vehicle model numbers for automobiles and vans used in revenue service, such as those used for demand response and vanpool services.

*Emergency Contingency Vehicles:* Report vehicles in an approved emergency contingency plan as part of the total fleet, but not as part of the active fleet.

*Note:* Taxi-cab companies are not required to report emergency contingency vehicles for automobiles and vans used in demand response service.

*Fuel Type Code*: Enter DP (diesel particulate) for the fuel type code if a vehicle is equipped with a diesel particulate trap.

Average Lifetime Mileage Per Active Vehicle: Report the cumulative mileage derived from odometer readings for each active vehicle, from the date of manufacture through fiscal year end, divided by the number of active vehicles rounding to the nearest one-thousand (1,000) miles.

*Note:* Estimate total vehicle mileage for vehicles with damaged or defective odometers from available records.

|                                                                                                    | Exhibit 15                                                                                                    |
|----------------------------------------------------------------------------------------------------|----------------------------------------------------------------------------------------------------|
| Vehicle Type, Ov                                                                                                    | wnership, and Fuel Type Codes                                                                                                    |
| Vehicle Type Codes                                                                                                    |                                                                                                    |
| <ul> <li>AB - Articulated motor buses</li> <li>AG - Automated guideway vehicles</li> <li>AO - Automobiles</li> <li>BA - Motor Buses, class A (&gt;35 seats)</li> <li>BB - Motor buses, class B (25-35 seats)</li> <li>BC - Motor buses, class C (&lt;25 seats)</li> <li>CC - Cable cars</li> <li>DB - Double decked buses</li> <li>FB - Ferryboats</li> <li>*HR - Heavy rail passenger cars</li> <li>IP - Inclined planes</li> </ul> | <ul> <li>LR - Light rail vehicles (Streetcars)<br/>MO - Monorail vehicles</li> <li>RL - Commuter rail locomotives</li> <li>RP - Commuter rail passenger coaches</li> <li>RS - Commuter rail, self propelled passenger cars<br/>SB - School buses</li> <li>TB - Trolleybuses*</li> <li>TR - Aerial tramways</li> <li>VN - Vans</li> <li>OR - Other</li> </ul> |
| Ownership Codes                                                                                                    |                                                                                                    |
| <ul> <li>LP - Leased under purchase agreement</li> <li>LR - Leased or borrowed from related parti</li> <li>OO - Owned outright (includes safe harbor 1</li> <li>TL - True lease</li> <li>OR - Other</li> </ul>                                                                                                    | ies<br>leasing situations where only tax title is sold)                                                                                                    |
| Fuel Type Codes                                                                                                    |                                                                                                    |
| <ul> <li>BF - Bunker fuel</li> <li>CN - Compressed natural gas</li> <li>DF - Diesel fuel</li> <li>DP - Diesel (particulate trap)</li> <li>EP - Electric propulsion</li> <li>ET - Ethanol</li> </ul>                                                                                                    | <ul> <li>GA - Gasoline</li> <li>LN - Liquefied natural gas</li> <li>LP - Liquefied petroleum gas</li> <li>MT - Methanol</li> <li>OR - Other</li> </ul>                                                                                                    |
|                                                                                                    |                                                                                                    |
|                                                                                                    | -<br>defined as drawing electrical power from overhead lines. Buses that<br>is, but that do not use this electric power source, should be reported                                                                                                    |

### Exhibit 16

## Manufacturers' Codes for Reporting Revenue Vehicle Inventories (Bus and Demand Responsive Vehicles)

| Airstream Corporation                                                                                                    | AIR                             |
|----------------------------------------------------------------------------------------------------|---------------------------------|
| Allen Ashley, Inc.                                                                                                    | AAI                             |
| AM General Corporation                                                                                                    | AMG                             |
| American MAN Corporation                                                                                                    | MAN                             |
| American Transportation Corporation                                                                                                    | ATC                             |
| Bluebird Corporation                                                                                                    | BBB                             |
| Boyertown Auto Body Works                                                                                                    | BOY                             |
| Bus Industries of America                                                                                                    | BIA                             |
| Carpenter Body Works                                                                                                    | CBW                             |
| Champion Motor Coach Inc.                                                                                                    | CMC                             |
| Chance Coach, Inc.<br>(formerly Chance Manufacturing Company/CHA)<br>Chevrolet Motor Division, GMC<br>Coach and Equipment Company<br>Collins Bus Corporation<br>(formerly Collins Industries, Inc.)<br>Coons Manufacturing, Inc. | CCI<br>CMD<br>CEQ<br>COL<br>CMI |
| Crown Coach Corporation                                                                                                    | CRC                             |
| Diamond Coach                                                                                                    | DIA                             |
| Dodge Division, Chrysler Corporation                                                                                                    | DTD                             |
| Dutcher Corporation                                                                                                    | DUC                             |
| Eagle Bus Manufacturing                                                                                                    | EII                             |
| El Dorado Bus, (EBC, Inc.)                                                                                                    | EBC                             |
| El Dorado-National Bus                                                                                                    | EDN                             |
| Fleetwood Enterprises                                                                                                    | FEI                             |
| Flxette Corporation                                                                                                    | FLT                             |
| Flxible Corporation                                                                                                    | FLX                             |
| Flyer Industries, Ltd.                                                                                                    | FIL                             |
| Ford Motor Corporation                                                                                                    | FRD                             |
| General Motors Corporation                                                                                                    | GMC                             |
| General Motors of Canada, Ltd.                                                                                                    | GML                             |
| Gillig Corporation                                                                                                    | GIL                             |
| Girardin Corporation                                                                                                    | GIR                             |
| Goshen Coach Corporation                                                                                                    | GCC                             |
| Grumman Allied Industries                                                                                                    | GAI                             |
| Highway Products, Inc.                                                                                                    | HPI                             |
| Ikarus USA, Inc.                                                                                                    | IKU                             |
| International                                                                                                    | INT                             |
| Kansas Coach Manufacturing                                                                                                    | KCM                             |

For all other manufacturers, enter ZZZ in col e and identify the line number and full name of the manufacturer on a Supplemental Information Form (005), but leave off Company, Inc., Corporation, etc.

Example: ZZZ on line \_\_\_\_\_ Carpenter Body Works ZZZ on line \_\_\_\_\_ International

## Exhibit 16

## Manufacturers' Codes for Reporting Revenue Vehicle Inventories (Bus and Demand Responsive Vehicles) (continued)

| Kassbohrer N.A., Inc.                                                            | KNA               |
|----------------------------------------------------------------------------------|-------------------|
| LAG Motorcoach                                                                   | LAG               |
| Luxliner Coach, Inc.                                                             | LUX               |
| Mercedes Benz                                                                    | MBZ               |
| Metrotrans Corporation                                                           | MTC               |
| Motor Coach Industries                                                           | MCI               |
| National Coach Corporation                                                       | NCC               |
| Navistar International Corporation                                               | NAV               |
| Neoplan, USA                                                                     | NEO               |
| New Flyers Industries                                                            | NFI               |
| Ontario Bus Industries                                                           | OBI               |
| Plymouth Division, Chrysler Corporation                                          | PLY               |
| Prevost Car, Inc.                                                                | PCI               |
| Rico Industries                                                                  | RIC               |
| Saab Industries                                                                  | SSC               |
| Sabre Carriage Company                                                           | SCC               |
| Skillcraft Industries, Inc.                                                      | SKL               |
| Specialty Vehicle Manufacturing Corporation                                      | SVM               |
| Stewart & Stevenson Services, Inc.                                               | SSI               |
| Stratus Specialty Vehicles                                                       | SSV               |
| SuperBus, Inc.                                                                   | SBI               |
| Supreme Corporation                                                              | SPC               |
| Thomas Built Buses                                                               | TBB               |
| Tourstar                                                                         | TOU               |
| Transcoach                                                                       | TRN               |
| Transportation Manufacturing Company                                             | TMC               |
| Travco Corporation                                                               | TRV               |
| Trolley Enterprises, Inc.                                                        | TEI               |
| Turtle Top Transit                                                               | TTT               |
| Van Hool<br>Volvo<br>Wayne Corporation<br>(formerly Wayne Manufacturing Company) | VAN<br>VOL<br>WAY |
| Wheeled Coach Industries, Inc.                                                   | WCI               |
| Wide One Corporation                                                             | WOC               |
| World Trans, Inc.                                                                | WTI               |
|                                                                                  |                   |

For all other manufacturers, enter ZZZ in col e and identify the line number and full name of the manufacturer on a Supplemental Information Form (005), but leave off Company, Inc., Corporation, etc.

Example: ZZZ on line \_\_\_\_\_ Carpenter Body Works ZZZ on line \_\_\_\_\_ International

#### Exhibit 17

## Manufacturers' Codes for Reporting Revenue Vehicle Inventories (Rail and Other Vehicles)

| ABB Traction Inc.                                                                                     | ABB                      |
|----------------------------------------------------------------------------------------------------|--------------------------|
| AEG Westinghouse Transp. Systems                                                                      | AEG                      |
| Alsthom Transportation, Inc                                                                           | ATI                      |
| American Car and Foundry Company                                                                      | ACF                      |
| American Costal Industries                                                                            | ACI                      |
| Amrail, Inc.                                                                                          | AMI                      |
| Breda Transportation, Inc.                                                                            | BFC                      |
| Bombardier Corporation                                                                                | BOM                      |
| Boeing Vertol Company                                                                                 | BVC                      |
| Budd Company                                                                                          | BUD                      |
| Cable Car Concepts, Inc.                                                                              | CCC                      |
| Canadian Vickers, Ltd.                                                                                | CVL                      |
| Duewag Corporation                                                                                    | DWC                      |
| Ferrostaal Corporation                                                                                | FSC                      |
| Gomaco Trolley Company                                                                                | GTC                      |
| Hawker Siddeley Canada                                                                                | HSC                      |
| Hitachi                                                                                               | HIT                      |
| Kawasaki Heavy Industries                                                                             | KAW                      |
| M.B.B.                                                                                                | MBB                      |
| Morrison-Knudsen, Inc.                                                                                | MKI                      |
| Perley Thomas Car Company                                                                             | PTC                      |
| Pressed Steel Car Company<br>Pullman-Standard<br>Rohr Corporation<br>Soferval<br>Societe Franco-Belge | PSC<br>PST<br>RHR<br>SOF |
| De Material                                                                                           | SFB                      |
| Siemens-Duewag                                                                                        | SDU                      |
| St. Louis Car Company                                                                                 | SLC                      |
| Sumitomo Corporation                                                                                  | SUM                      |
| Tokyo Car Company                                                                                     | TCC                      |
| UTDC, Inc.                                                                                            | UTD                      |
| VSL Corporation                                                                                       | VSL                      |
| Westinghouse-Amrail                                                                                   | WAM                      |

For all other manufacturers, enter ZZZ in col e and identify the line number and full name of the manufacturer on a Supplemental Information Form (005), but leave off Company, Inc., Corporation, etc.

Example: ZZZ on line \_\_\_\_\_ General Electric

## Revenue Vehicle Inventory Form (408) Form Completion

Complete this form for fiscal year end. Complete one form per mode and type of service (directly operated and/or purchased transportation). Enter all revenue vehicles whether purchased with Federal, State, local, or directly generated funds, or if purchased by a private provider under contract.

Group vehicles by mode, vehicle type, ownership, year of manufacture, manufacturer code, model number, fuel type code, and seating/standing capacity before filling out the form.

*Note*: Taxi-cab companies under contract for demand response services enter a reduced set of data on this form. Specifically, they do not have to enter year of manufacture, manufacturer code, model number, emergency contingency vehicles, standing capacity, total miles on active vehicles during the period, and average lifetime mileage per active vehicle for automobiles and vans (cols d, e, f, i, l, m, and n).

Enter one group per line.

Lines 01 through 24

col a: Enter the number of vehicles in total fleet on the agency property at the end of the fiscal year (includes those in storage, emergency contingency and awaiting sale).

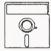

This is a look up field in Diskette Reporting. Pressing the F3 key when the cursor is on this field will display the list of valid options, highlight the desired option and press **Enter** to make the selection.

col b: Enter the vehicle type code referring to Exhibit 15.

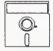

This is a look up field in Diskette Reporting. Pressing the F3 key when the cursor is on this field will display the list of valid options, highlight the desired option and press Enter to make the selection.

- col c: Enter the ownership code referring to Exhibit 15. For purchased transportation, ownership codes are those of the seller (provider) (for example, if the provider owns the vehicles, enter OO).
- col d: Enter the year the vehicle was originally built.

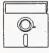

This is a look up field in Diskette Reporting. Pressing the F3 key when the cursor is on this field will display the list of valid options, highlight the desired option and press **Enter** to make the selection.

col e: Enter the manufacturer's code, referring to Exhibits 16 and 17.

- col f: Enter the model number of the vehicle.
- col g: Enter the number of vehicles available for revenue service, including those temporarily out of service. Do not include vehicles in an approved emergency contingency plan.
- col h: Enter the number of active vehicles in the fleet that meet ADA accessibility requirements.
- col i: Enter the number of vehicles stored and maintained under an FTA approved Emergency Contingency Plan.

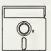

This is a look up field in Diskette Reporting. Pressing the F3 key when the cursor is on this field will display the list of valid options, highlight the desired option and press Enter to make the selection.

- col j: Enter the fuel type code referring to Exhibit 15. Submit a Supplemental Information Form (005) (box 14) for fuel type OR and describe.
- col k: Enter the number of seats on the vehicle.
- col 1: Enter the number of standing passengers that can be accommodated aboard the vehicle during a normal full load (non-crush) in accordance with established loading policy, or, in the absence of a policy, the manufacturer's rated standing capacity figures. If local policy prohibits standees, enter zero.
- col m: Enter the total number of miles these vehicles have accrued at fiscal year end and rounded to the nearest 1,000 miles.
- col n: Enter the average odometer/hubodometer reading of all these vehicles at fiscal year end, and round to the nearest 1,000 miles.

#### Line 25

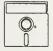

This field is calculated automatically in Diskette Reporting, therefore you will not be able to edit this field.

- col a: Enter the sum of lines 01 through 24, col a.
- col g: Enter the sum of lines 01 through 24, col g.
- col h: Enter the sum of lines 01 through 24, col h.
- col i: Enter the sum of lines 01 through 24, col i.
- col m: Enter the sum of lines 01 through 24, col m.

Revenue Vehicle Inventory Form (408) Check List:

- $\sqrt{}$  Have you completed separate forms by mode and type of service (directly operated vehicles and vehicles operated through purchased transportation arrangements with providers included in your report)?
- $\sqrt{}$  Have you grouped all revenue vehicles on each form by vehicle type, ownership code, year of manufacture, manufacturer code, model number, fuel type, and seating and standing capacity?
- $\sqrt{}$  By line number, are the vehicles in the total fleet (col a)  $\geq$  to the active vehicles in the fleet (col g) plus emergency contingency vehicles (col i)?
- √ Are the active vehicles in the fleet including locomotives for car revenue (col g) ≥ sum of the vehicles available for maximum service on the Transit System ServiceForm (406), line 02, col i?
- $\sqrt{}$  Do the fuel types (col j) correspond to the fuel types on the Revenue Vehicle Performance and Energy Form (402), lines 10 through 19?
- $\sqrt{}$  If you reported OR for fuel type, vehicle type, or ownership code submit a Supplemental Information Form (005) (box 14), and describe.
- $\sqrt{}$  Are the total miles on active vehicles during the reporting period (col m) approximately equal to the Transit System Service Form (406) actual vehicle miles (line 6, col i) for non-rail modes or the actual passenger car miles (line 19, col i) for rail modes?
- $\sqrt{}$  Have you indicated the number of ADA accessible vehicles in the active fleet (col h)?
- $\sqrt{}$  Have you included locomotives used to pull revenue passenger cars as a revenue vehicle. Unless they carry passengers they are not included on Transit System Service Form (406) (lines 14, and 19-23) revenue service supplied.

Summary

Forms (900's)

|                      |               | Mode              | g        | UZA UZA      |            |                    | Service Service Se |    |                                      |                |                                        |    |    |                                                                             |                | lated         |
|----------------------|---------------|-------------------|----------|--------------|------------|--------------------|----------------------------------------------------------------------------------------------------|----|--------------------------------------|----------------|----------------------------------------|----|----|-----------------------------------------------------------------------------|----------------|---------------|
|                      |               |                   |          | UZA UZ       |            |                    |                                                                                                    |    |                                      |                |                                        |    |    |                                                                             |                | Date Updated  |
| Section 9 Statistics | Form (901)    |                   | d        | Non-UZA      |            |                    |                                                                                                    |    |                                      |                |                                        |    |    |                                                                             |                |               |
| Section              | For           |                   | 0        | Annual Total |            |                    |                                                                                                    |    |                                      |                |                                        |    |    |                                                                             |                |               |
| Form not applicable  | Section 15 ID | Form 005 Included | <i>a</i> | ltem         | UZA number | Non-fixed guideway | Actual vehicle revenue miles                                                                                                    |    | Operating expense (reporting agency) | Fixed guideway | Fixed guideway directional route miles |    |    | Enter commencement date of revenue service on first fixed guideway segment. | month day year | Date Prepared |
|                      |               |                   | a l      | Line<br>No.  | 01         |                    | 02                                                                                                    | 03 | 04                                   |                | 05                                     | 20 | 08 | 60                                                                          |                |               |

Report Year 1993

## Section 9 Statistics Form (901)

The purpose of this form is to summarize the data used in Section 9 formula apportionment on one form.

## **General Information**

Reporting Changes: None.

Report data on the Section 9 Statistics Form (901) based upon the 1990 U.S. Bureau of the Census designated urbanized areas (UZA). If you are unsure of your UZA, please contact your validation analyst for the proper UZA and UZA number(s).

Use one page for each mode; the form is separated into fixed guideway and non-fixed guideway sections.

Report the total by mode for both your directly operated services and for purchased services of contractors whose non-financial data are included in your report.

Report the commencement date of revenue service on your first segment of fixed guideway, by mode.

Section 9 Apportionment: Apportionment of FTA Section 9 funds to U.S. Census designated urbanized areas (UZA) with 200,000 or more population is based, in part, on their vehicle revenue miles, fixed guideway directional route miles, passenger miles, and operating costs. These data are obtained directly from Section 15 reports.

The Section 9 allocation formula contains separate tiers for fixed guideway and non-fixed guideway modes. Fixed guideway modes utilize a separate right-of-way (ROW) or rails for the exclusive use of public transportation service. By statute, trolleybus and ferryboat modes that utilize a ROW usable by other forms of transportation are fixed guideway. By definition, motorbuses operating on controlled access or exclusive rights-of-way are also included in fixed guideway.

In order to qualify for inclusion in the Section 9 apportionment, you must demonstrate a legitimate need for each segment of exclusive or controlled access based on peak-hour traffic congestion. Peak-hour level of service in the unrestricted lanes must be D or worse as defined in the *Highway Capacity Manual*.

Allocating Data among Urbanized and Non-Urbanized Areas: Allocate data if you serve more than one urbanized area or also serve a non-urbanized area (non-UZA).

Allocating Motorbus Statistics between Fixed and Non-Fixed Guideways: Allocate motorbus statistics if you have both fixed guideway (FG) and non-fixed guideway (NF) operations.

*Correspondence to Other Forms*: Entries made for Section 9 statistics must be consistent with the mode totals reported on other Section 15 forms. Exhibit 18 on page 900-6 identifies the corresponding data on other forms.

Complete the Section 9 Statistics Form (901) after you complete the rest of your Section 15 report.

## Definitions

Urbanized Area (UZA): An area (50,000 or more population) so designated by the Bureau of the Census.

## Instructions

Allocating Data Among Urbanized and Non-Urbanized Areas: Transit agencies serving UZAs of 200,000 or more population should report all of their vehicles revenue miles, passenger miles, operating expenses and fixed guideway directional route miles on this form. If your transit agency serves only one UZA (200,000 or more population), enter the annual total in col c. If your transit agency serves more than one UZA or also serves a non-UZA, enter the annual total in col c. In addition, allocate fixed guideway directional route miles, actual vehicle revenue miles, passenger miles and operating costs among the UZAs and non-UZAs, in cols d through g.

Fixed Guideway Directional Route Miles: Enter data from the Transit Way Mileage Form (403), col b or b+c. If a service change impacted the number of fixed guideway directional route miles operated during the year, enter average monthly directional route miles from the Transit Way Mileage Form (403), col g.

If more than one mode operates on an exclusive or controlled access right-of-way, each mode reports their appropriate directional route miles. For example, motorbuses (MB) and trolleybuses (TB) share a restricted roadway. The motorbuses and trolleybuses operate in both directions over a mile of exclusive or controlled access right-of-way. Each of the modes reports two directional route miles.

If more than one operator uses a fixed guideway segment, only one operator can report the directional route miles on the Section 9 Statistics Form (901). It should be reported by the principal operator on the facility.

Allocating Motorbus Statistics Between Fixed and Non-Fixed Guideways: You may use the Section 9 Statistics Form (901) to allocate motorbus passenger miles, vehicle revenue miles, and operating expenses between fixed guideway (the sum of exclusive and controlled access rights-of-way reported on the Transit Way Mileage Form (403)) and non-fixed guideway. It is not mandatory to allocate motorbus statistics; all motorbus statistics may be reported as non-fixed guideway.

To allocate your motorbus statistics, split total vehicle revenue miles into fixed guideway and non-fixed guideway portions based on schedules and lengths of fixed guideway route segments. Then, allocate passenger miles and operating expenses based on the percentage of fixed guideway and non-fixed guideway vehicle revenue miles as follows:

Calculate the percentage of fixed guideway (FG) and non-fixed guideway (NF) vehicle revenue miles:

FG% = <u>Total Guideway Vehicle Revenue Miles</u> Total Vehicle Revenue Miles

NF% = <u>Non-Fixed Guideway Vehicle Revenue Miles</u> Total Vehicle Revenue Miles

Allocate operating expenses and passenger miles:

Fixed GuidewayOperating ExpensesPassenger Miles $= FG\% \times Total Operating Expenses$  $= FG\% \times Total Passenger Miles$ 

Non-Fixed GuidewayOperating ExpensesPassenger Miles= NF% × Total Operating Expenses= NF% × Total Passenger Miles

If you allocate motorbus vehicle revenue miles, passenger miles and operating expenses between fixed guideway and non-fixed guideway, submit a Supplemental Information Form (005). You should state that the above methodology was used and include your calculations. If you use another methodology, describe and show your calculations.

*Commencement Date of Fixed-Guideway Revenue Service*: This is the opening date of revenue service for a fixed guideway mode. For example, if your first light rail line began service on September 9, 1981, report this date for LR mode.

|                                                | Section 9 Statistic<br>Correspond                                                                 |                                                                                                    |
|------------------------------------------------|---------------------------------------------------------------------------------------------------|----------------------------------------------------------------------------------------------------|
| Lines on<br>Section 9 Statistics<br>Form (901) | Data Item                                                                                         | Source Forms                                                                                                    |
| 02, 06                                         | Actual vehicle<br>revenue miles                                                                   | Transit System Service Form (406)<br>Non-Rail Modes<br>line 8, col i<br>Rail Modes<br>line 20, col i                                                                                       |
| 03, 07                                         | Passenger miles                                                                                   | Transit System Service Form (406)<br>line 25, col i                                                                                                    |
| 04, 08                                         | Operating expense<br>(Reporting Agency):<br>Total system<br>expenses minus<br>object class 508.02 | Operating Expenses Form (301)<br>line 15, col b<br>minus line 12, col b<br>or for single mode operators<br>Operating Expenses Summary<br>Form (301) line 15, col f minus<br>line 12, col f |
| 05                                             | Fixed guideway<br>directional route<br>miles                                                      | Transit Way Mileage Form (403)*<br>Rail Modes: col b or col g<br>Non-Rail Modes:<br>col (b+c) or col g                                                                                     |

## Section 9 Statistics Form (901) (All Reporters Serving UZA's $\geq$ 200,000) Form Completion

*Note:* This form is a summary form and should be completed only after the Operating Expenses Forms (300's) and Non-Financial Operating Data Forms (400's) have been completed. It is only for those agencies who serve an urbanized area (UZA) of 200,000 or more population as designated by the Bureau of the Census. Combine all directly operated and purchased transportation services by mode and enter summary data on this form.

Line 01

col c-g: Enter all urbanized area (UZA) numbers served by your agency.

*Note:* If you are using diskette reporting, follow the special instructions below.

Lines 02 through 08

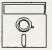

This field is calculated automatically in Diskette Reporting, therefore you will not be able to edit this field.

- col c: Enter the sum of cols d-g.
- col e: Enter all data in col e if your agency serves only one UZA and no non-UZA's (less than 50,000 population).
- col d-g: Allocate data in cols d through g if you serve more than one UZA and/or non-UZA.

*Note*: The following instructions for lines 02 through 08 pertain to manual completion of this form.

Lines 02 through 08

- col c: Enter all data in col c if your agency serves only one UZA and no non-UZA's.
- col d-g: Allocate data in cols d through g if you serve more than one UZA and/or non-UZA.

*Note*: Lines 02 through 04 are for non-rail modes (DR, VP, JT, PB, OR and MB if there is no exclusive/controlled route mileage claimed).

#### Line 02

col c: Enter the sum of actual vehicle revenue miles from the Transit System Service Form (406), line 8, col i, directly operated and purchased transportation.

#### Line 03

col c: Enter the sum of passenger miles from the Transit System Service Form (406), line 25, col i, directly operated and purchased transportation.

## Line 04

col c: Enter the total modal operating costs for directly operated and purchased transportation minus object class 508.02; Operating Expenses Form (301), line 15, col b minus line 12, col b; or, for single mode operators, Operating Expenses Summary Form (301), line 15, col f minus line 12, col f.

*Note*: Lines 05 through 08 are for all rail modes and modes qualifying for the rail tier of the Section 9 apportionment (AG, CC, CR, FB, HR, IP, LR, MO, OR, TB, TR, and MB if exclusive/controlled route mileage is claimed).

## Line 05

col c: Enter the fixed guideway directional route miles from the Transit Way Mileage Form (403), col b (or col g if there was a change in mileage during the year).

| CR, | line 08, | col b or g   |
|-----|----------|--------------|
| HR, | line 16, | col b or g   |
| LR, | line 24, | col b or g   |
| AG, | line 25, | col b or g   |
| CC, | line 26, | col b or g   |
| IP, | line 27, | col b or g   |
| MO, | line 28, | col b or g   |
| MB, | line 29, | col b+c or g |
| TB, | line 30, | col b+c or g |
| FB, | line 31, | col b or g   |
| TR, | line 32, | col b or g   |
| OR, | line 33, | col b or g   |
|     |          |              |

## Line 06

col c: Enter the sum of actual passenger car revenue miles from the Transit System Service Form (406) for rail modes, line 20, col i, directly operated and purchased transportation; or, if exclusive/controlled route mileage is claimed for a non-rail mode, enter a percentage of actual vehicle revenue miles from line 8, col i, directly operated and purchased transportation.

## Line 07

col c: Enter the sum of passenger miles from the Transit System Service Form (406), line 25, col i, directly operated and purchased transportation; or, if exclusive/controlled route mileage is claimed for a non-rail mode, enter a percentage of passenger miles from line 25, col i.

## Line 08

col c: Enter the total modal operating costs for directly operated and purchased transportation minus object class 508.02; Operating Expenses Form (301), line 15, col b minus line 12; or, for single mode operators, Operating Expenses Summary Form (301), line 15, col f minus line 12, col f.

## Line 09

col b: Enter the commencement date (month, day, year) of revenue service on your first segment of fixed guideway.

Section 9 Statistics Form (901) Check List:

- $\sqrt{}$  Submit this form only if you are serving one or more urbanized areas of 200,000 or more population.
- $\sqrt{}$  Are your data based on 1990 U.S. Bureau of the Census designated urbanized areas?
- $\sqrt{}$  Have you totalled data for your directly operated services and for purchased transportation services of contractors whose non-financial data are included in your report?
- $\sqrt{}$  If you serve more than one urbanized area and/or non-urbanized area, have you allocated your data to each area? Does the total reported in col c equal the sum of cols d-g?
- $\sqrt{16}$  If you allocated motorbus statistics between fixed guideway and non-fixed guideway, have you submitted a Supplemental Information Form (005) (box 8) describing the allocation procedures and calculations?
- $\sqrt{}$  Have you checked your entries for consistency in mode totals to those on other Section 15 forms?
- $\sqrt{}$  Have you reported the commencement date (month, day, year) of revenue service on your first segment of fixed guideway, by mode, on line 09?

This Page Left Blank Intentionally

## Appendix A:

1993 Section 15 User's Guide for Diskette Reporting This Page Left Blank Intentionally

## Section

## Page

| Welcome to Diskette Reporting                                                                                                    | <br> | <br> | <br> | A-1 |
|----------------------------------------------------------------------------------------------------|------|------|------|-----|
| Why Diskette Reporting?                                                                                                    |      |      |      |     |
| Diskette Contents                                                                                                    |      |      |      |     |
| Distribution                                                                                                    |      |      |      |     |
| What's New for 1993 Diskette Reporting?                                                                                                    |      |      |      |     |
|                                                                                                    |      |      |      |     |
| Before You Begin                                                                                                    | <br> | <br> | <br> | A-2 |
| System Requirements                                                                                                    | <br> | <br> | <br> | A-2 |
| Technical Support                                                                                                    | <br> | <br> | <br> | A-2 |
|                                                                                                    |      |      |      |     |
| Installation                                                                                                    | <br> | <br> | <br> | A-2 |
| Beginning the Installation Process                                                                                                    | <br> | <br> | <br> | A-2 |
| Installing the Reporting Manual (Optional) .                                                                                                    | <br> | <br> | <br> | A-3 |
| Selecting the Printer                                                                                                    | <br> | <br> | <br> | A-3 |
| Password Protection                                                                                                    |      |      |      |     |
|                                                                                                    |      |      |      |     |
| Getting Started                                                                                                    | <br> | <br> | <br> | A-4 |
| Starting the Diskette Reporting Software                                                                                                    |      |      |      |     |
| Diskette Reporting Features (The Main Menu                                                                                                    |      |      |      |     |
| Enter/Modify/View Data                                                                                                    |      |      |      |     |
| Printing Forms                                                                                                    |      |      |      |     |
| Error Checks and Reports                                                                                                    |      |      |      |     |
| Backup/Restore Data                                                                                                    |      |      |      |     |
| Merge/Import/Export Forms                                                                                                    |      |      |      |     |
| Create Submittal Diskette                                                                                                    |      |      |      |     |
| Setup                                                                                                    |      |      |      |     |
| Using Menus                                                                                                    |      |      |      |     |
| Using Function Keys                                                                                                    |      |      |      |     |
| Multiple ID Reporting                                                                                                    |      |      |      |     |
| interription 12 respectivity in the test in the test in the test in the test in the test in test in the test in test in test i | <br> | <br> | <br> |     |
| Using Data Entry Screens                                                                                                    | <br> | <br> | <br> | A-7 |
| Screen Movement                                                                                                    |      |      |      |     |
| Field Editing                                                                                                    |      |      |      |     |
| Computed Fields                                                                                                    |      |      |      |     |
| Look-up Fields                                                                                                    |      |      |      |     |
| Formulae in Fields                                                                                                    |      |      |      |     |
|                                                                                                    | <br> | <br> | <br> |     |
| Special Considerations                                                                                                    | <br> | <br> |      | A-8 |
| Negative Numbers                                                                                                    |      |      |      |     |
| Comma Formats                                                                                                    |      |      |      |     |
| Optional Data Field Totaling                                                                                                    |      |      |      |     |
| Transit System Identification Form (001)                                                                                                    |      |      |      |     |
| Supplemental Information Form (005)                                                                                                    |      |      |      |     |
| Operating Expenses Summary Form (301)                                                                                                    |      |      |      |     |
| Transit System Service Form (406)                                                                                                    |      |      |      |     |
| Revenue Vehicle Inventory Form (408)                                                                                                    |      |      |      |     |
| Section 9 Statistics Form (901)                                                                                                    |      |      |      |     |
| Importing Spreadsheet Data                                                                                                    |      |      |      |     |
| Exporting Spreadsheet Data                                                                                                    |      |      |      |     |
|                                                                                                    |      |      |      |     |

## **Table of Contents**

| Preparing a Report: Start to Finish<br>Entering Data | A-12<br>A-13<br>A-13<br>A-14 |
|------------------------------------------------------|------------------------------|
| Creating a Submittal Diskette                        | A-14                         |
| Multiple Installations                               |                              |
| Revised Submittals                                   | A-15                         |
| Declarations                                         | A-15                         |
| Common Questions and Answers                         | A-15                         |
| Error Checks                                         | A-17                         |
| Pre-existing Data (advanced PC users only)           | A-20                         |
| Programs and Files (advanced PC users only)          | A-21                         |
| Data File Formats (advanced PC users only)           |                              |

| Why Diskette                               |                                                                                                    |                                                                                                    |  |  |  |  |  |
|--------------------------------------------|----------------------------------------------------------------------------------------------------|----------------------------------------------------------------------------------------------------|--|--|--|--|--|
| Reporting                                  | The Federal Transit Administration (FTA) has developed<br>to reporting called the Section 15 Diskette Reporting S<br>approach to the reporting to accommodate the technologi<br>in data management and reporting, and to help transit agen<br>needed to complete their Section 15 reports for FTA's Se<br>most PCs, and enables transit agencies to identify potential<br>prior to submitting their data, and assists in the production<br>Transit agencies have the option of completing the of<br>Reporting and submitting a diskette to FTA. An origin<br>printed Section 15 report must also be submitted<br>declarations. Please refer to the reporting require<br><i>Reporting Manual</i> . | System. FTA developed this<br>ical changes that are occurring<br>icies reduce the time and effort<br>ection 15 program. It runs on<br>l errors, correct data omissions<br>of timely and accurate reports.<br>electronic forms in Diskette<br>tal and two hard copies of the<br>l, along with the required |  |  |  |  |  |
| Diskette Contents                          | The Diskette Reporting software provides menus for all<br>help and instruction screens to facilitate the entry process                                                                                                    | -                                                                                                    |  |  |  |  |  |
|                                            | • The help screens instruct the user in how the different to move about the screens.                                                                                                    | t screens operate and how                                                                                                    |  |  |  |  |  |
|                                            | • The instructional screens represent a set of Secti guidelines, adapted for on-screen display.                                                                                                    | on 15 Reporting Manual                                                                                                    |  |  |  |  |  |
|                                            | The Section 15 reporting forms, or data entry screens,<br>most PC users are accustomed to using. Cursor movem<br>users may scroll easily to the desired spreadsheet rows ar                                                                                                    | ent has been designed so that                                                                                                    |  |  |  |  |  |
|                                            | Diskette reporting software performs all basic calculation<br>row totals for basic data calculate automatically as the<br>optional information may be computed by pressing a fur<br>directly. The software also contains consistency checks be<br>forms. These checks permit transit agencies to discov<br>before submitting their reports.                                                                                                    | data are entered. Totals for<br>notion key, or may be entered<br>between and within the various                                                                                                    |  |  |  |  |  |
|                                            |                                                                                                    |                                                                                                    |  |  |  |  |  |
| Distribution                               | 1993 Report Distribution Schee                                                                                                    | lule                                                                                                    |  |  |  |  |  |
|                                            | <u>Fiscal Year End Date</u><br>January 1 to June 30<br>July 1 to December 31                                                                                                    | <u>Distribution Date</u><br>approximately June 30, 1993<br>approximately July 31, 1993                                                                                                    |  |  |  |  |  |
| What's New for 1993<br>Diskette Reporting? | 3 The following are new for 1993 Diskette reporting:                                                                                                    |                                                                                                    |  |  |  |  |  |
|                                            | • Diskette reporting can now import/export data from/                                                                                                    | to spreadsheets.                                                                                                    |  |  |  |  |  |
|                                            | • The Supplemental Information Form (005) is now prin<br>form it is explaining.                                                                                                    | nted automatically with the                                                                                                    |  |  |  |  |  |
|                                            | • When pressing F5 for adding/editing the Supplementa previously entered subjects are displayed.                                                                                                    | al Information Form (005),                                                                                                    |  |  |  |  |  |

- Transit System Service Form (406) deactivates fields that are not applicable to the current mode selected.
- You can now save a form without exiting by pressing ALT-S.
- You can now delete contents of a field by pressing CTRL-Y.
- Diskette reporting now confirms the date at startup to ensure that file dates are correct.
- More errors checks have been added.
- A utility to import 1992 Vehicle Inventory (408) data into the 1993 form is available.

## **Before You Begin**

| System<br>Requirements | The following list is provided to assist with equipment assessment. The Diskette Reporting software requires a PC with the following features: |
|------------------------|----------------------------------------------------------------------------------------------------|
|                        | • A PC, XT, AT or IBM compatible computer                                                                                                    |
|                        | • At least 512k of memory                                                                                                    |
|                        | • DOS version 2.1 or higher                                                                                                    |
|                        | • A floppy disk drive                                                                                                    |
|                        | • A hard disk drive with 700k of free space (an additional 300k for electronic reporting manual)                                               |
|                        | • A monochrome or color monitor                                                                                                    |
|                        | • Dot matrix or laser printer                                                                                                    |
| Technical Support      | If you need technical support for Diskette Reporting, please call your assigned validation analyst at (301) 588-9676.                          |
| Installation           |                                                                                                    |
| Beginning the          |                                                                                                    |

# **Installation Process** The installation program installs all the needed software files onto your hard disk. A minimum of 700k of free disk space is required. The program guides you through the installation by asking questions for your PC configuration.

|                                    | To install the Diskette Reporting system, insert the floppy disk labeled Install Disk in the A: (or B:) drive.                                                                                                    |
|------------------------------------|----------------------------------------------------------------------------------------------------|
|                                    | Type A:Install (or B:Install) and press Enter                                                                                                    |
|                                    | At the prompt: Install to what directory?                                                                                                    |
|                                    | Press Enter to accept the default drive and directory.                                                                                                    |
|                                    | If you wish to enter a different choice for a drive and/or directory, backspace over C:\S1593 and enter the desired drive and/or directory.                                                                                                    |
|                                    | Note: You must use a different directory than the one used in 1992, if it is still installed on your PC.                                                                                                    |
| Installing the<br>Reporting Manual |                                                                                                    |
| (Optional)                         | You have the option of installing the on-line reporter instructions (a computerized version of the <i>1993 Reporting Manual</i> ). This requires an additional 300k of disk space. If you have limited disk space you may wish not to install these files, since it is not necessary to have these on your computer in order to use the software. You may choose to use the printed <i>1993 Reporting Manual</i> for guidance. |
|                                    | At the prompt: Install Reporting Manual?                                                                                                    |
|                                    | Select YES or NO                                                                                                    |
| Selecting the<br>Printer           | You will be asked to select the type of printer that is attached to your PC (you have the option to change this later, if needed).                                                                                                    |
|                                    | At the prompt: Choose the most compatible printer                                                                                                    |
| Password<br>Protection             | To protect your Section 15 report from unauthorized access, you will be prompted for<br>a password that will have to be entered each time the software is used.                                                                                                    |
|                                    | At the prompt: Password                                                                                                    |
|                                    | Press Enter if you do not want a password, or type the password if you do want a password.                                                                                                    |
|                                    | Note: Once your system is installed, you can add, change, or delete your password through the Setup Menu.                                                                                                    |
|                                    | Completion of the installation process may take up to three minutes.                                                                                                    |
|                                    | Your installation is now complete.                                                                                                    |

| Starting the<br>Diskette<br>Reporting | To start the Diskette Reporting software, access the drive and the directory where the software is installed, and then enter the command that activates the program.<br>Type C: (or other drive specified during installation)<br>CD \S1593 (or other directory specified during installation)<br>S15 |
|---------------------------------------|----------------------------------------------------------------------------------------------------|
|                                       | A title screen will appear.                                                                                                    |
|                                       | Press Enter                                                                                                    |
|                                       | Note: If a password was entered during the installation process, enter the password to receive access to the system.                                                                                                    |

| iskette Reporting<br>eatures | Section 15 Diskette Reporting |
|------------------------------|-------------------------------|
| -                            | Enter Modify/View Data        |
|                              | Print Forms                   |
|                              | Forms Status                  |
|                              | Error Checks & Reports        |
|                              | Backup/Restore Data           |
|                              | Create Submittal Diskette     |
|                              | Merge/Import/Export Data      |
|                              | Setup                         |

The main menu will appear. This provides access to all the major functions. The menu selections are summarized below:

| Enter/Modify/View<br>Data | The Enter/Modify/View menu item allows you to access any Section 15 form to enter new data, revise existing data, or view existing data.                                                                                                    |
|---------------------------|----------------------------------------------------------------------------------------------------|
| Printing Forms            | The Print Forms menu item allows you to print a complete set of forms entered, or print a specific form. When All Forms is selected, the complete set of forms will be printed in a format compatible with standard $8-1/2$ " by 11" paper.                                       |
|                           | Note: When forms are printed on a dot matrix printer, large forms (e.g., Transit<br>System Service Form (406) will print on two pages by default. However, you<br>may indicate that large paper is loaded in the printer; thereby having these forms<br>printed on a single page. |
|                           | The Forms Status produces a summary list showing which forms are required for your agency and which ones have been entered to date.                                                                                                    |

| Error Checks &<br>Reports    | The Error Checks & Reports menu item allows you to run a series of error checks described in the Error Checks Section of this Manual to ensure data consistency. Any inconsistencies are displayed on screen. This menu option also allows you to print the error report. It will be helpful for you to execute the error checks after each session if you change or add data, to identify and correct errors early.                                                                                                    |
|------------------------------|----------------------------------------------------------------------------------------------------|
|                              | Note: These checks may be utilized as many times as desired, but should be run at least once prior to submittal, to ensure correctness of data.                                                                                                    |
| Backup/Restore<br>Data       | The Backup Data menu item allows you to backup the forms you have entered into the system onto a diskette. It is recommended that a backup be performed at the end of each day that data are entered or modified. The Restore option may be used if data are lost on the PC and you need to restore data from the backup diskette.                                                                                                    |
| Merge/Import<br>Export Forms | The Merge/Import/Export Forms menu is used for:                                                                                                    |
|                              | • Consolidating (merging) forms completed on multiple PC's on a single PC.                                                                                                    |
|                              | If your agency uses more than one copy of the Diskette Reporting software, this option<br>combines the forms from different PCs into a single set in order to perform error<br>checking and creating a unified submittal diskette. This process is discussed in greater<br>detail under Multiple Installations.                                                                                                    |
|                              | • Importing data from a spreadsheet into a Section 15 reporting form.                                                                                                    |
|                              | This option is used to import data created in a spreadsheet software application into a Section 15 diskette reporting form. You must have initialized the spreadsheet using the export option described below for the import option to function properly. The process of importing data from a spreadsheet involves two steps: 1) Use the spreadsheet software to create intermediary comma separated value ASCII file (CVS). This file must conform to the naming convention described at the end of the User's Guide. (The simplest way to determine the file naming for a specific file is to export the form to a CSV file, and to display a DOS directory of the *.CSV files.) 2) Use the Section 15 Diskette reporting software to import data into the form. |
|                              | Note: Importing data into a form deletes any data previously entered into the form.                                                                                                    |
|                              | • Exporting data from a Section 15 form into a spreadsheet.                                                                                                    |
|                              | If you would like to use Section 15 data in analysis using spreadsheet software, you can<br>use this option to create a comma separated value ASCII file which can be imported into<br>any spreadsheet software. This option is also used to initialize a spreadsheet that is used<br>to perform preliminary calculations in preparation of completing a Section 15 form.                                                                                                    |
| Create Submittal<br>Diskette | After you have completed the entry of all your transit agency's data, this menu option allows you to prepare a Section 15 diskette for submittal to FTA.                                                                                                    |

| Setup                  | The Setup menu allows you to configure the Diskette Reporting software for your PC and your needs. The Setup items are:                                                                                |
|------------------------|----------------------------------------------------------------------------------------------------|
|                        | • Adding or changing the password to restrict access to the software.                                                                                                    |
|                        | • Changing the type of printer used to print the forms and reports.                                                                                                    |
|                        | • Changing the display type if a one-color display monitor is being used, and the menus and screens are not clear.                                                                                     |
|                        | • Updating the Diskette Reporting software disk with changes to Transit System Identification Form (001) if your agency is using more than one copy of the Diskette Reporting Software.                |
|                        | Note: It is important that the person responsible for distributing the Diskette Reporting software within a transit agency check and update the Agency Information before copying the master diskette. |
| Using Menus            | When you are in any of the system menus, there are a variety of ways to access or exit the screens:                                                                                                    |
|                        | • Use the cursor Arrow keys to highlight desired items,                                                                                                    |
|                        | • Use the Enter key to select the highlighted item, or                                                                                                    |
|                        | • Use the Esc key to exit from the current menu and return to the previous menu.                                                                                                    |
|                        | • Optionally, if a text box is displayed at the bottom of the menu, type in the selection.                                                                                                    |
|                        | For example, when in the Forms Menu, to select from the list of forms either:                                                                                                    |
|                        | • Move the highlight bar, using arrow keys, to the desired form, and press Enter, or                                                                                                    |
|                        | • Type the form number into the box at the bottom of the screen, and press Enter                                                                                                    |
| Using Function<br>Keys | Diskette Reporting utilizes function keys to help you complete your report. The following table summarizes the function key operations. Function keys are displayed at                                 |

the bottom of each screen.

| F1       | Displays a help screen listing function key choices and important keys (similar to this table)      |
|----------|----------------------------------------------------------------------------------------------------|
| Ctrl-F1* | Displays instructions from the <i>Reporting Manual</i> for the specific form being viewed           |
| F2       | Edit/Enter formula in current field                                                                 |
| Ctrl-F2  | Compute total in current optional total field                                                       |
| F3       | Displays entry selections available for current field                                               |
| F5       | Enter/Edit explanatory information in a Supplemental<br>Information Form (005) for the current form |
| F9       | Copy information from data field above into current field                                           |
| F10      | Print current form                                                                                  |
| Alt-D    | Delete current form                                                                                 |
| Esc      | Exit the form and return to the menu                                                                |
| Ctrl-Y   | Delete current cell                                                                                 |
| Alt-S    | Save form without exiting                                                                           |

\* Only if Reporting Manual has been installed.

### Multiple ID Reporting

Reporters who complete Section 15 forms for more than one transit agency (that is, reporters who submit multiple Section 15 Reports) will be prompted for the Section 15 ID desired at each menu screen when required.

# Using Data Entry Screens

#### **Screen Movement**

When you are within a form (data entry screen), for example, the Operating Expenses Form (301), you may use a variety of methods to move to the various fields (or cells) within the screen.

- Arrows are used to move from field to field (left, right, up, down).
- Page Down, Page Up are used to move the screen up or down.
- Home is used to move to the beginning of the next row.
- Enter is used to complete the entry into a field and move to the next field. The direction that the cursor moves after pressing Enter is determined by the last Arrow

key pressed. Example: You use the down arrow to move to the desired cell and enter a number. Pressing Enter to complete the field entry will then move cursor to the next field below (down). The default direction is **Right** if no arrow key has been pressed.

Field Editing F2 is used to edit existing data or a formula in a field.

Note: After opening the edit window with F2, pressing Enter will accept what is displayed in the edit window. Pressing ESC will ignore any changes made in the edit window.

Arrows are used within a specific field to move left and right.

- Note: The Arrows will move within a field only after you have entered at least one character within the field, or pressed the edit key (F2).
- **Computed Fields** Diskette Reporting automatically performs a number of computations. The computations are predominantly additions and summations. As you move around the data entry screens, you will notice fields that are skipped over: these are the totals computed automatically by the software. Since these computed fields, or totals, are a result of computations, they may not be edited. The edits or data changes must take place in the fields which lead to the computed fields. To help you identify the automatically computed fields, they are marked with the diskette symbol in the form completion instructions of the *1993 Reporting Manual*.
- Look-up Fields Several fields require you to select from a number of options. These fields appear slightly different than those on the paper forms. The Diskette Reporting System shows each field as a single entry with the instruction.

Pressing F3 will display a list of options and allow you to make a selection. Only the selected item will appear on the screen and the form printout. These look-up fields are also marked with the diskette symbol in the form completion instructions of the 1993 Reporting Manual.

Formulae in Fields You may enter a formula into any numeric field by pressing F2 and starting the entry with an = sign. The formulae are limited to additions and subtractions (by adding a negative number). No other mathematical operations are available at this time. This feature is useful to enter periodically collected data. This feature is also intended to aid those agencies that receive multiple purchased transportation provider data and need to consolidate the data into one report. The formulae are maintained in your Diskette Reporting copy, but only the results are transferred onto your submittal diskette to FTA.

### **Special Considerations**

| Negative Numbers | Negativ | e numbers can be entered by placing a minus sign (-) in front of the number.                                                           |
|------------------|---------|----------------------------------------------------------------------------------------------------|
|                  | Note:   | Operating Funding Form (203), line 25, is indicated on screen as negative and therefore should not be entered with another minus sign. |

**Comma Formats** Commas do not have to be entered, as the software will insert them automatically in each numeric field, for readability.

### Optional Data Field Totaling

The forms contain some fields which may be entered directly or can be the result of the summation of optional data fields (example: Operating Funding Form (203) line 6, column b). The user may enter the number into the cell directly, or (if the optional data have been entered) press Ctrl-F2 to have the total calculated automatically. The following forms have optional data fields that can be totaled:

- Operating Funding Form (203)
- Operating Expenses Form (301)
- Transit System Employee Form (404)
- Note: An ! indicates that the sum of the optional fields does not match the total field. This feature does not apply to the Transit System Service Form (406).

Transit System Identification Form (001)

Your copy of Diskette Reporting contains a Transit System Identification Form (001) with the data FTA has on record. Please review and make any changes necessary to bring your agency information up to date.

Note: Please be sure to enter the correct primary UZA and the transit agency types and modes of service. These fields are used by the software to determine which forms appear on the forms menu. Contact your validation analyst if you need assistance.

Supplemental Information Form (005)

You can enter information for the Supplemental Information Form (005) by pressing the F5 key while you are within a specific form. This will display a list of subjects for which you have previously entered information. To modify information for a subject, select the desired subject. To add information regarding a new subject, select Add a new subject. This will display the subject menu, allowing you to select the appropriate subject. The subject menu will automatically be displayed, if no Supplemental Information Forms (005) have been created for the current form.

Example: You are in the process of entering data on the Transit System Service Form (406) for MB/PT. You want to enter information about service interruptions. Press F5, and the screen appears with the Supplemental Information subject choices.

| Iten                                                                                                    | Average Weekday                                                                                                    |                                                    |        |
|----------------------------------------------------------------------------------------------------|----------------------------------------------------------------------------------------------------|----------------------------------------------------|--------|
| ILEM                                                                                                    | AM Peak                                                                                                    | Midday                                             | PM Pea |
| 1 Major service start-up                                                                                                    | Subjects                                                                                                    |                                                    |        |
| 2 Major service discontinuanc                                                                                                    | e                                                                                                    |                                                    |        |
| 3 Major new equipment or faci                                                                                                    |                                                                                                    |                                                    |        |
| 4 Fare change                                                                                                    |                                                                                                    |                                                    |        |
| F (1) 11 11 1                                                                                                    |                                                                                                    |                                                    |        |
| 5 Strike or other major servi                                                                                                    | ice interruption                                                                                                    |                                                    | 1      |
| li "Uther" organization type (                                                                                                    | (Form UU1)                                                                                                    | S. 10                                              |        |
| li Uther" organization type (<br>7 "Other" monetary considerat                                                                                                    | Form UU1)<br>tion (Form 882)                                                                                                    | 1. Mar 1. Mar                                      |        |
| Uther" organization type (<br>7 "Other" monetary considerat<br>8 Fixed/non-fixed guideway at                                                                                                    | Form UU1)<br>tion (Form 002)<br>location methodology                                                                                                    |                                                    |        |
| Uther organization type (<br>7 "Other" monetary considerat<br>8 Fixed/non-fixed guideway at<br>9 Other funding sources (Form                                                                          | (Form UU1)<br>tion (Form 002)<br>llocation methodology<br>1 103) & Sources of Op                                                                             | er. Funding (F                                     |        |
| <ul> <li>"Uther" organization type (</li> <li>"Other" monetary considerat</li> <li>Fixed/non-fixed guideway al</li> <li>Other funding sources (Form</li> <li>Pare revenue retained by pu</li> </ul>   | (Form 401)<br>tion (Form 802)<br>llocation methodology<br>n 103) & Sources of Op<br>urchased service provi                                                   | er. Funding (F<br>der (Form 902)                   | (301)  |
| ii "Uther" organization type (<br>7 "Other" wonetary considerat<br>8 Fixed/non-fixed guideway at<br>9 Other funding sources (Form<br>18 Fare revenue retained by pu<br>11 Fare revenue returned to bu | Form UU1)<br>tion (Form 802)<br>llocation methodology<br>n 103) & Sources of Op<br>urchased service provi<br>uyer by purchased serv                          | er. Funding (H<br>der (Form 905)<br>ice provider ( | (301)  |
| <ul> <li>"Uther" organization type (</li> <li>"Other" monetary considerat</li> <li>Fixed/non-fixed guideway al</li> <li>Other funding sources (Form</li> <li>Pare revenue retained by pu</li> </ul>   | Form UU1)<br>tion (Form 802)<br>llocation methodology<br>n 103) & Sources of Op<br>urchased service provi<br>uyer by purchased serv                          | er. Funding (H<br>der (Form 905)<br>ice provider ( | (301)  |
| ii "Uther" organization type (<br>7 "Other" wonetary considerat<br>8 Fixed/non-fixed guideway at<br>9 Other funding sources (Form<br>18 Fare revenue retained by pu<br>11 Fare revenue returned to bu | Form EU1)<br>ion (Form 862)<br>llocation methodology<br>n 103) & Sources of Op<br>urchased service provi<br>uyer by purchased serv<br>yments (Forms 403 & 96 | er. Funding (H<br>der (Form 905)<br>ice provider ( | (301)  |

Cursor down to item 6. (Other major service interruptions) is highlighted. Press Enter, and type the necessary information.

| Not<br>There are major interrupt | əs (Press ESC when<br>lons | done). | ak |
|----------------------------------|----------------------------|--------|----|
|                                  |                            |        |    |
|                                  |                            |        |    |
|                                  |                            |        | 1  |
|                                  |                            |        |    |

When finished, press Esc to exit.

Note: To delete a Supplemental Information Form (005), press Alt-D while the edit screen is displayed.

Operating Expenses Summary Form (301)

Most of the data on the Operating Expenses Summary Form (301) is automatically summarized from the Operating Expenses modal pages. However, you will need to enter any information on lines 16 through 22 (Reconciling Items) and line 25 (Memo Item), which may be applicable to your agency.

|                                      | Note: Single mode operators must fill out an Operating Expenses modal page.                                                                                                    |
|--------------------------------------|----------------------------------------------------------------------------------------------------|
| Transit System<br>Service Form (406) | After selecting the Transit System Service Form (406) from the forms menu, you will<br>be prompted for mode and type of service. The mode selected determines what fields<br>are accessible on the form. If a non-rail mode (e.g., motor bus) is selected, then the<br>section of the form dealing with rail information is not accessed by the cursor controls<br>since they are not applicable. The converse is true when a rail mode is selected.                                                                                                    |
| Revenue Vehicle<br>Inventory         |                                                                                                    |
| Form (408)                           | The <b>F9</b> key is especially helpful for the Revenue Vehicle Inventory Form (408), as it permits you to duplicate (copy) data from the field directly above into the current field.                                                                                                    |
|                                      | A separate utility is available to load information from your 1992 Revenue Vehicle<br>Inventory Form (408) into your 1993 form, if you have minimal changes in your vehicle<br>inventory.                                                                                                    |
|                                      | To load last year's data into the current form, exit the S15 software and type:                                                                                                    |
|                                      | LOAD408                                                                                                    |
|                                      | This will initialize all your 1993 Revenue Vehicle Inventory Forms (408) with 1992 data.<br>You will be prompted to give the directory where the 1992 data are stored (default is<br>S15). All data items except Total Miles on Active Vehicles During the Period and<br>Average Lifetime Mileage per Active Vehicle are transferred into the 1993 forms. Please<br>review all data items to ensure that they are still accurate for the current report year.                                                                                                    |
|                                      | Note: Initializing Revenue Vehicle Inventory data DELETES ALL data previously entered into these forms. This utility requires that 1992's report is still installed on your PC.                                                                                                    |
| Section 9 Statistics                 |                                                                                                    |
| Form (901)                           | The Section 9 Statistics Form (901) in Diskette Reporting contains two major differences from the paper forms:                                                                                                    |
|                                      | • Diskette Reporting will permit you to enter up to six UZA's on a single page, in the additional columns provided.                                                                                                    |
|                                      | • If only one UZA is served, it must be entered in column e since column c contains automatic totaling fields.                                                                                                    |
| Importing                            |                                                                                                    |
| Importing<br>Spreadsheet Data        | This option is used to import data created in a spreadsheet software application into a Section 15 diskette reporting form. You must have initialized the spreadsheet using the export option described below for the import option to function properly. The location of data items in the portion of the spreadsheet initialized by the export function must remain constant in order for the import option to function properly. You may change the formatting (e.g., column widths), and add formulae to retrieve data you entered/computed in other parts of the spreadsheet. |

Note: Importing data into a form DELETES ALL data previously entered into the form.

#### Exporting Spreadsheet Data

This option is used to export a Section 15 diskette reporting form into a comma separated value ASCII file which can be imported into any spreadsheet software (e.g., Lotus 1-2-3). This option is also used to initialize a spreadsheet that is to be used to perform preliminary calculations in preparation of completing a Section 15 form (see Importing Spreadsheet data above).

Both the import and export functions use a comma separated value (CSV) file as an intermediary file type in order that different users can use different types of spreadsheet software.

## Preparing a Report: Start to Finish

Preparing a Section 15 report using Diskette Reporting consists of the following six steps:

- Entering data
- Backing up data
- Printing forms
- Performing error checks
- Printing a Forms Status
- Creating a Submittal Diskette

Each of these steps is described in detail below.

**Entering Data** Select Enter/Modify/View Data from the main menu to edit data in any form. The list of forms will be displayed.

A form may be selected by either moving the highlight bar to the desired form or typing the form number and pressing Enter.

If a form requires the mode or type of service, a further prompt such as the one below will appear.

|                                                                                                    |         | FORMS                                   | 1918 1-                                                                                                    |
|----------------------------------------------------------------------------------------------------|---------|-----------------------------------------|----------------------------------------------------------------------------------------------------|
|                                                                                                    | 801     | Transit System Identification           | 100 - D                                                                                                    |
| the same the same terms                                                                                                    | 802     | Contractual Relationship Identification |                                                                                                    |
| 1                                                                                                    | - 103   | Capital Funding                         |                                                                                                    |
|                                                                                                    | 203     | Operating Funding                       |                                                                                                    |
|                                                                                                    | 301     | Operating Expenses Summary              |                                                                                                    |
|                                                                                                    | 301     | Operating Expenses by Mode              |                                                                                                    |
| 1. 1. B. C. C. C                                                                                                    | 321     | Operators' Wages                        |                                                                                                    |
| anticent of the state                                                                                                    | 331     | Fringe Benefits                         |                                                                                                    |
|                                                                                                    | 402     | Revenue Vehicle Maintenance and Energy  | 1.1                                                                                                    |
|                                                                                                    | 403     | Transit Way Mileage                     |                                                                                                    |
|                                                                                                    | 404     | Tranelt System Employee                 | and a second second sec |
| a star but they                                                                                                    | 405     | Transit Safety                          | Harris .                                                                                                    |
| the de la contrational.                                                                                                    | - Birth | - Arith Markenson                       | WHILE THE                                                                                                    |
| the state of the state of the s |         | r text, backspace, or up & down keys.   |                                                                                                    |

Note: In Diskette Reporting, pages are identified either by mode and/or type of service (e.g., the Transit Way Mileage Form (403) is identified by type of service: DO or PT).

The only time pages are identified numerically are within a form when more than one page may be required; for example, Contractual Relationship Identification Form (002).

|         | 0.04   | FORMS                                 |            |
|---------|--------|---------------------------------------|------------|
|         | 001    | Transit System Identification         |            |
|         | 002    |                                       |            |
|         | 203    |                                       | - <u>6</u> |
|         | 301    |                                       | E.         |
|         | 301    |                                       |            |
|         | 321    |                                       |            |
| 5-5 - A | 331    |                                       |            |
|         | 402    |                                       | Elster.    |
|         | 403    |                                       |            |
|         | 404    |                                       | 31.        |
|         | 405    |                                       |            |
|         |        |                                       | -          |
|         | / Ente | r text, backspace, or up & down keys. |            |

#### Backing Up Your Data

The Backup/Restore function is provided to allow you to backup your entered data onto a diskette. This will safeguard your data in case of potential computer damage. It is recommended that data be backed up every time it is entered or modified. To backup your data:

- Select Backup/Restore from the main menu,
- Select Backup data to diskette,
- Insert a diskette,
- Indicate which drive it is in (A: or B:), and
- Press Enter.

The Backup/Restore menu also permits you to restore data from the diskette. Select Restore data from diskette to restore lost data.

**Printing Forms** Forms may be printed directly from within a screen by pressing the F10 key. This will print the form currently being displayed, and any attached Supplemental Information Forms (005).

Forms may also be printed from the Print Forms menu. You may choose to print a single form or all forms. The forms will appear on-screen as they are printed. You will need to print a complete set of forms upon completion for inclusion in your submittal to FTA.

| Performing Error<br>Checks       | This feature has been incorporated to help identify discrepancies and errors which you can correct before submitting your report to FTA. Perform and print out the error checks periodically as an aid to eliminating erroneous data. The error report will also identify missing forms.                               |
|----------------------------------|----------------------------------------------------------------------------------------------------|
|                                  | Error checks are accessed through the Error Checks & Reports menu. Selecting this function performs a set of checks which compare data within and among all forms and produces an error listing. The error list may be printed at any time by selecting View/print error report under the Error Checks & Reports menu. |
|                                  | Note: It is normal for errors to be identified if error checks are requested before all forms are entered, since the form cross-checking function will be operating.                                                                                                    |
| Checking Forms<br>Status         | A status report which shows which forms have been entered into the system is available through the Forms Status menu. This selection creates/prints a one-page listing of the forms/pages for which data have been entered.                                                                                            |
| Creating a<br>Submittal Diskette | The final step in Diskette Reporting is creating a submittal diskette. The submittal diskette is created by selecting the Create Submittal Diskette menu.                                                                                                    |
|                                  | • Insert a diskette,                                                                                                    |
|                                  | • Select Create Submittal Disk from the main menu,                                                                                                    |
|                                  | • Indicate which drive it is on (A: or B:), and                                                                                                    |
|                                  | • Press Enter.                                                                                                    |
|                                  | • One file named ID????.LZH will be written to the diskette (???? = Section 15 ID).<br>This single file, although small, contains the entire agency report.                                                                                                    |
|                                  | The diskette should be labeled with the transit agency Section 15 ID number before submitting to FTA. A 3.5" or 5.25" diskette may be submitted.                                                                                                    |
|                                  | Note: If you are using multiple copies of Diskette Reporting at your agency, use<br>Merge Forms to create a unified set of forms before creating a submittal disk.                                                                                                    |
|                                  |                                                                                                    |

# **Multiple Installations**

The Diskette Reporting software will be initialized for your specific transit agency (or agencies). You may make copies of the diskette for each person responsible for completing a portion of the Section 15 Report, especially when they are not in the same physical location. Each person completes his or her segment of the Section 15 report (set of forms), which can then be merged into one unified report.

Note: Two people cannot work on the same form on different PCs. This option is not intended for transit agencies that must consolidate information from multiple providers. If your agency falls into this category, see the section on Formulae in Fields.

Each person should complete his or her forms on individual PCs, create a submittal diskette, and then give the diskette (with a list of the forms contained on the diskette) to the person responsible for submitting the entire report.

### Using Merge Forms

To merge forms from individual submittal diskette(s) onto the master PC, select the Merge Forms menu.

- At the prompt: Which form do you wish to merge?
- Select the appropriate form.

The system checks for previous copies of the form and asks for confirmation before overwriting existing data. Each form is merged separately, which means only one form can be merged per Merge Forms selection. The same form may be merged more than once, thereby replacing older forms with updated information.

Note: Supplemental Information Forms (005) are merged in the same manner as other forms.

# **Revised Submittals**

The creation of the submittal disk leaves entered data intact on the PC. Modifications may be made at any time. If corrections are required as a result of a FTA Detail Review Letter, the form(s) may be updated on PCs using the S15 software, and a new (revised) submittal diskette created. Either a new submittal disk or a single form printout may be sent to FTA.

### Declarations

The CEO.WPF (CEO.TXT) and AUDIT.WPF (AUDIT.TXT) files included with Diskette Reporting are the example CEO and Auditor statement (two parts) from the 1993 *Reporting Manual*, pages 17 and 18, and pages 26 and 27, respectively. These are WordPerfect 5.1 (standard ASCII) files which you can (import into any word processor) edit and format. Please note that these files include example paragraphs for different conditions; you must select the paragraphs that are applicable to your agency and delete the ones that are not. Depending on the size of the urbanized area served, additional references may have to be added in order to make your report complete.

# **Common Questions and Answers**

Question:

My cursor keeps skipping over some fields, so that I can't enter or change data in these fields. Why does this happen?

| Answer:   | These are total fields which are totalled automatically for you. If your totals do not agree with the totals on the screen, check to see whether you've entered the correct data in the fields that are included in the total.                                                                                                    |
|-----------|----------------------------------------------------------------------------------------------------|
| Question: | On Forms such as Capital Funding Form (103), Operating Funding Form (203), and Operating Expenses Form (301), I have trouble seeing the part of the screen that shows the totals. What should I do?                                                                                                    |
| Answer:   | Use the appropriate arrow keys to scroll the screen display until the total fields are displayed.                                                                                                    |
| Question: | The Operating Expenses Summary Form (301) will not permit me to enter data, except on lines 16 through 22 and line 25. Why not?                                                                                                    |
| Answer:   | Lines 1 through 15 are automatically summarized from the modal Operating Expenses Forms (301). If your totals do not agree, check the individual mode. If you are a single mode operator, you must fill out an Operating Expenses modal page.                                                                                                    |
| Question: | On the Operating Funding Form (203) and modal Operating Expenses Form (301), data in the optional total fields show an exclamation point. Why does this happen?                                                                                                    |
| Answer:   | Total fields for optional information are not totaled automatically; they may be entered directly or calculated by pressing <b>Ctrl-F2</b> . For example, on Operating Expenses Form (301), when you have entered data in columns c through g, an ! in column g is a warning indicating that the total does not match the sum of the optional fields. This will happen if you elect to enter only partial optional information. |
| Question: | I utilize a purchased transportation (PT) service which submits their own Section 15 report. How do I handle the financial data (i.e., object class 508.02) in my report, if I have no other service of this particular mode?                                                                                                    |
| Answer:   | Mark the mode under PT in item 7 on your Transit System Identification Form (001). This will allow you to open a modal Operating Expenses Form (301) for the PT service. Fill out the relevant data. You will also want to fill out the data on the Transit System Employee Form (404) in col c, for the hours worked by full time and part time employees on behalf of the PT service (optional information).                  |
| Question: | Sometimes, as on the Revenue Vehicle Inventory Form (408), there is a lot of duplication of data. Is there any way to avoid typing all the duplicate data?                                                                                                    |
| Answer:   | The F9 key will replicate the data in the current field from the field above.                                                                                                    |
| Question: | Is there an easy way to go to the beginning of the next line on the large forms?                                                                                                    |
| Answer:   | The Home key will place the cursor at the first field of the next line.                                                                                                    |
| Question: | When I print all forms at the same time, they do not print out sequentially. Is there anything wrong?                                                                                                    |
| Answer:   | There is nothing wrong. The forms are printed in the order the PC stores them on the disk directory.                                                                                                    |

|       | P l s di                                                                                                    |
|-------|----------------------------------------------------------------------------------------------------|
| Error | Explanation                                                                                                    |
| 001.1 | Box 5.F on the Transit System Identification Form (001) is checked, but the required Supplemental Information Form (005) (box 6) describing your type of organization is missing. See your <i>1993 Reporting Manual</i> , page 000-8.                                                                                                    |
| 001.2 | Box 5.B on the Transit System Identification Form (001) is checked, but you are missing the required Contractual Relationship Identification Form(s) (002) for your purchased transportation services. See your <i>1993 Reporting Manual</i> , pages 000-7 and 000-22.                                                                                                    |
| 001.3 | Box 5.D on the Transit System Identification Form (001) is checked, but you are missing the required Contractual Relationship Identification Form (002) with box 1.C checked and the name and Section 15 ID number for each buyer of your services. See your <i>1993 Reporting Manual</i> , pages 000-7 and 000-22.                                                                                                    |
| 001.4 | Box 5.E on the Transit System Identification Form (001) is checked, but your agency ID number does not have an X9XX format (indicating a private service provider not under contract to a public agency). See your <i>1993 Reporting Manual</i> , page 000-7.                                                                                                    |
| 002.1 | Box 2.E on the Contractual Relationship Identification Form (00) is checked, but you are missing the required Supplemental Information Form (005) with box 7 checked and a description of Other monetary considerations. See your <i>1993 Reporting Manual</i> , pages 000-23 and 000-28.                                                                                                    |
| 002.2 | For this mode, the sum of the vehicles operated by your contractors to meet maximum service requirements (item 3) on the Contractual Relationship Identification Form(s) (002) does not equal the number of vehicles listed on Transit System Service Form (406) on line 1, col i. See your <i>1993 Reporting Manual</i> , pages 000-23, 400-44.                                                                                           |
| 002.3 | Item 2, box A, B, or C is checked, indicating cash reimbursements or payments for purchased transportation services, but no contract expenditures are reported under item 4. <i>See your 1993 Reporting Manual</i> , pages 000-22 and 000-23.                                                                                                    |
| 103.1 | The total capital expenditures: line 35, col d, on the Capital Funding Form (103) do not equal the total capital funding: Federal assistance, line 7, col d plus State, local and directly generated funding, line 17, cols b, c, and d. See your <i>1993 Reporting Manual</i> , page 100-10.                                                                                                    |
| 203.1 | Either school bus service funds are reported on the Operating Funding Form (203), page 1, line 08, col b, but operating data for school bus hours are missing on the Transit System Service Form (406), line 12, col i; or, operating data for school bus hours are reported on the form and not on the Operating Funding Form (203). See your <i>1993 Reporting Manual</i> , page 200-12, 400-47.                                         |
| 203.2 | Either charter service funds are reported on the Operating Funding Form (203), page 1, line 10, col b, but operating data for charter service hours are missing on the Transit System Service Form (406), line 11, col i; or, operating data for charter service hours are reported on the Transit System Service Form (406) and not on the Operating Funding Form (203). See your <i>1993 Reporting Manual</i> , pages 200-12 and 400-47. |

| Error | Explanation                                                                                                    |
|-------|----------------------------------------------------------------------------------------------------|
| 203.3 | Revenue accrued through a PT agreement on the Operating Funding Form (203), page 1, line 22, col b, does not match Form(s) 002, item 4, contract expenditures by buyer. See your <i>1993 Reporting Manual</i> , page 200-14.                                                                                                    |
| 301.1 | Purchased transportation expenses on the Operating Expenses Form (301), line 11, column b, for object class 508.01 do not equal the contract expenditures, retained fare revenues, and other operating costs related to the contract reported on the Contractual Relationship Identification Form(s) 002, items 4, 5, and 6. See your 1993 Reporting Manual, page 300-17. |
| 301.2 | Purchased transportation expenses on the Operating Expenses Form (301) line 12, column b, for object class 508.02 do not equal the contract expenditures, retained fare revenues, and other operating costs related to the contract reported on the Contractual Relationship Identification Form(s), 002, items 4, 5, and 6. See your 1993 Reporting Manual, page 300-18. |
| 321.1 | The total operating and non-operating time dollars on the Operators' Wages Form (321), line 13, col b, do not equal the total on the Operating Expenses Form (301), line 1, col b. See your <i>1993 Reporting Manual</i> , page 300-28.                                                                                                    |
| 321.2 | On the Operator's Wages Form (321), if an hour figure is reported, there must be a corresponding dollar amount; conversely, if a dollar amount is reported, there must be a corresponding hour figure. See your <i>1993 Reporting Manual</i> , pages 300-27.                                                                                                    |
| 331.1 | Fringe benefit expenses on the Operating Expenses Summary Form (301), line 3, col f, do not equal the total fringe benefits on the Fringe Benefits Form (331), line 15, col b. See your <i>1993 Reporting Manual</i> , page 300-32.                                                                                                    |
| 402.1 | Kilowatt hours of propulsion power are reported on the Revenue Vehicle Maintenance and Energy Form (402), line 10, col b, but no expenses for utilities are reported on Operating Expenses Form 301, line 8 or 14, col g. See your 1993 Reporting Manual, pages 300-17 and 400-4.                                                                                         |
| 402.2 | On the Revenue Vehicle Maintenance and Energy Form (402), the maintenance facility data prorated for each mode do not sum to a whole number. See your 1993 Reporting Manual, page 400-4.                                                                                                    |
| 405.1 | The patrons' data reported on the Transit Safety Form (405), line 11a are not less than or equal to the total number of person fatalities or injuries, line 11, cols c and d. See your <i>1993 Reporting Manual</i> , pages 400-34.                                                                                                    |
| 405.2 | Data are reported on the Transit Safety Form (405) for injuries and/or fatalities, but not for incidents. There should always be a correlation. See your 1993 Reporting Manual, pages 400-32 to 400-35.                                                                                                    |
| 405.3 | Personal casualty incidents reported on the Transit Safety Form (405), col b are greater than the number of fatalities and injuries in cols c and d. Personal casualty incidents should not be reported unless there is an injury or fatality. See your 1993 Reporting Manual, pages 400-35.                                                                              |

| Error  | Explanation                                                                                                    |
|--------|----------------------------------------------------------------------------------------------------|
| 406.1  | Vehicles available for maximum service on the Transit System Service Form (406), line 2, col i, are fewer than vehicles operated in annual maximum service, line 1, col i. See your <i>1993 Reporting Manual</i> , page 400-54.                                                                                                    |
| 406.2  | Vehicles operated in maximum service on the Transit System Service Form (406), line 1, col i, are not equal to or greater than the number of vehicles operated on an average weekday, line 5 or 14, col f. See your <i>1993 Reporting Manual</i> , pages 400-54.                                                                                                    |
| 406.3  | The number of vehicles on the Transit System Service Form (406), line 5 or 14, col f, is not equal to the largest number on line 5 or 14, cols b-e. See your 1993 Reporting Manual, page 400-45.                                                                                                    |
| 406.4  | Vehicle revenue miles on the Transit System Service Form (406), line 8 or 20, cols f-i, are not less than or equal to vehicle miles, line 6 or 19, cols f-i. See your <i>1993 Reporting Manual</i> , page 400-54.                                                                                                    |
| 406.5  | Vehicle revenue hours on the Transit System Service Form (406), line 9 or 23, cols f-i, are not less than or equal to vehicle hours, line 7 or 22, cols f-i. See your 1993 Reporting Manual, page 400-54.                                                                                                    |
| 406.6  | Scheduled vehicle revenue miles on the Transit System Service Form (406), line 10 or 21, cols f-i, are not less than or equal to vehicle revenue miles, line 8 or 20, cols f-i. See your <i>1993 Reporting Manual</i> , page 400-54.                                                                                                    |
| 406.7  | The number of trains on the Transit System Service Form (406), line 13, col f is not equal to the largest number on line 13, cols b-e. See your <i>1993 Reporting Manual</i> , page 400-48.                                                                                                    |
| 406.8  | The number of trains in operation on the Transit System Service Form (406), line 13, col f, is not less than or equal to the number of passenger cars in operation, line 14, cols b-e. See your <i>1993 Reporting Manual</i> , page 400-47.                                                                                                    |
| 406.9  | Actual train miles, line 15, cols f through i, on the Transit System Service Form (406) are not equal to or greater than actual train revenue miles, line 17, cols f through i. See your <i>1993 Reporting Manual</i> , page 400-54.                                                                                                    |
| 406.10 | Actual train hours, line 16, cols f through i, on the Transit System Service Form (406) are not equal to or greater than actual train revenue hours, line 18, cols f through i. See your <i>1993 Reporting Manual</i> , page 400-54.                                                                                                    |
| 408.1  | The sum of the fleet revenue vehicles on line 25, col a, on the Revenue Vehicle Inventory Form (408) is not equal to or greater than the sum of vehicles available for revenue service (line 25, col g) plus the number of vehicles stored and maintained under an FTA approved Emergency Contingency Plan (line 25, col i). See your <i>1993 Reporting Manual</i> , page 400-66. |
| 901.1  | The fixed guideway directional route miles reported on the Section 9 Statistics Form (901), line 5, col c, do not match the data reported on the Transit Way Mileage Form (403), lines 28, or 29 through 33, col b (plus col c for MB, TB or OR) or col g. See your <i>1993 Reporting Manual</i> , page 900-8.                                                                    |

| Error | Explanation                                                                                                    |
|-------|----------------------------------------------------------------------------------------------------|
| 901.2 | The actual vehicle revenue miles reported on the Section 9 Statistics Form (901), lines 2 and 6, col c, do not match the annual total reported on the Transit System Service Form (406), line 8, col i; or, on line 6, col c, do not match the annual total passenger car revenue miles reported on the Transit System Service Form (406), line 20, col i. See your <i>1993 Reporting Manual</i> , pages 900-7 and 900-8. |
| 901.3 | Passenger miles reported on the Section 9 Statistics Form (901), lines 3 and 7, col c, do not match the annual total reported on the Transit System Service, Form (406), line 25, col i; or, on line 7, col c, do not match the annual total reported on the Transit System Service Form (406), line 25, col i. See your <i>1993 Reporting Manual</i> , pages 900-8 and 900-9.                                            |
| 901.4 | Operating expenses reported on the Section 9 Statistics Form (901), lines 4 and 8, col c, do not match the total mode operating expenses minus purchased transportation costs in object class 508.02 reported on the Operating Expenses Form (301) line 15 minus line 12, col b. See your <i>1993 Reporting Manual</i> , pages 900-8 and 900-9.                                                                           |
| 901.5 | Motorbus vehicle revenue miles, passenger miles and operating expenses are allocated between fixed guideway and non-fixed guideway on the Section 9 Statistics Form (901), but the required Supplemental Information Form (005) with box 8 checked, describing the methodology and calculations used to determine the allocations is missing. See your 1993 Reporting Manual, page 900-5.                                 |
| 901.6 | Directional route miles for motorbus fixed guideway are reported on the Section 9 Statistics Form (901), but the required Supplemental Information Form (005) with box 12 checked, describing all your motorbus fixed guideway segments is missing. See your <i>1993 Reporting Manual</i> , pages 400-10 and 400-11.                                                                                                    |
| 901.7 | Fixed guideway directional route miles are reported on line 5, column c, but the commencement date of revenue service on the first fixed guideway segment, line 9 is not entered. See your <i>1993 Reporting Manual</i> , page 900-9.                                                                                                    |

# Pre-existing Data (advanced PC users only)

FTA is aware that a number of transit agencies may be currently keeping their Section 15 information in computerized form. Due to the infinite number of possble formats that may be in use by the agencies, the Diskette Reporting software does not have any preset interface with any other systems. The specifications in the Data File Formats section, however, will allow those who wish to build their own interface to the Diskette Reporting software to do so.

Once the data files have been created, they should be tested by displaying, printing and then performing error checks on the data using the Diskette Reporting software.

The following list of Diskette Reporting programs and files is provided for Advanced PC users and system administrators who are responsible for software installations and maintenance.

| S15.EXE     | main Diskette Reporting program                    |
|-------------|----------------------------------------------------|
| S15.INI     | file containing setup information                  |
| S15.IDS     | file containing transit identification             |
| S15.HLP     | general Diskette Reporting help file               |
| LHA.EXE     | compression utility                                |
| NOTEPAD.EXE | editor for the Supplemental Information Form (005) |
| DR_ERR.EXE  | error checking program                             |
| F_STAT.EXE  | forms status program                               |
| FDT2CSV.EXE | spreadsheet export program                         |
| CSV2FDT.EXE | import program                                     |
| *.L?        | files containing look up options                   |
| *.M?        | files containing menu options                      |
| F???.HLP    | reporting manual instruction files                 |
| F?????.FRM  | files containing form representations              |
| F??????.FLD | files containing form variables                    |
| F??????.FDT | data files                                         |
| F??????.5?? | supplemental information files                     |
| F?????.FCA  | files containing calculations                      |
| F?????XFR   | files contain import/export formats                |
| AUDIT.*     | sample auditor statement files                     |
| CEO.*       | sample CEO certifications                          |

The following list of data file formats is provided for Advanced PC users and system administrators who wish to load pre-existing data into the Diskette Reporting software data files.

The data files (FDT) are all standard ASCII files with one file for each page of each form.

File Naming The data file naming is F###PPMS.FDT

where: ### = form # (103, 203, ...) PP = page # (\_0, \_1, ..., 11, ...) ( 0 for all forms except 002 and 203)

| M = Mode  | А | = | MB | В | = | HR  | С | = | AG |
|-----------|---|---|----|---|---|-----|---|---|----|
|           | D | = | CC | E | = | CR  | F | = | DR |
|           | G | = | FB | Н | = | IP  | Ι | = | JT |
|           | J | = | LR | Κ | = | TB  | L | = | TR |
|           | Μ | = | VP | Ν | = | OR  | 0 | = | MO |
|           | Р | = | PB | _ | = | N/A |   |   |    |
|           |   |   |    |   |   |     |   |   |    |
| S=Service | А | = | DO | В | = | PT  |   |   |    |

first line is a comment line each field on a separate line alpha fields left justified (width=field length) numeric fields right justified (width=14)

The field files (FLD) determine the contents and formatting of the variables in the data files. A representative list of entries from a FLD file is shown below.

| 1D | FORM 001 | ROW | COL | TYPE | NEXT CALC | UP | DN | RT | LT | PICTURE | SUM | WHERE |
|----|----------|-----|-----|------|-----------|----|----|----|----|---------|-----|-------|
| 1  | FY MONTH | 2   | 29  | IN   | 0         | -1 | 4  | 2  | 0  | %2c     | -   | -@la  |
| 2  | NAME     | 16  | 24  | I C  | 0         | 11 | 13 | 13 | 0  | %35c    | -   | "@la  |
| 3  | TYPE     | 23  | 24  | L!   | 0         | 18 | 22 | 22 | 0  | %lc     | -   | "@la  |

The first column contains a sequential variable number which gives the physical location (line=ID+1) of the data element in the data file.

Note: This must be the location of the data in the data file and there must be exactly the same number of lines in the data files as are variables in the FLD file (Example: variable 12 must appear on line 13 of the FDT file, variable 64 must appear on line 65 of the FDT file).

The second column contains the variable name associated with the data. This along with the last column which gives the location of this data element on the paper form defines the data item. The sixth column (second under type) defines the data type and along with the 12th column (picture) defines the format, as described below:

| C- Character fields     | left justified, upper/lower case, width | = picture     |
|-------------------------|-----------------------------------------|---------------|
| L- Option Select fields | upper case only, width                  | = 1           |
| N- Numeric fields       | right justified (leading blanks), width | = 14 (always) |
| A- Automatic Calculated | right justified (leading blanks), width | = 14 (always) |

This Page Left Blank Intentionally

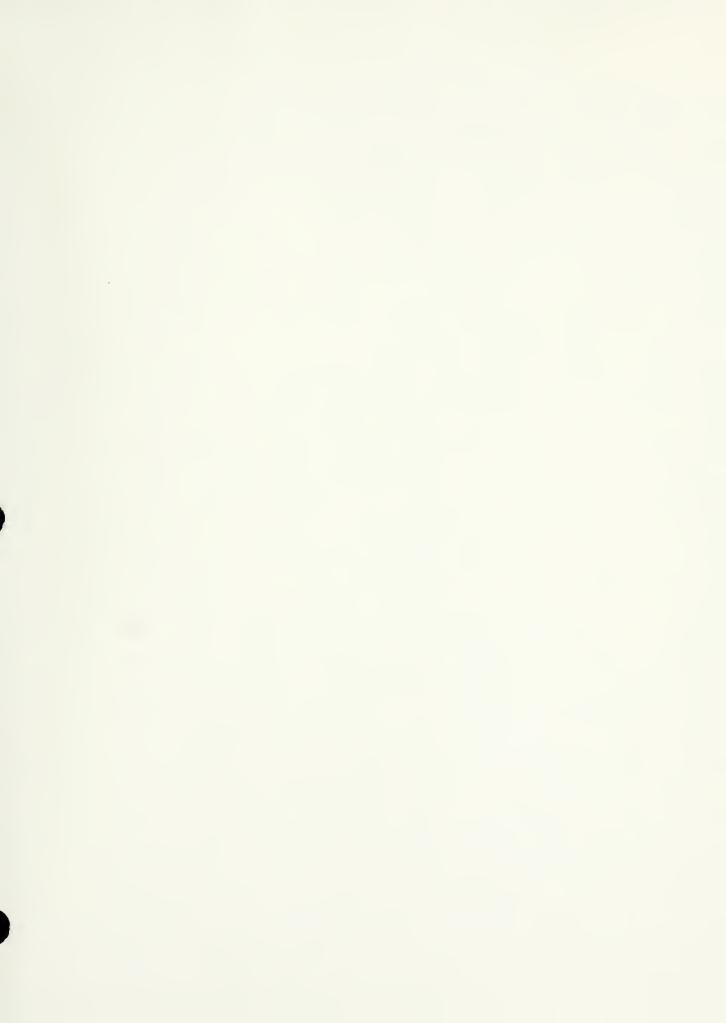

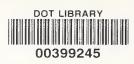